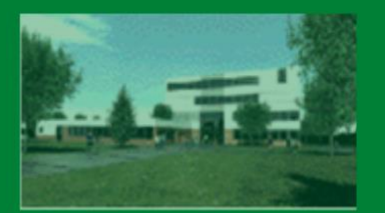

**COLLÈGE EUGÈNE DELACROIX ROISSY-EN-BRIE** 

# PRÉPARE TON<br>ENTRÉE EN 6E

# En mathématiques

# Les automatismes sous forme de fiches

- DES RAPPELS DE COURS
- · DES MÉTHODES EN VIDÉO
- DES EXERCICES CORRIGÉS
- . UN ENTRAINEMENT AVEC LE TEST DE POSITIONNEMENT A L'ENTREE EN 6E

# Mais aussi des jeux pour les vacances!

### Livret réalisé par Mme El Halougi

Merci à Mme Hernando, M. Labouche, M. Auclair, M. Longuet et à l'IREM de la Réunion

# SOMMAIRE

#### THÈME 1: NOMBRES ET CALCULS

I Nombres entiers **II Fractions** III Nombres décimaux IV Addition et soustraction V Multiplication VI Division

#### THÈME 2 : ORGANISATION ET GESTION DE **DONNÉES**

Tableaux et graphiques

#### THÈME 3 : GÉOMÉTRIE

I Droites perpendiculaires et parallèles II Cercle et longueurs **III Triangles** IV Quadrilatères V Symétrie axiale

#### THÈME 4 : GRANDEURS ET MESURES

I Longueurs et périmètres **II Aires III Durées** 

#### THÈME 5 : PROGRAMMATION

I Sur papier Il Avec ordinateur ou tablette

#### ENTRAINEMENT - TEST DE POSITIONNEMENT 6E

VACANCES - LES JEUX

LES CORRIGÉS

# Nombres et Calculs

# **I. Nombres entiers**

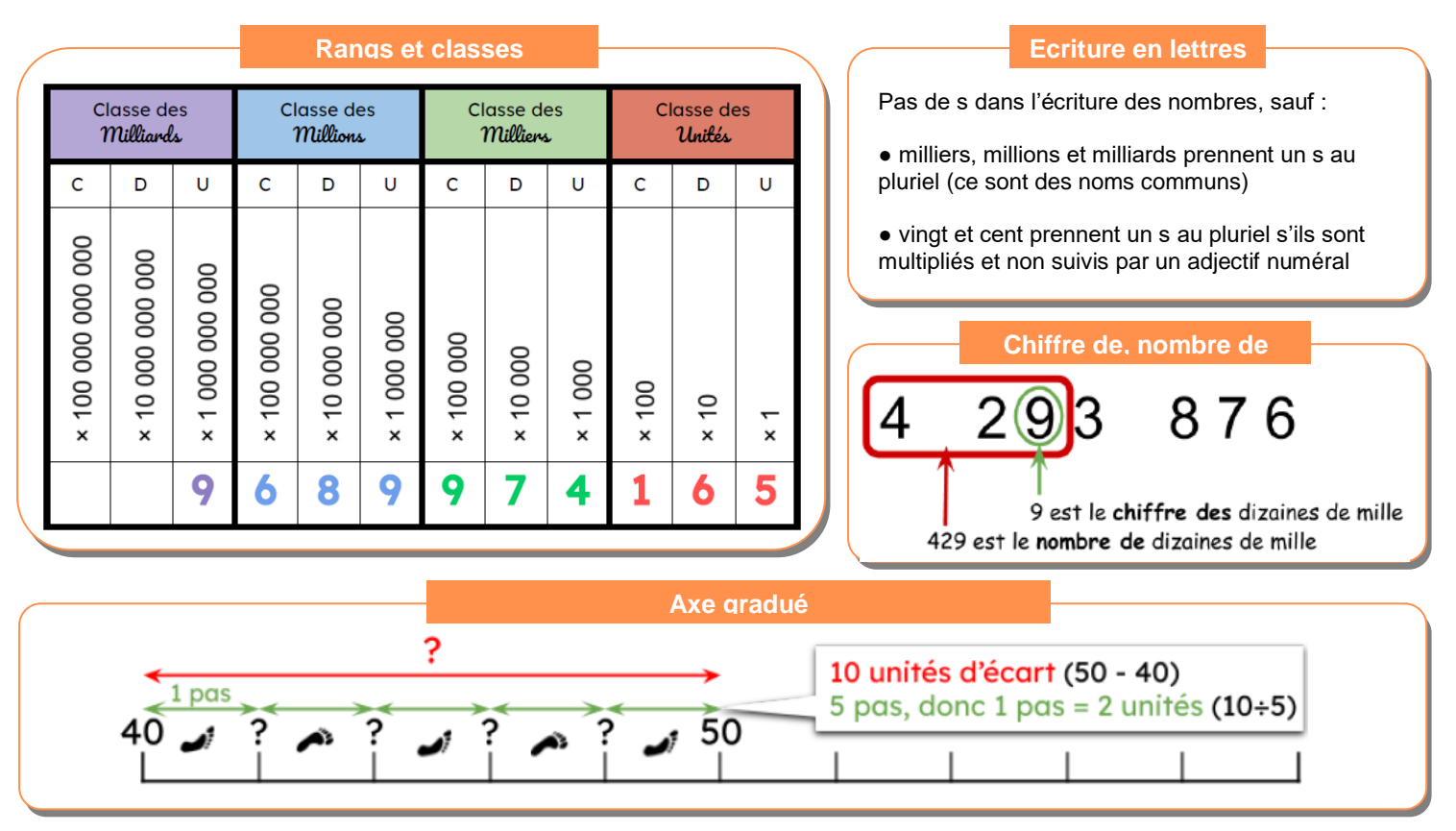

*Scanne le QR-code ou clique [ici](https://www.youtube-nocookie.com/embed/JObMn0UlBvE?autoplay=1&iv_load_policy=3&loop=1&modestbranding=1&playlist=JObMn0UlBvE) et accède au cours en vidéo de Mme Hernando* 

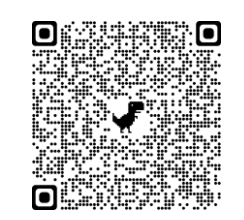

*Scanne le QR-code ou clique [ici](https://view.genial.ly/5f3f6af0abd6130d18eea226/presentation-nombres-entiers) et accède à toutes les méthodes de Mme Hernando* 

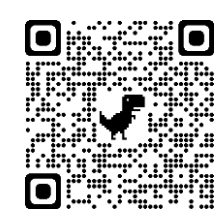

#### **Exercice 1**

**Écris les nombres en chiffres en supprimant les zéros inutiles et en séparant les classes.**

- **1.** 01000000000100000000 : ..............................
- **2.** 10806751080675 : ..............................
- **3.** 00802008110080200811 : ..............................
- **4.** 400900000400900000 : ..............................
- **5.** 00200300050020030005 : ..............................

#### **Exercice 2**

#### **Écris les nombres en lettres**

- 1. 400 008 900 090 : ..............................
- 2. 111 553 : ..............................
- 3. 100 387 : ..............................
- 4. 321 000 687 : ..............................
- 5. 300 005 080 : ..............................

#### **Écris en chiffres chacun des nombres.**

- **1.** 64 centaines de mille et 63 dizaines
- **2.** 42 centaines et 71 dizaines
- **3.** 41 dizaines et 82 unités
- **4.** 61 millions et 85 unités
- **5.** 41 dizaines de mille et 22 centaines

#### **Exercice 4**

- **1.** Dans 297 610 538297610538, quel est le nombre de dizaines de millions ?
- **2.** Dans 657 429 813657429813, quel est le chiffre des centaines ?
- **3.** Dans 698 315 742698315742, quel est le chiffre des dizaines de milliers ?
- **4.** Dans 940 123 675940123675, quel est le chiffre des dizaines de millions ?
- **5.** Dans 120 697 483120697483, quel est le nombre d'unités ?
- **6.** Dans 849 632 051849632051, quel est le nombre d'unités de milliers ?

#### **Exercice 5**

**Donne les graduations des points A, B, C, D, E, F :** 

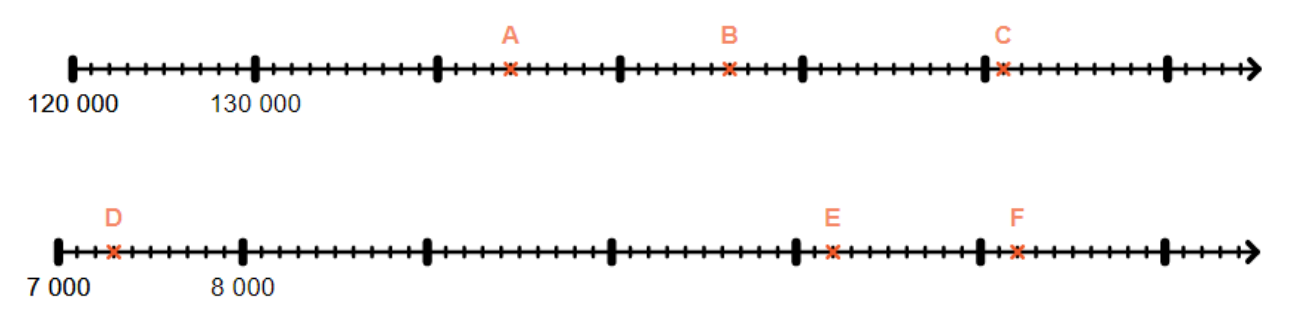

#### ENTRAINEMENT EN LIGNE

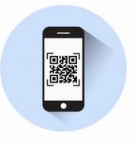

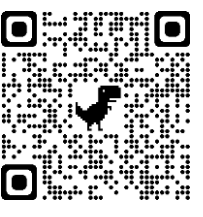

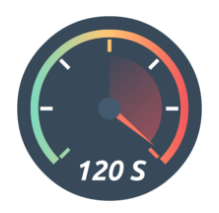

# **II. Fractions**

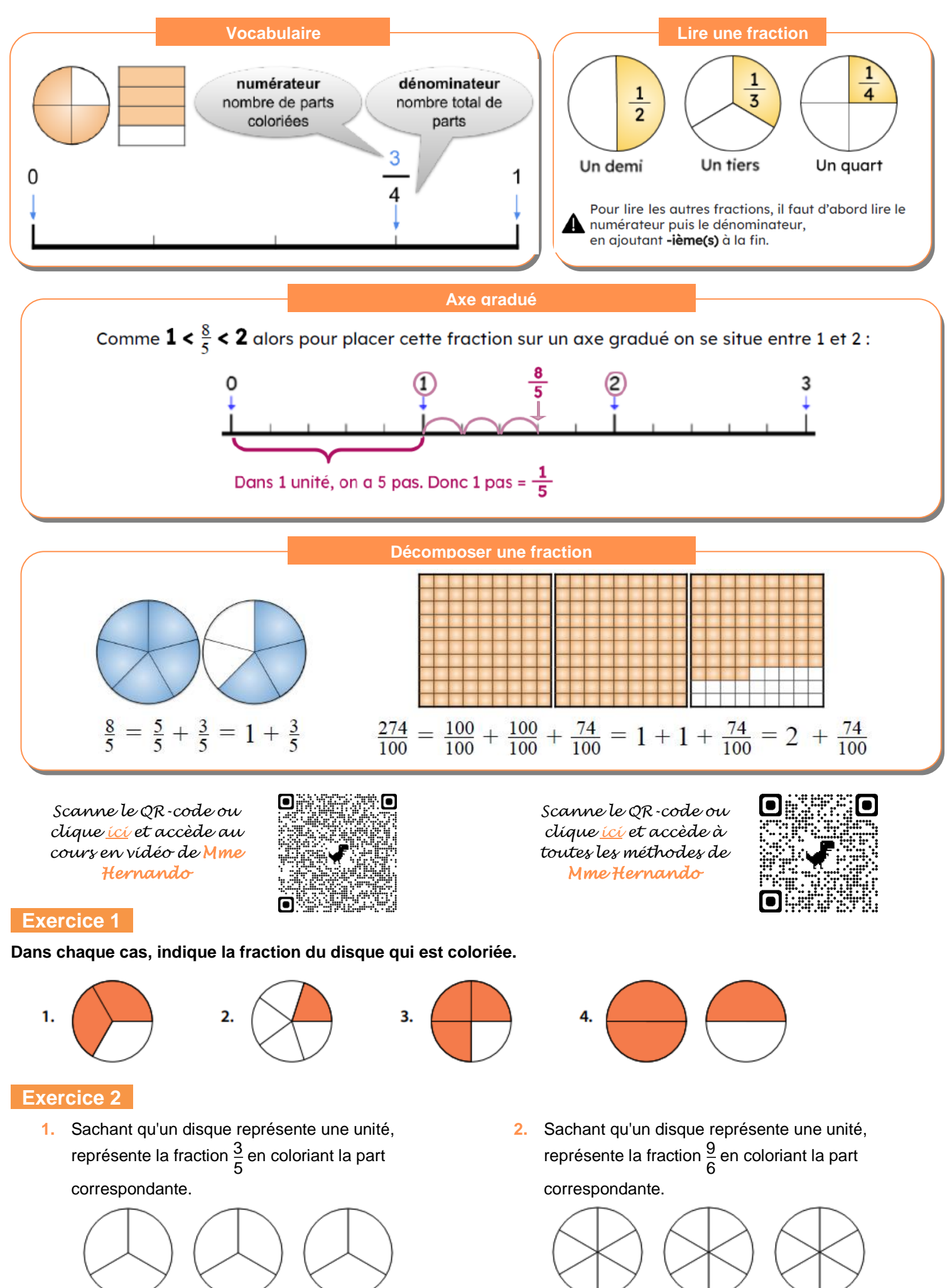

**3.** Sachant qu'un disque représente une unité, représente la fraction  $\frac{6}{5}$  en coloriant la part correspondante.

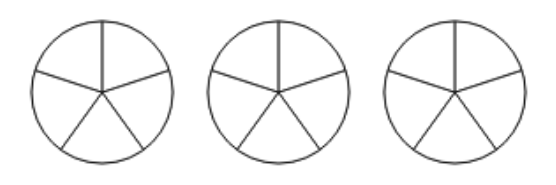

**4.** Sachant qu'un disque représente une unité, représente la fraction  $\frac{2}{4}$  en coloriant la part correspondante.

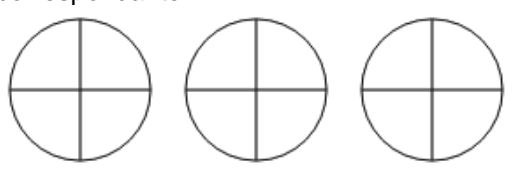

#### **Exercice 3**

**Donne la graduation correspondant à chaque point sous la forme d'une fraction :**

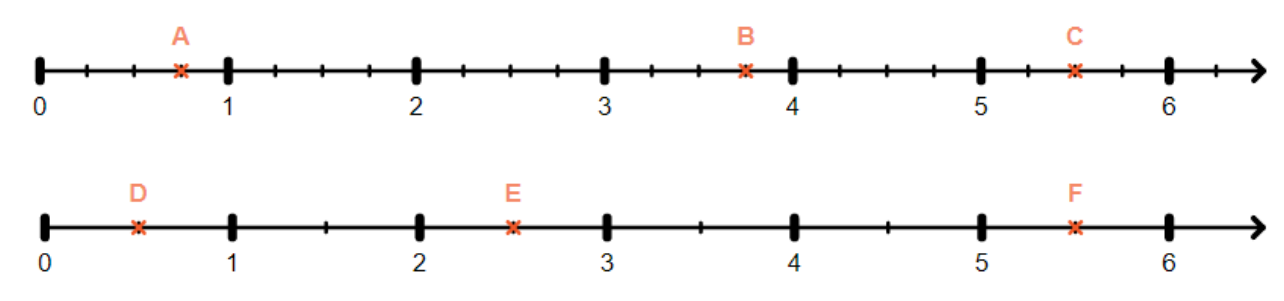

#### **Exercice 4**

**Écris chaque fraction sous la forme de la somme d'un nombre entier et d'une fraction inférieure à 1**

Exemple :  $\frac{7}{5}$  = 1 +  $\frac{2}{5}$ **1.**  $\frac{11}{5}$ **2.**  $\frac{25}{8}$  $3.\frac{9}{4}$  $4.\frac{5}{2}$  $\frac{29}{10}$ 6.  $\frac{14}{5}$  $7.\,\frac{11}{8}$ 

#### ENTRAINEMENT EN LIGNE

*Parce que tu es en VACANCES… Scanne le QR-Code ou clique [ici](http://www.multimaths.net/dominof.php) pour t'entraîner en t'amusant avec les applications de Christophe Auclair!*

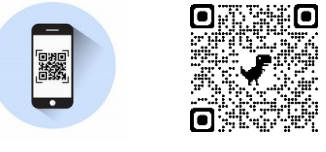

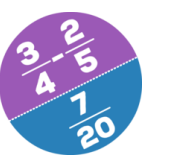

**Domino Fractions**

# **III. Nombres décimaux**

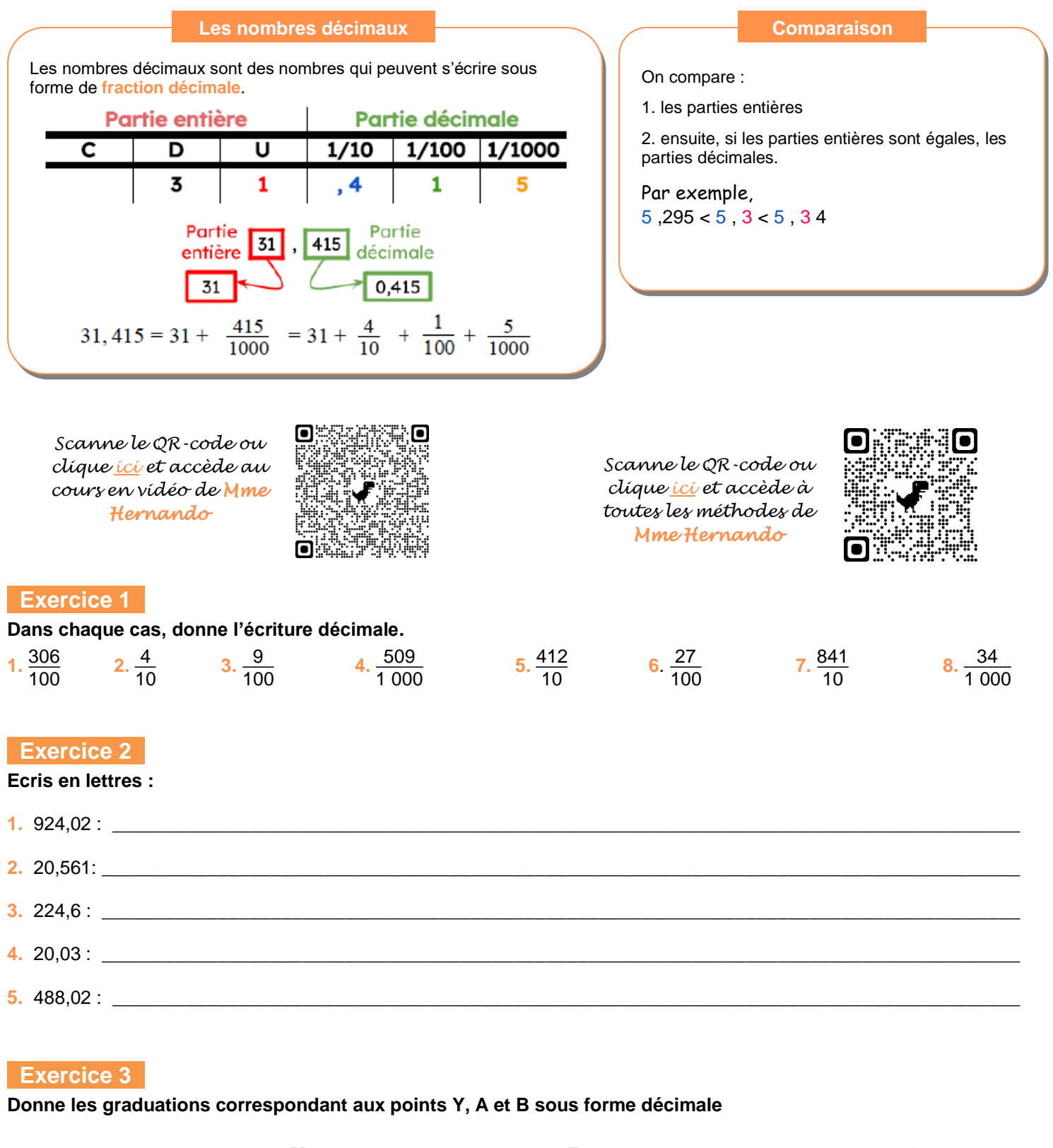

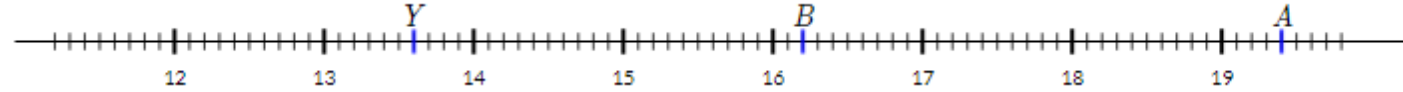

#### **Exercice 4**

**Donne les graduations correspondant aux points Y, A et B sous forme décimale**

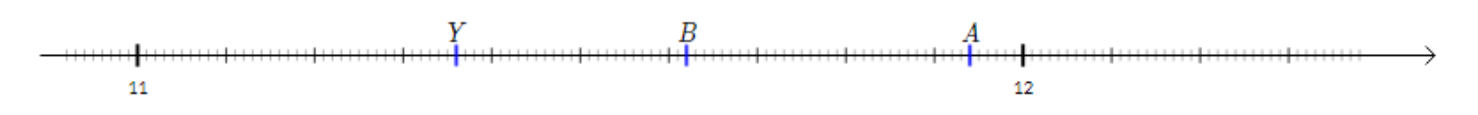

**On considère le nombre 5 672,491. Complète les phrases suivantes.**

- **1.** Le chiffre des millièmes de ce nombre est : ....
- **4.** Le nombre de centaines de ce nombre est : ....
- **2.** Le nombre de centièmes de ce nombre est : ....
- **5.** La partie décimale de ce nombre est : ....
- **3.** Le chiffre des centaines de ce nombre est : ....

#### **Exercice 6**

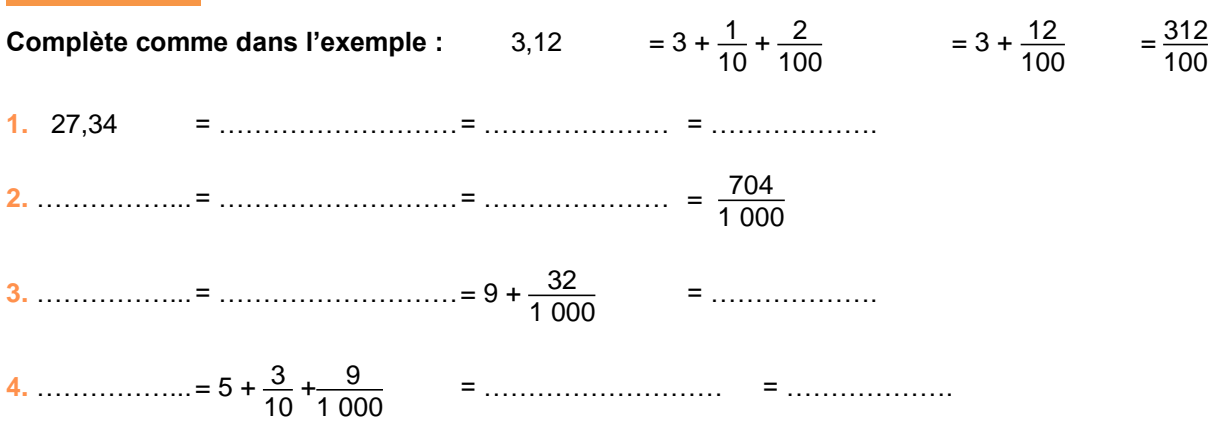

#### **Exercice 7**

**Complète avec le signe < , > ou =.**

- **1.** 88,70........88,7
- **2.** 5,1........5,06
- **3.** 87........78
- **4.** 47,5193........48,19
- **5.** 68,86........68,8

#### **Exercice 8**

#### **Calcule mentalement :**

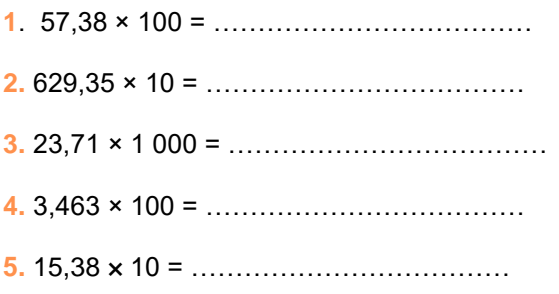

# **IV. Opérations : addition et soustraction**

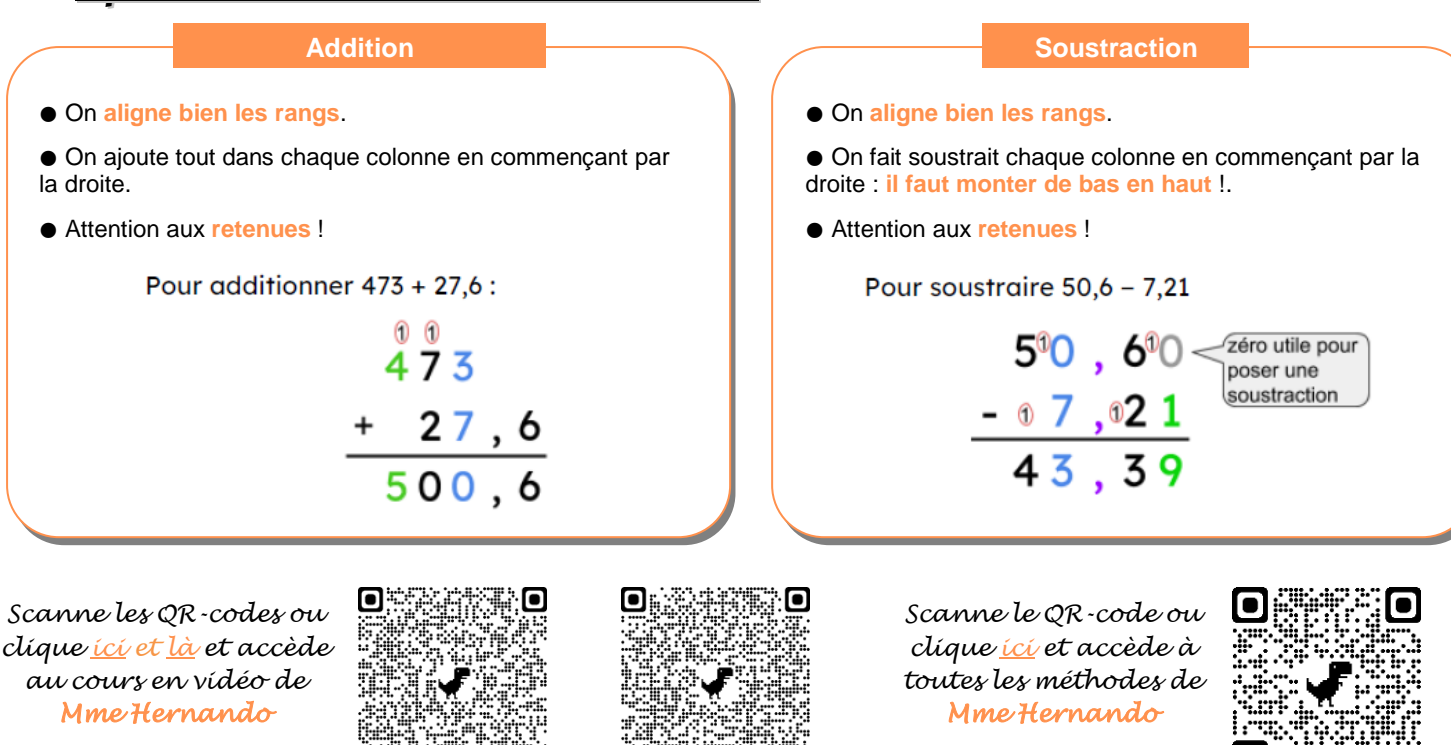

#### **Exercice 1**

#### **Pose et effectue**

- **1.** 48 777 + 892
- **2.** 8 860 − 877
- **3.** 1 655 − 717

**4.** 69 991 + 773 **5.** 13 046+376,23 **6.** 7,8+12,58+409

- **7.** 453−87,2 **8.** 12 048−987,67
- **9.** 501,8−387

#### **Exercice 2**

Pierre joue à un jeu. Il a 34 points. Il tombe sur une case « perte de 7 points ». Combien lui reste-t-il de points ?

#### **Exercice 3**

John a 234 photos sur son smartphone. Il décide de supprimer les 61 selfies. Combien de photos lui reste-t-il ?

#### **Exercice 4**

Dans un parking qui contient 543 places, 362 voitures se sont déjà garées. Un panneau lumineux indique le nombre de places restantes. Combien ce panneau indique-t-il ?

#### **Exercice 5**

Un cinéma décide de projeter toute la saga Harry Potter. Les durées des 8 films sont en minutes : 152 ; 161 ; 142 ; 157 ; 138 ; 153 ; 146 et 130. Quelle sera la durée totale de la projection ?

#### **Exercice 6**

Gérard est né en 1947, quel âge a-t-il en 2021 ? Quel âge a sa femme qui est née en 1943 ?

#### **Exercice 7**

Pour son anniversaire, Julia a acheté :

- $\bullet$  un sachet de ballons à 3,56 €;
- un paquet d'assiettes à 2,50 €;
- $\bullet$  un paquet de gobelets à 6.77 €.
	- **1.** Combien doit-elle payer ?
	- **2.** Julia paie avec des billets de 10 €. Combien doit-on lui rendre ?

#### **Exercice 8**

Nadia a besoin d'une règle, d'une équerre et d'un compas pour la rentrée scolaire. Elle a le choix entre les acheter à l'unité ou acheter un lot

avec les 3 instruments.

Voici les prix affichés par le magasin :

- Équerre : 1,67 $\epsilon$ ;
- $\bullet$  Règle : 0.99  $\epsilon$ ;
- $\bullet$  Compas : 4,23  $\epsilon$ ;
- $\bullet$  Lot avec les 3 instruments : 6,99  $\epsilon$ .

Doit-elle prendre le lot si elle veut payer moins cher ?

#### **Exercice 9**

Sur un mur de cuisine de 3,7 m de long, Salomé dispose déjà d'un meuble de 2,83 m de long.

Elle souhaite mettre un réfrigérateur à côté de ce meuble. Quelle doit être la dimension maximale de celui-ci ?

# **V. Multiplication**

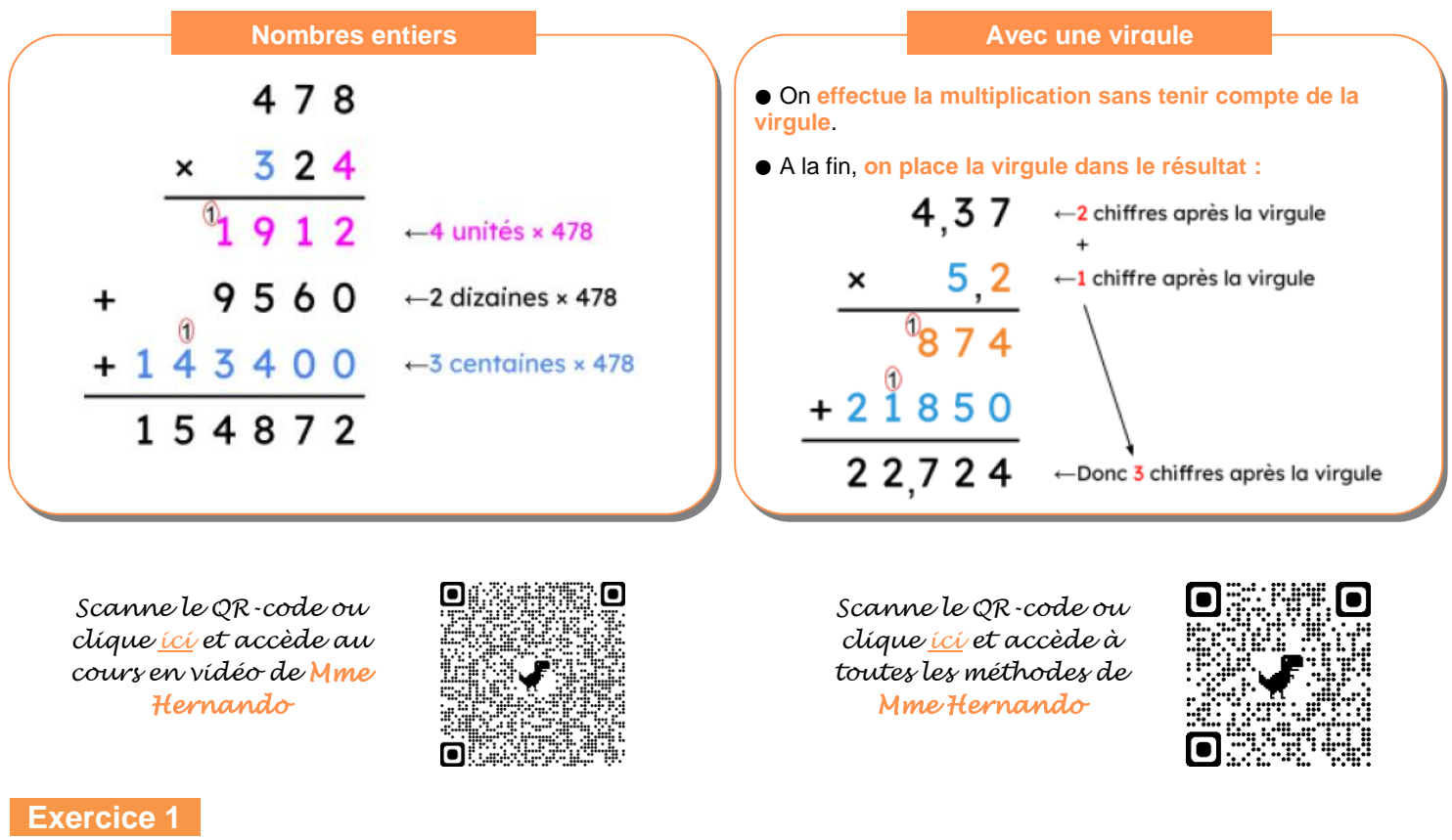

#### **Pose et effectue**

**1.** 524 × 304

**2.** 766 × 59

**3.** 979 × 86 **4.** 0,15 × 3,03

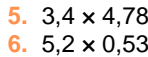

#### **Exercice 2**

Laure a acheté 5 paquets contenant chacun 6 bonbons. Combien a-t-elle acheté de bonbons en tout ?

#### **Exercice 3**

Louna compte ses paires de boucles d'oreilles. Elle a :

- 3 paires avec des chats
- 4 paires avec des fleurs
- 2 paires avec des papillons
- 2 paires avec des cœurs

Combien a-t-elle de boucles d'oreilles en tout ?

#### **Exercice 4**

Un poisson est vendu à 16,78 €/kg. Combien faut-il payer pour en acheter 230 g ?

#### **e**Exercice 5

Un boxeur pèse 97,3 kg à 5 mois d'un combat. Il fait un régime qui lui permet de perdre 2,7 kg par mois jusqu'au jour du combat. Combien pèsera-t-il le jour du combat ?

#### **Exercice 6**

Benjamin achète 5,1 kg de pommes à 4,30 €/kg et 220 g de poulet à 18,90 €/kg. Quel est le prix total à payer ?

### **VI. Division**

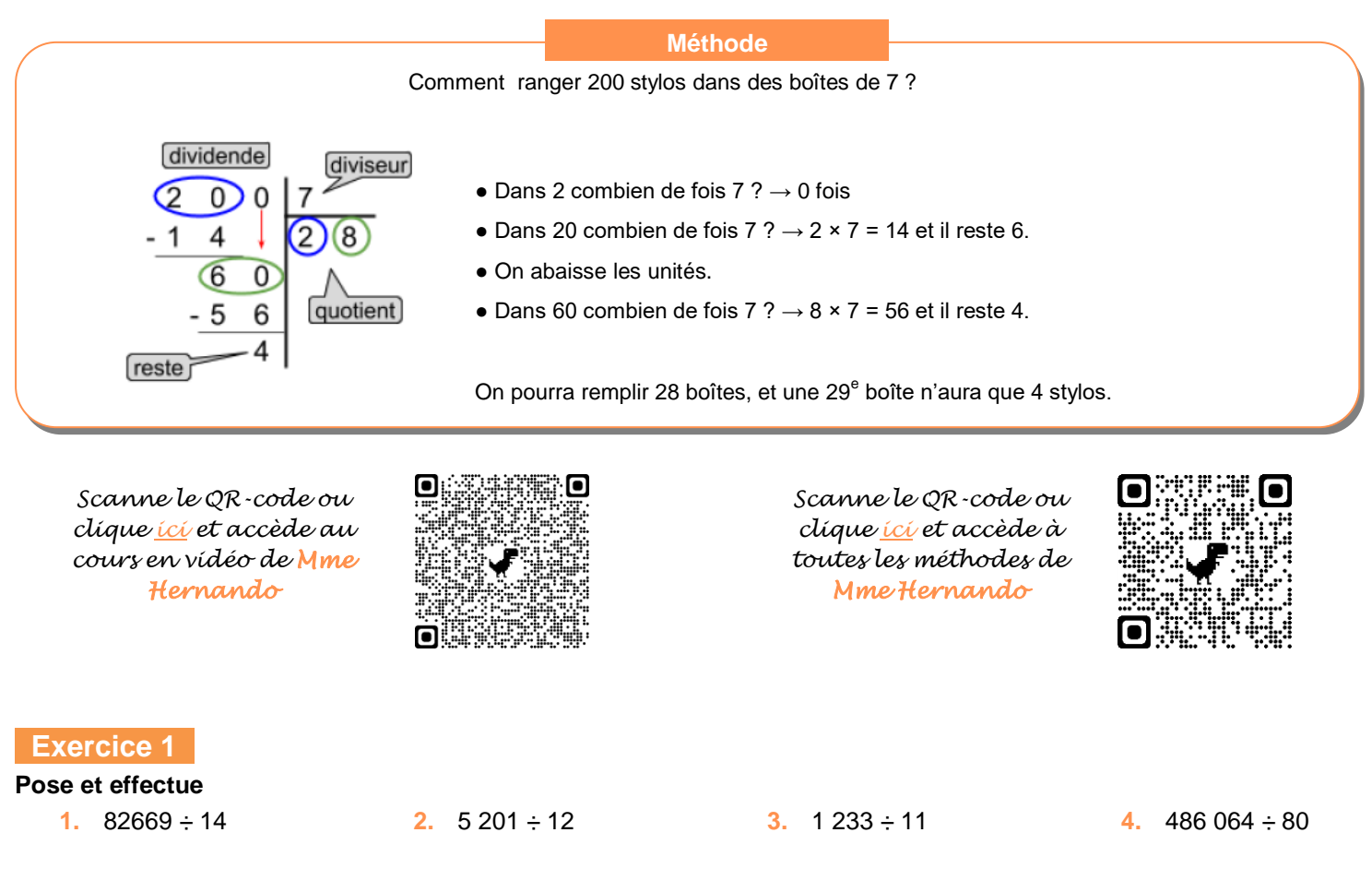

#### **Exercice 2**

Pour son anniversaire, Eva a acheté un sachet de 143 bonbons. Elle souhaite les partager équitablement entre les 9 personnes présentes à l'anniversaire.

- **1.** Combien de bonbons aura chaque personne ?
- **2.** Combien de bonbons lui restera-t-il après avoir donné à chacun sa part ?

#### **Exercice 3**

J'ai payé 56 € pour des cahiers coûtant 8 € chacun. Combien en ai-je acheté ?

#### **Exercice 4**

Dans un collège, 163 élèves sont inscrits à l'association sportive. Le responsable veut acheter un maillot pour chacun des inscrits. Les maillots sont vendus par lot de 14.

- **1.** Combien de lots doit-il acheter ?
- **2.** Combien de maillots ne seront pas distribués ?

# Organisation et gestion de données

# **Tableaux et graphiques**

*Scanne le QR-code ou clique [ici](https://www.youtube-nocookie.com/embed/ZcZ_Knu2Xw4?autoplay=1&iv_load_policy=3&loop=1&modestbranding=1&playlist=ZcZ_Knu2Xw4) et accède au cours en vidéo de Mme Hernando* 

*Scanne le QR-code ou clique [ici](https://view.genial.ly/60b9dafe630d2a0d5a4fe0e5) et accède à toutes les méthodes de Mme Hernando* 

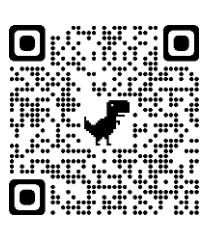

### **EXERCICE 1**

Le diagramme ci-contre nous renseigne sur le nombre de pizzas vendues samedi soir par un restaurateur.

- 1. Quelle est la pizza la plus vendue?
- 2. Combien a-t-il vendu de « nordiques »?
- 3. Quelles sont les pizzas qui ont été vendues plus de 15 fois ?
- 4. Combien de pizzas ont été vendues samedi soir?

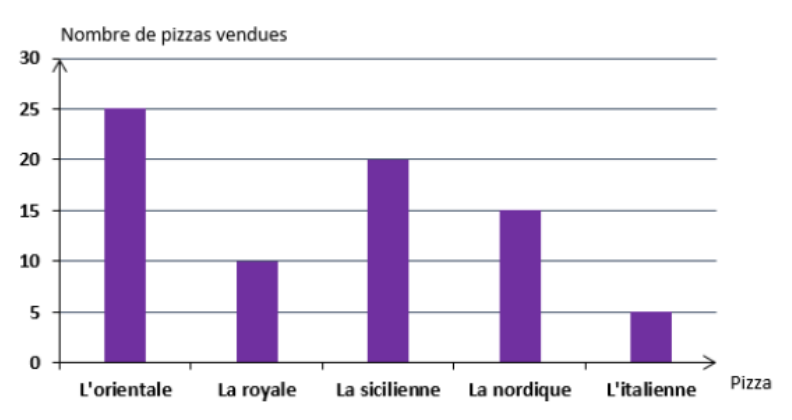

#### EXERCICE 2

Ce diagramme circulaire donne la répartition des dépenses d'un adolescent.

- 1. Quel pourcentage de son argent de poche représente la dépense pour les jeux vidéo?
- 2. Quel pourcentage de son argent de poche représente la dépense pour les livres?

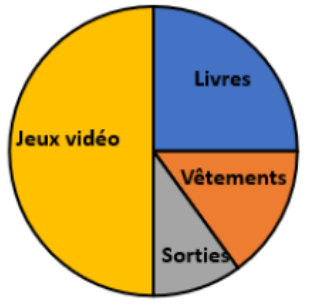

#### EXERCICE 3

Le tableau ci-dessous donne les distances en kilomètres entre des villes des Hauts de France.

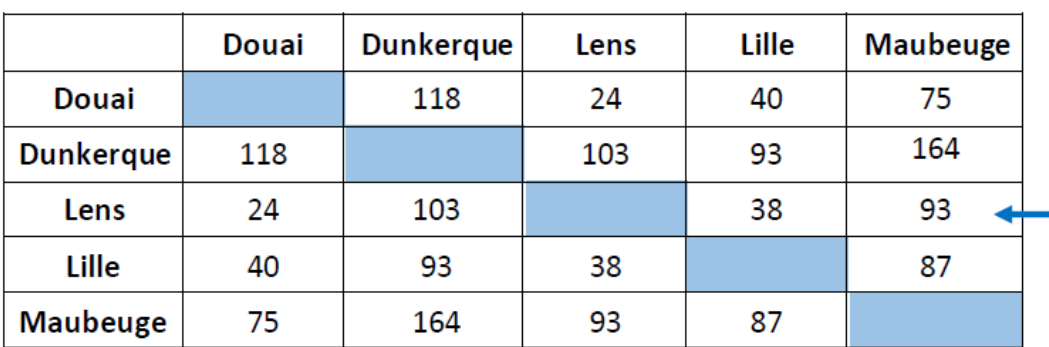

La distance entre Maubeuge et Lensest 93 km.

- 1. Quelle est la distance en kilomètres entre Lens et Lille ?
- 2. Quelles sont les villes distantes de 93 km?
- 3. Quelles sont les deux villes les plus proches ?
- 4. Quelles sont les deux villes les plus éloignées ?
- 5. Pierre habite Dunkerque. Le week-end dernier, il est allé chez son meilleur ami. En observant les deux photos suivantes, trouver dans quelle ville habite son meilleur ami.

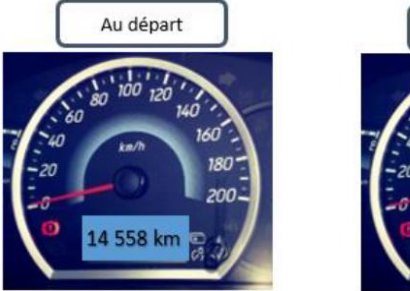

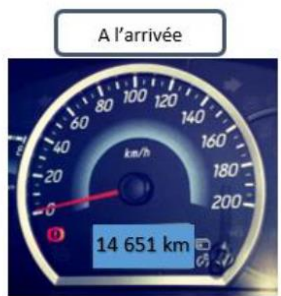

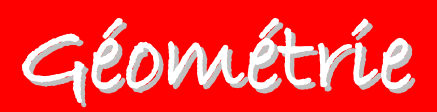

# **I. Droites perpendiculaires et parallèles**

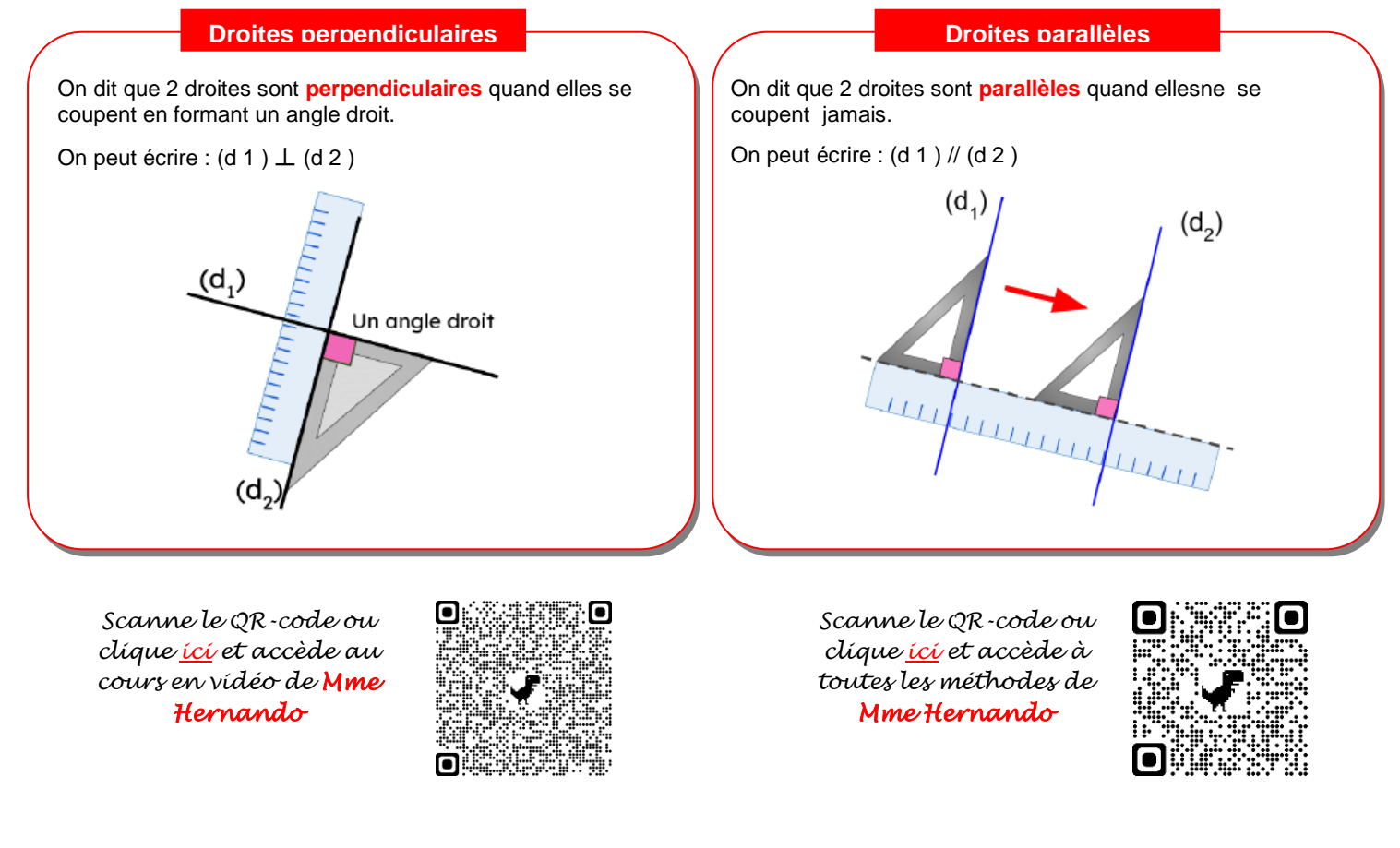

#### **Exercice 1**

**Indique, à vue d'œil, si les deux droites tracées semblent sécantes, sécantes et perpendiculaires ou parallèles.**

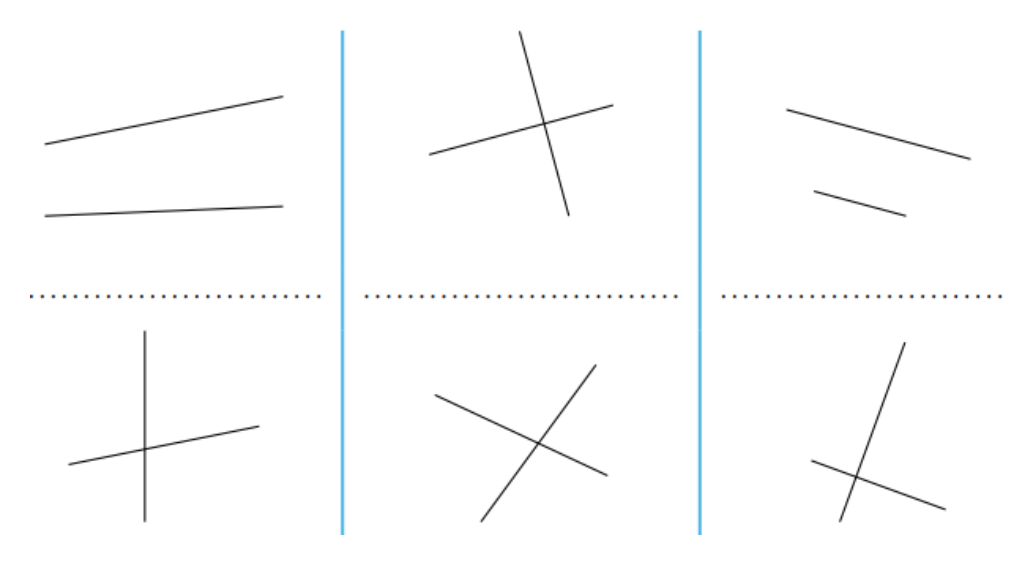

**Dans chaque cas, trace :**

• la droite (d') perpendiculaire à (d) passant par B ;

• la droite (d'') perpendiculaire à (d) passant par A.

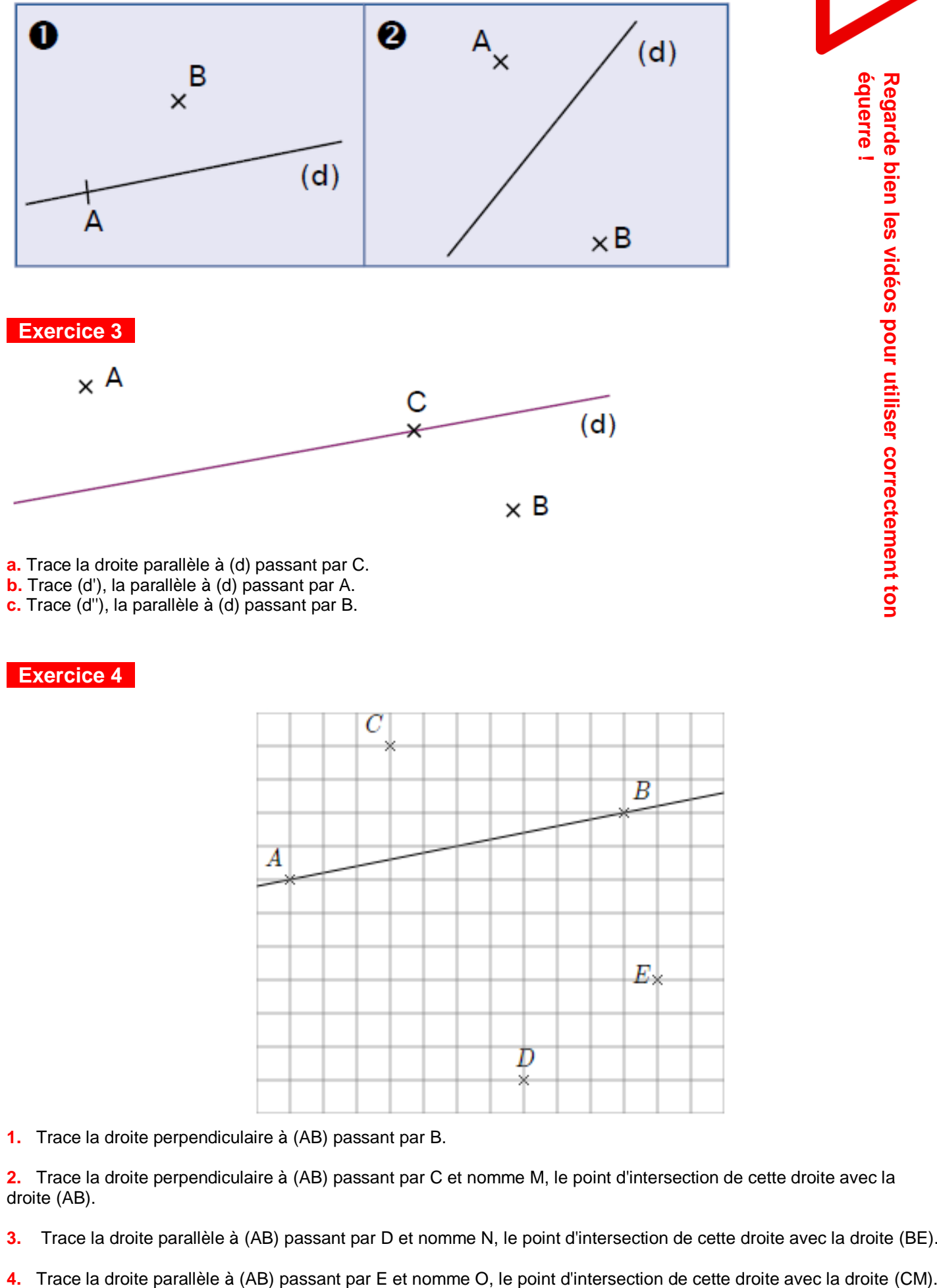

**a.** Trace la droite parallèle à (d) passant par C.

**b.** Trace (d'), la parallèle à (d) passant par A.

**c.** Trace (d''), la parallèle à (d) passant par B.

#### **Exercice 4**

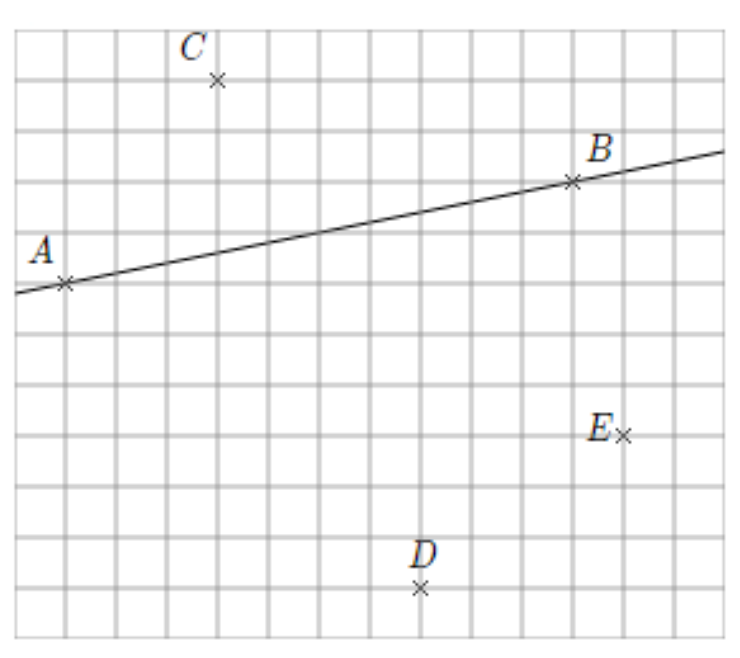

**1.** Trace la droite perpendiculaire à (AB) passant par B.

**2.** Trace la droite perpendiculaire à (AB) passant par C et nomme M, le point d'intersection de cette droite avec la droite (AB).

**3.** Trace la droite parallèle à (AB) passant par D et nomme N, le point d'intersection de cette droite avec la droite (BE).

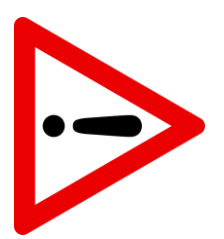

équerre!

# **II. Cercle et longueurs**

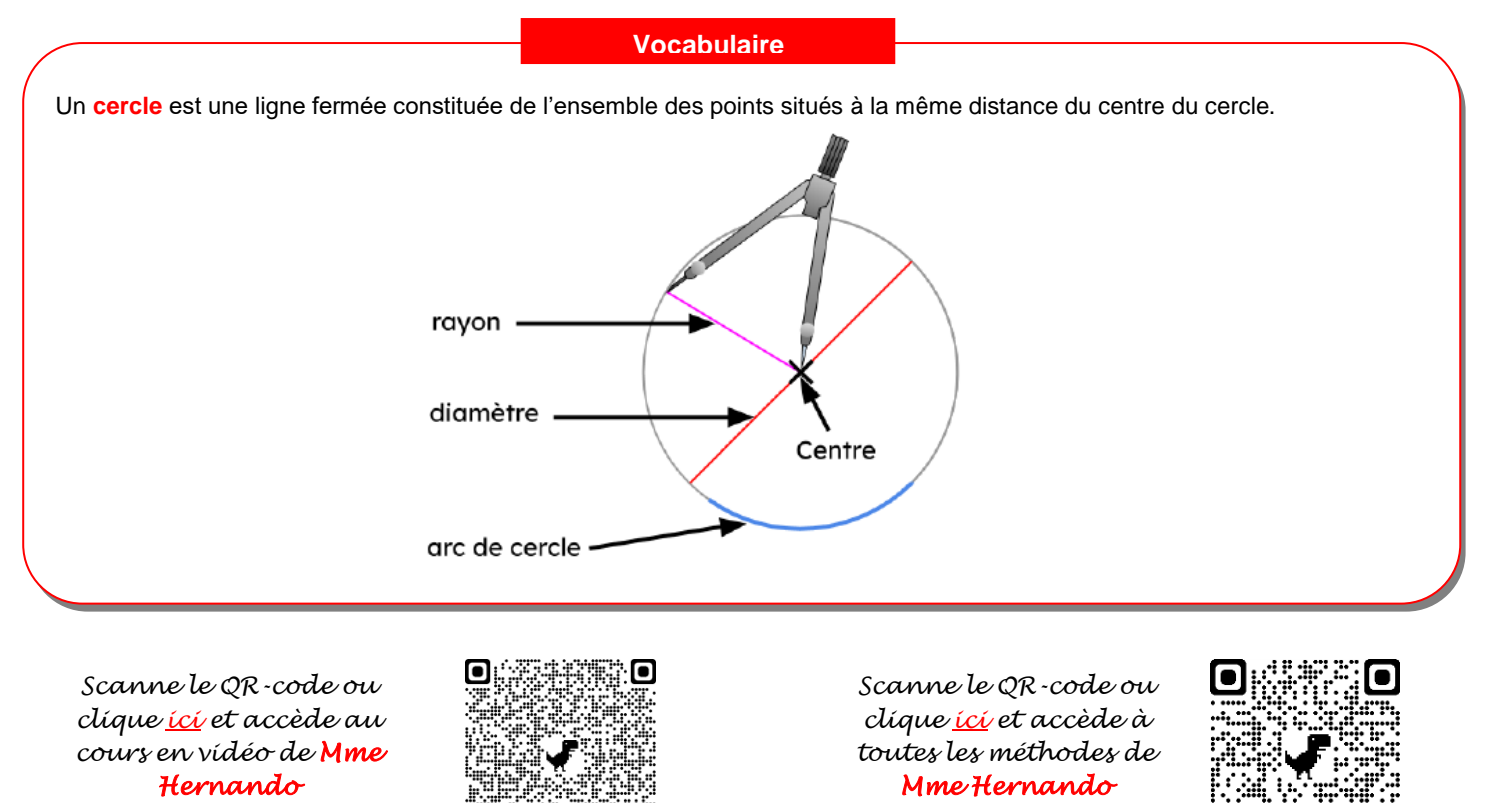

#### **Exercice 1**

Sur la figure ci-dessous :

- **1.** Trace le cercle (C1) de centre A et de 2 cm de rayon.
- **2.** Trace le cercle (C2) de centre B passant par C.
- **3.** Trace le cercle (C3) de diamètre [BD].

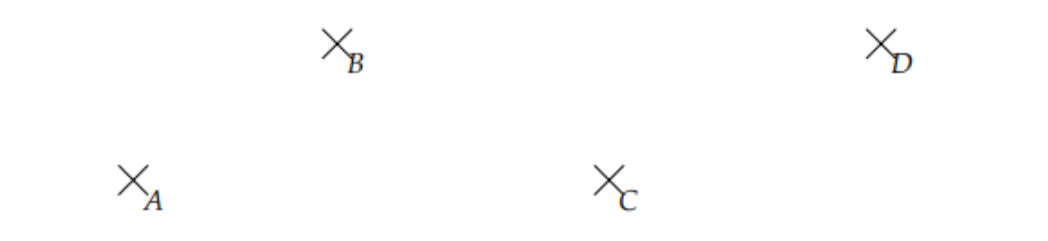

#### **Exercice 2**

**Complète les phrases suivantes en utilisant les mots :**

cercle corde rayon centre diamètre milieu

- Le  $\ldots$  $($   $\mathcal{C}_1)$  de  $\ldots$  $\ldots$  $\ldots$  $\ldots$  E passe par les points A, B, C, D et F.
- Le segment [EF] est un ........................ de ce cercle.
- Le segment [AC] est une ....................... de ce cercle.
- E est le .......................... du ......................... [AD].

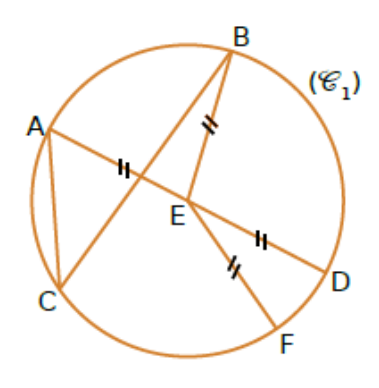

Observe cette figure composée de deux segments [AB] et [CD] sécants et **indique pour chaque** 

- **affirmation si elle est vraie ou fausse**.
- **1.** Les points C, D et M sont alignés.
- **2.** M est le point d'intersection des segments [AB] et [CD].
- **3.** M est le milieu du segment [AC].
- **4.** M est un point du segment [CD].
- **5.** A appartient au segment [MB]. **6.** M est le milieu du segment [CD].

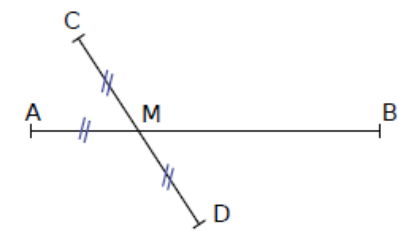

#### **Exercice 4**

**Reproduis cette figure** sur une feuille, sachant que le rectangle extérieur a pour longueur 8 cm et pour largeur 4 cm, et que les quadrilatères intérieurs ont pour sommets des milieux.

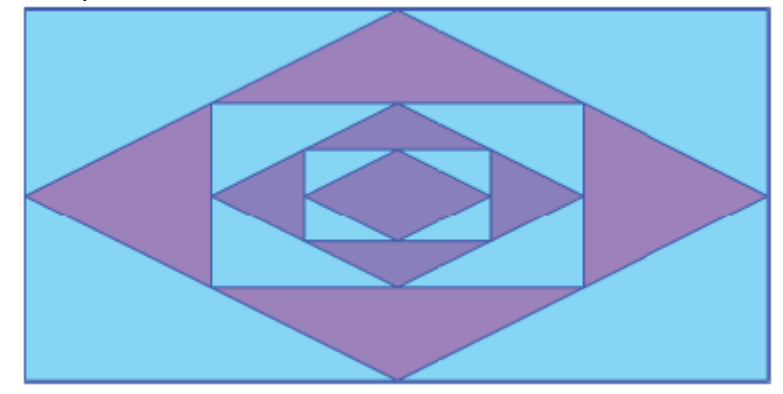

#### **Exercice 5**

En utilisant le quadrillage d'une feuille, **reproduis chaque figure**.

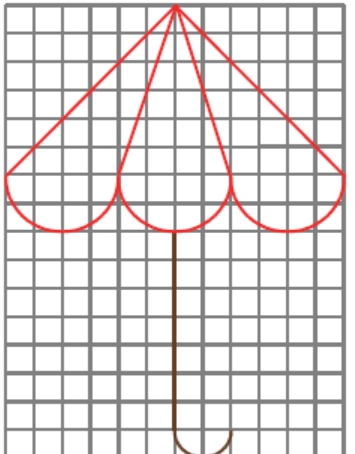

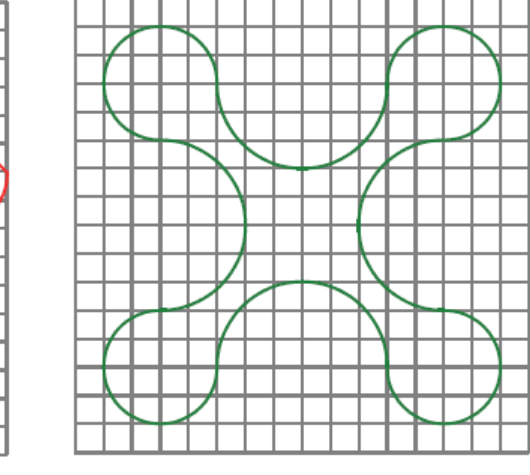

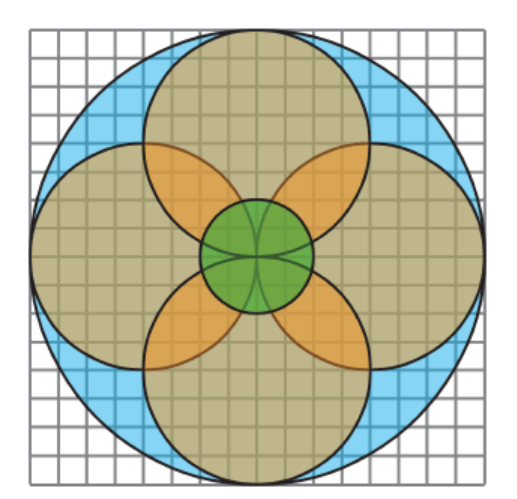

#### **Exercice 6**

**Reproduis sur une feuille chaque figure , en vraie grandeur.**

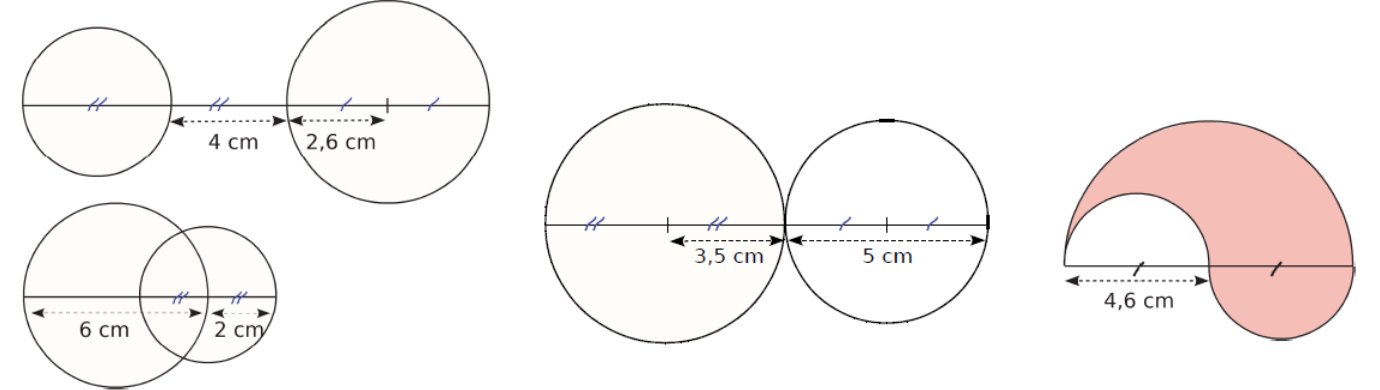

# **III. Triangles**

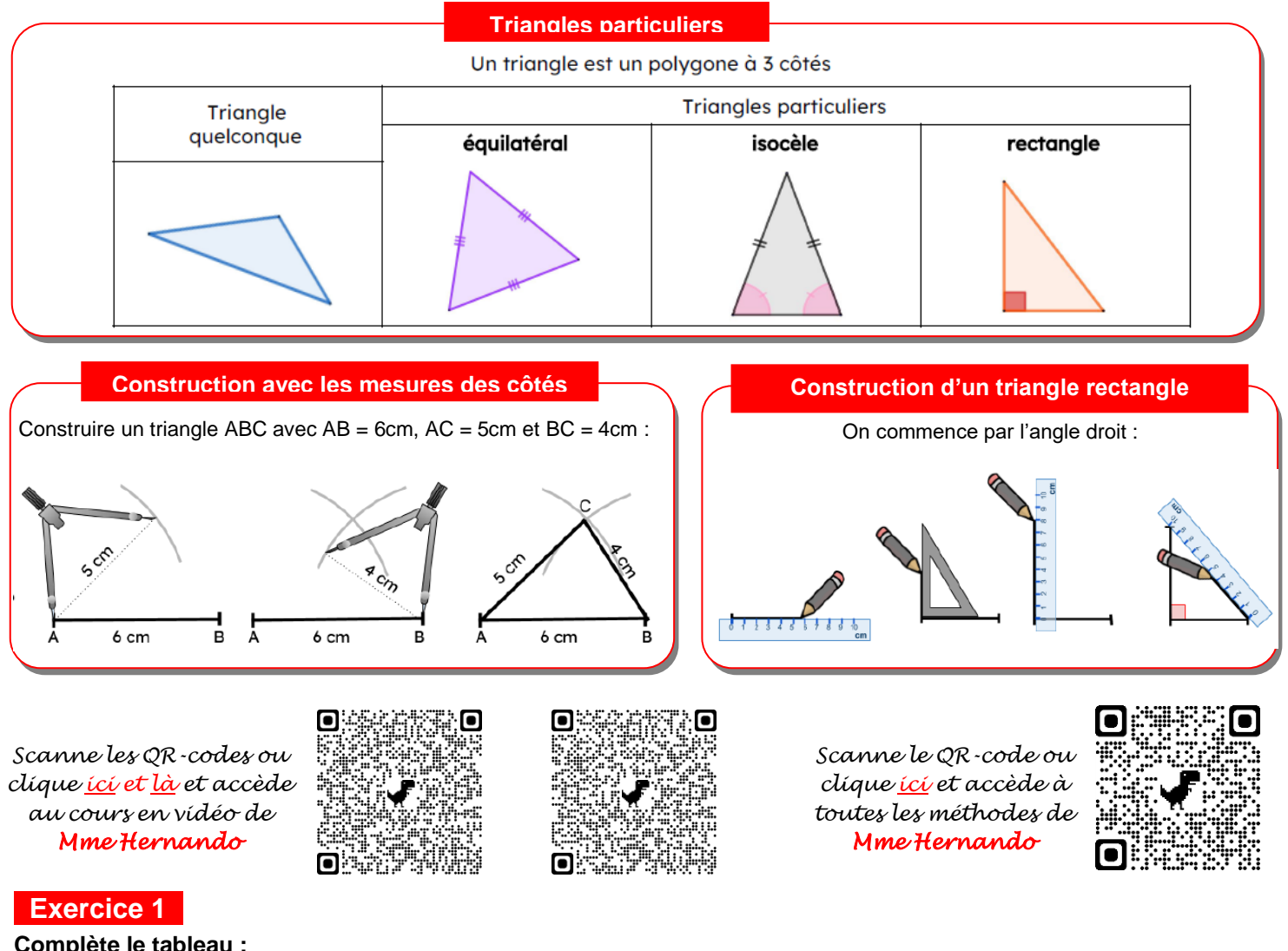

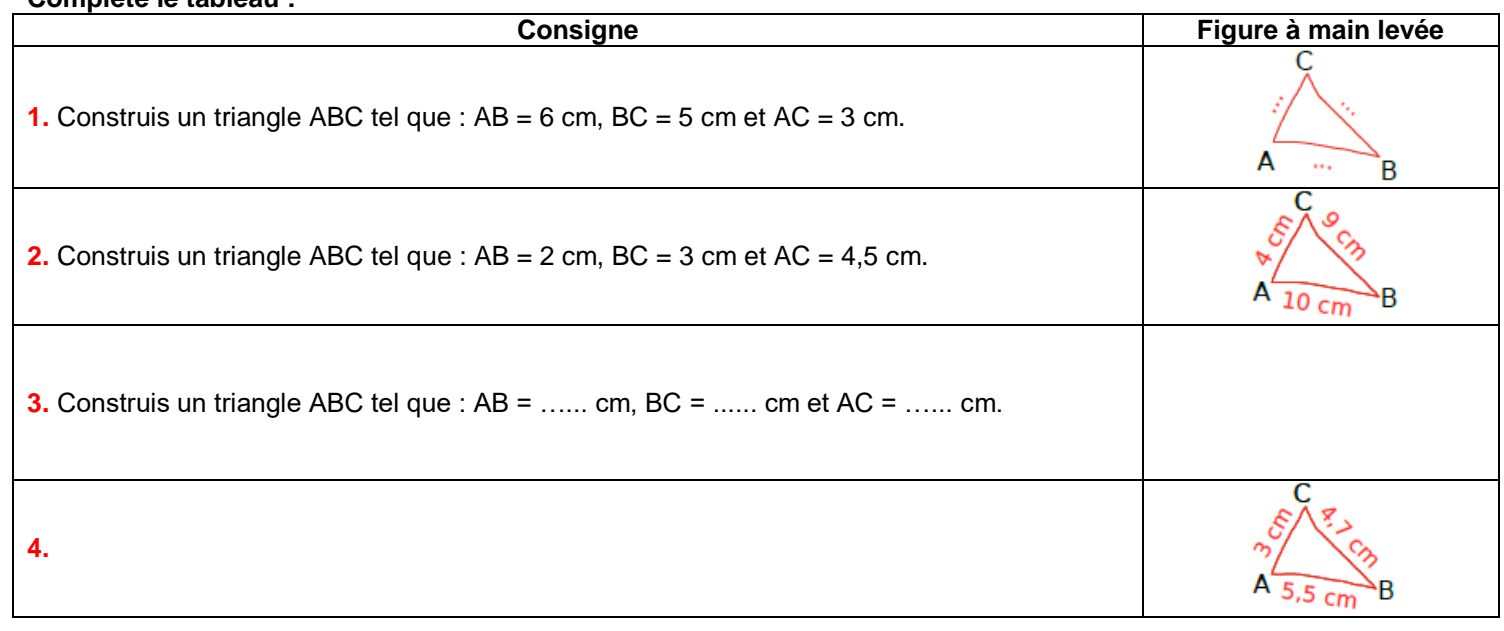

#### **Exercice 2**

Les triangles sont tracés à main levée. **Construis-les en vraie grandeur. Tu laisseras les traits de construction apparents. Attention il faut utiliser le compas ! Regarde bien les vidéos avant !**

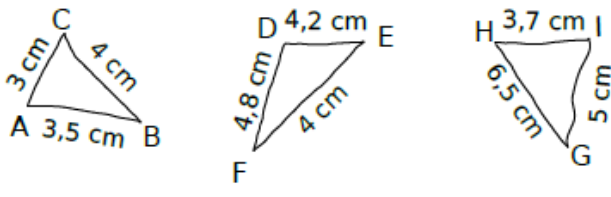

**Pour chaque question,** 

- **dessine une figure à main levée ● puis une autre en vraie grandeur.**
- **1.** Construis un triangle ABC tel que : AB = 5,5 cm ; AC = 4 cm et BC = 2 cm.
- **2.** Construis un triangle DEF tel que :  $DE = 3$  cm ;  $DF = 7$  cm et  $EF = 5$  cm.
- **3.** Construis un triangle GHI tel que : HI =  $5,8$  cm ; IG =  $3,3$  cm et GH =  $4,6$  cm.

#### **exercice 4**

#### **Reproduis les figures en vraie grandeur.**  a.

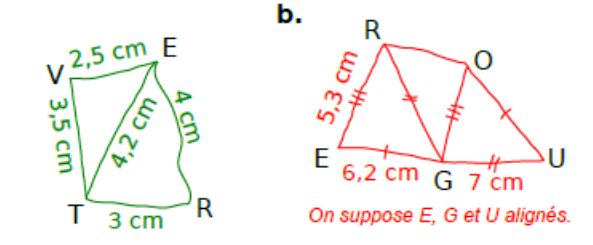

#### **Exercice 5**

**Construis chaque triangle en vraie grandeur.**

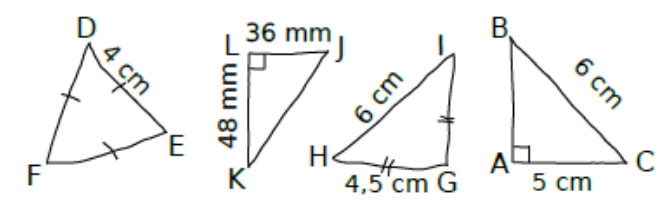

#### **Exercice 6**

Trace la figure ci-contre grâce aux indications suivantes :

- $\cdot$  BC = 13 cm
- $\cdot$  AB = 12 cm et AC = 14 cm.
- $\cdot$  BD = 14 cm et DC = 12 cm.

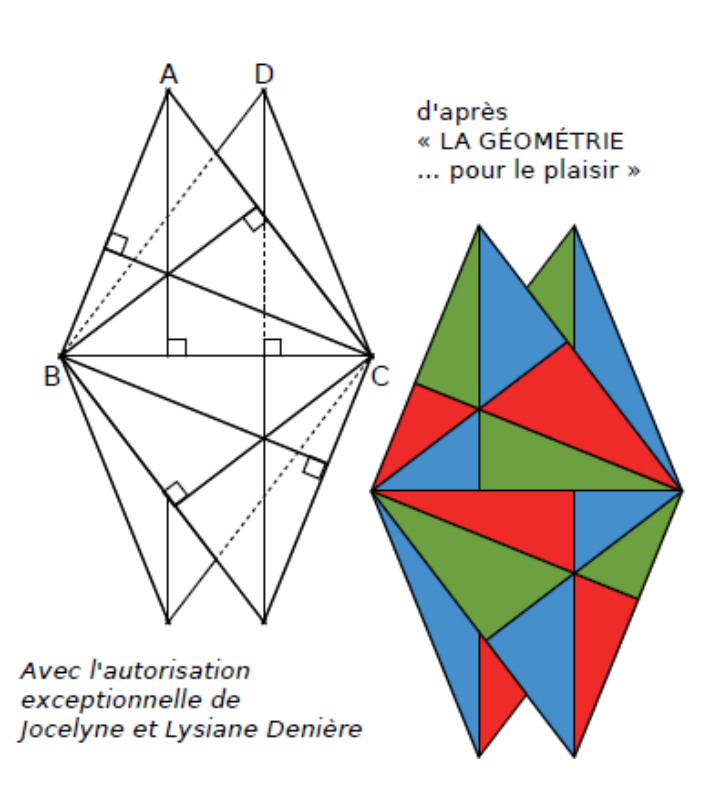

# **IV. Quadrilatères**

**Définition et propriétés**

Un **quadrilatère** est un polygone à 4 côtés.

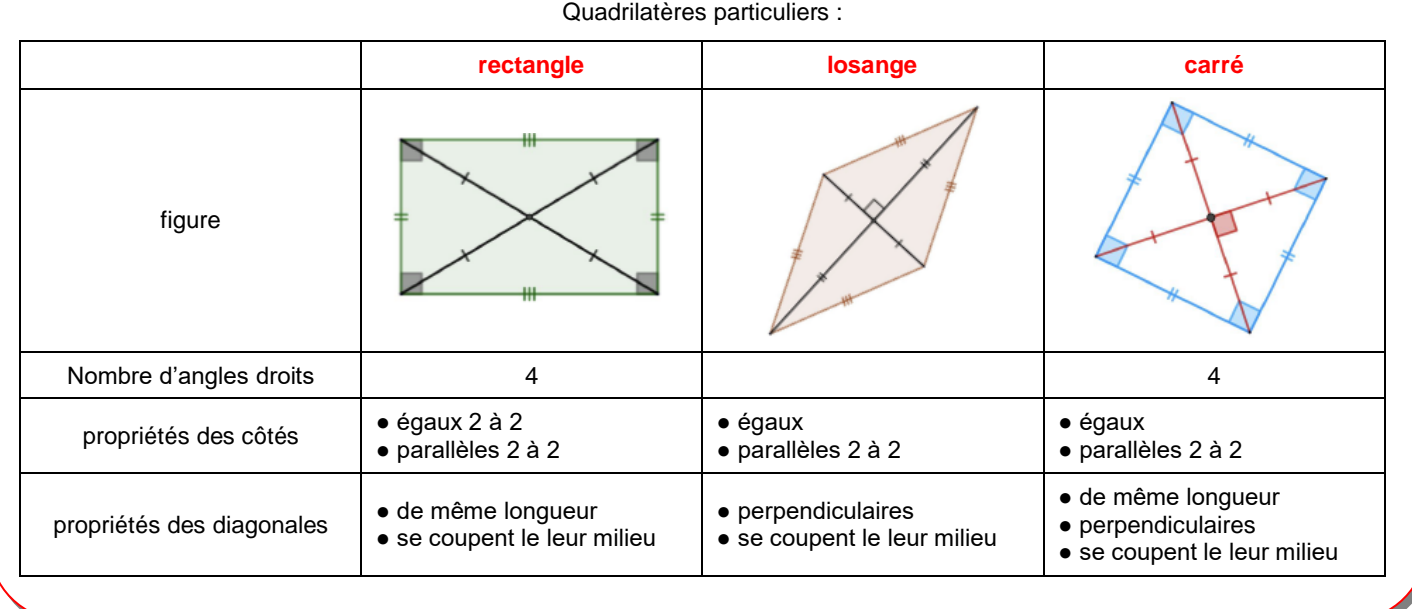

*Scanne le QR-code ou clique [ici](https://www.youtube-nocookie.com/embed/3oqAxha37F8?autoplay=1&iv_load_policy=3&loop=1&modestbranding=1&playlist=3oqAxha37F8) et accède au cours en vidéo de Mme Hernando* 

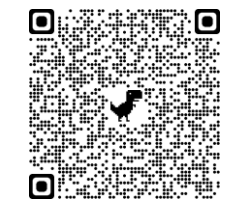

#### **Exercice 1**

**Donne le nom et la nature de chaque quadrilatère :**

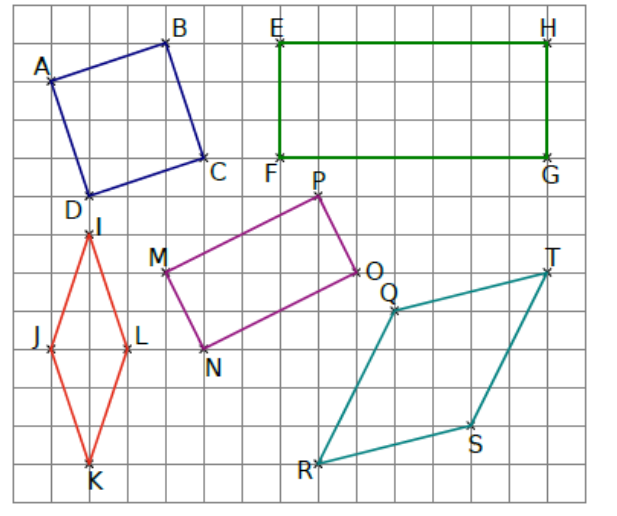

#### **Exercice 3**

- **Pour chaque question,**
- **dessine une figure à main levée**
- **puis une autre en vraie grandeur.**
- **1.** Construis un rectangle LOUP tel que : LO = 8 cm et LP = 6 cm.
- **2.** Construis un carré JOUR de côté 6,2 cm.
- **3.** Construis un rectangle LUNE tel que : LU = 7,6 cm et LN = 16 cm.
- **4.** Construis le losange CRAN tel que : CA = 5 cm et CR = 6 cm.

*Scanne le QR-code ou clique [ici](https://view.genial.ly/6005cbee1e138b1185f6ed2c) et accède à toutes les méthodes de Mme Hernando* 

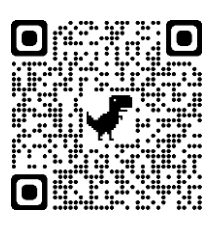

#### **Construis en vraie grandeur :** A 300 4.5 cm B D  $\mathsf{C}$

**Exercice 2** 

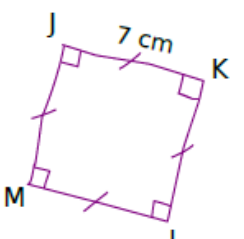

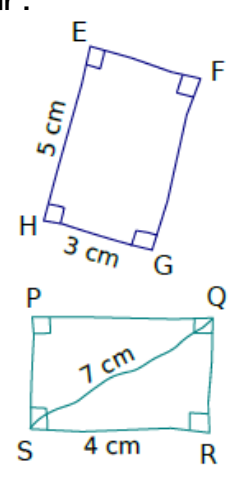

# **IV. Symétrie axiale**

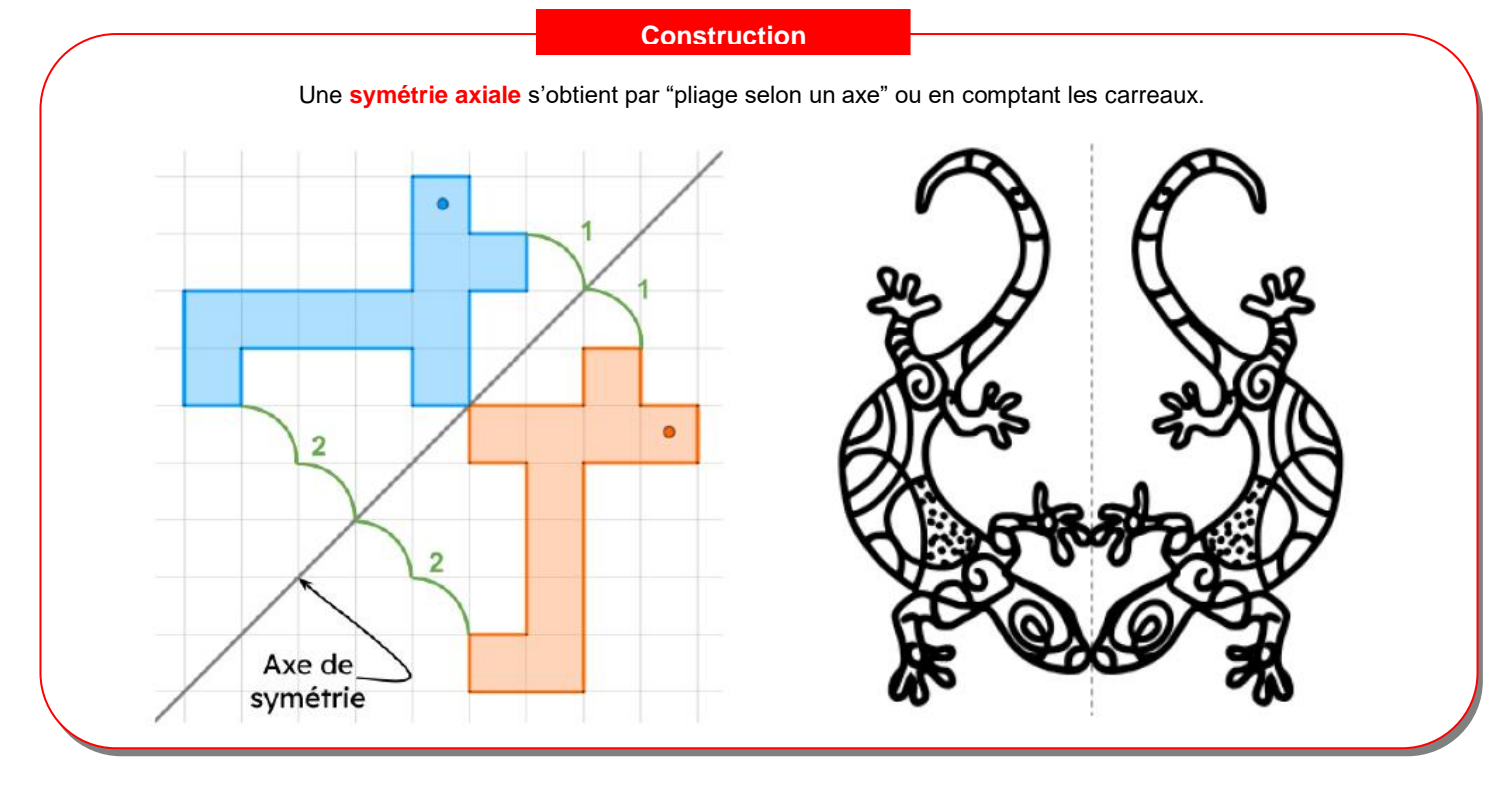

*Scanne le QR-code ou clique [ici](https://www.youtube-nocookie.com/embed/58qzVDJ7E5Q?autoplay=1&iv_load_policy=3&loop=1&modestbranding=1&playlist=58qzVDJ7E5Q) et accède au cours en vidéo de Mme Hernando* 

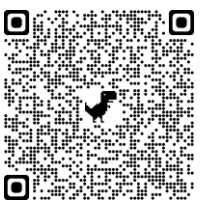

*Scanne le QR-code ou clique [ici](https://view.genial.ly/5f3fd323c529860d7914ce7c/interactive-content-symetrie-axiale) et accède à toutes les méthodes de Mme Hernando* 

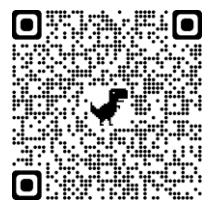

#### **Exercice 1**

Dans chaque cas, **indique si les figures mauve et bleue sont symétriques par rapport à une droite**.

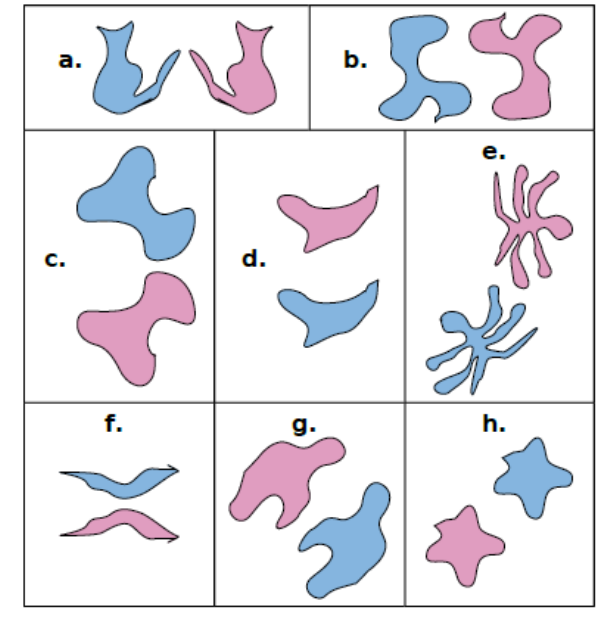

#### **Exercice 2**

#### **Trace le symétrique de la figure par rapport à l'axe rouge :**

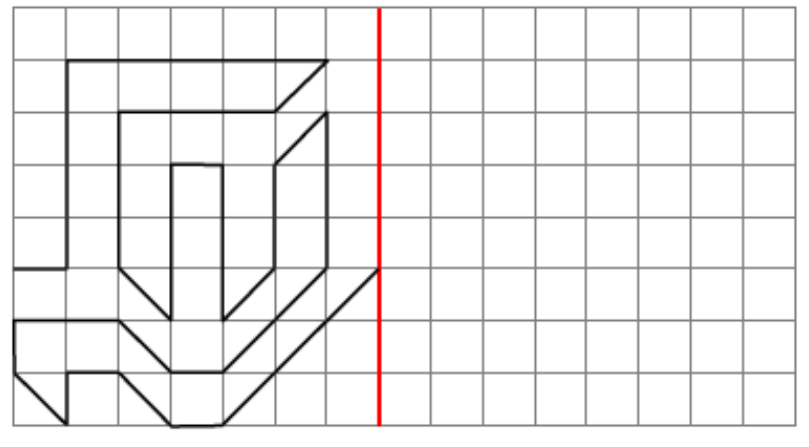

#### **Exercice 3**

**Trace le symétrique de chaque triangle par rapport à la droite (d).**

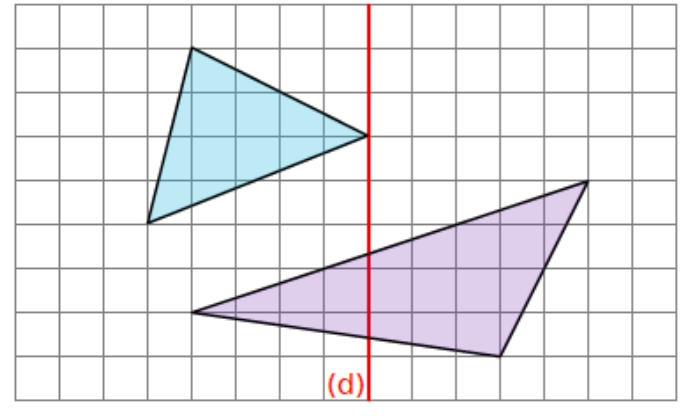

**Reproduis puis trace le symétrique de la figure par rapport à la droite (d).**

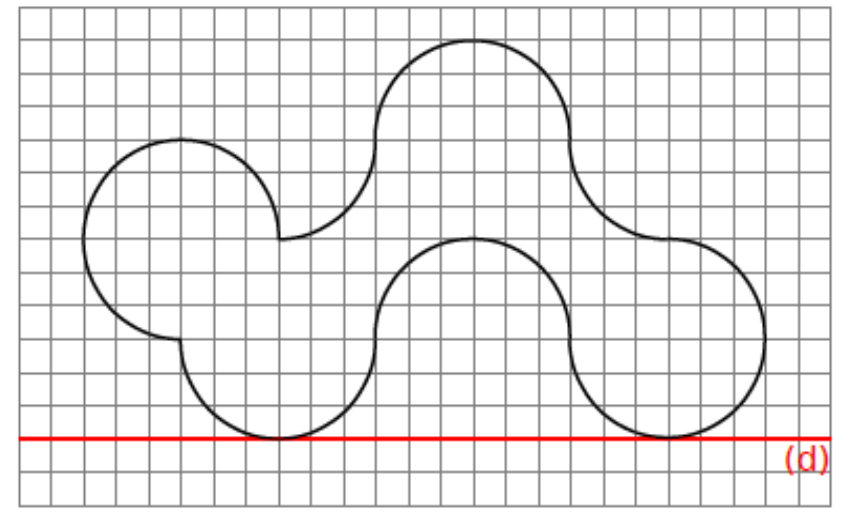

#### **Exercice 5**

**Reproduis et colorie le minimum de cases pour que l'axe rouge soit un axe de symétrie.**

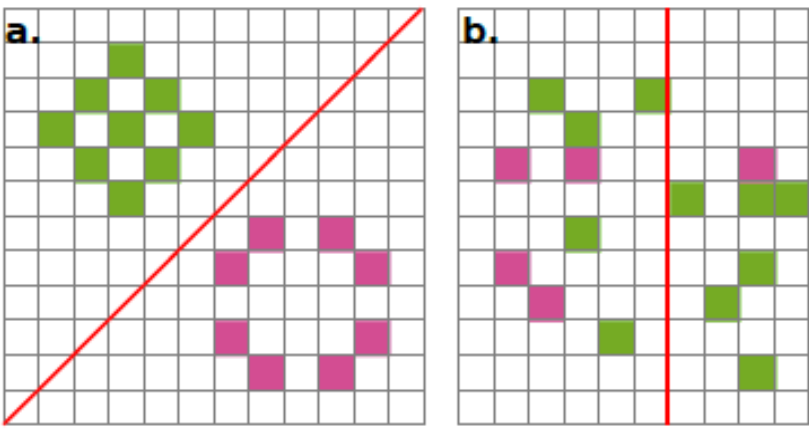

#### **Exercice 6**

**Reproduis puis trace le symétrique de chaque figure par rapport à la droite (d).**

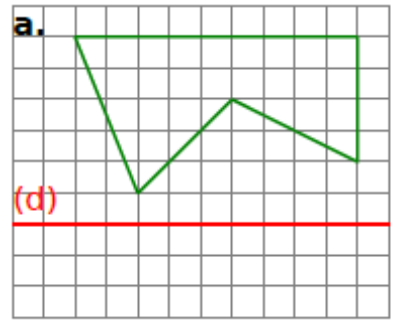

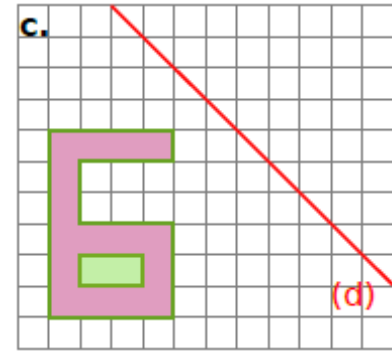

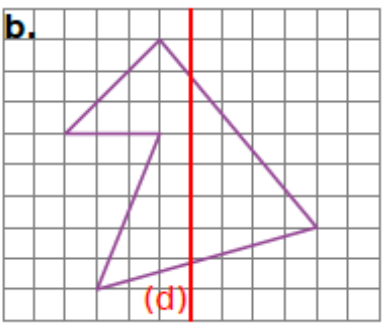

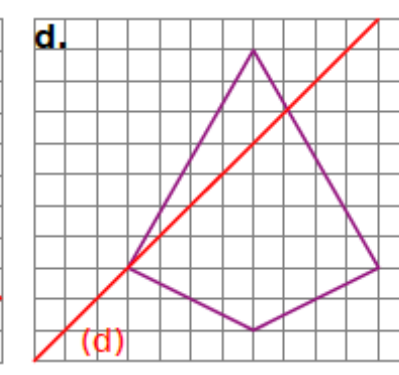

#### ENTRAINEMENT EN LIGNE

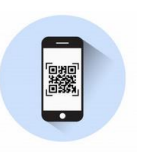

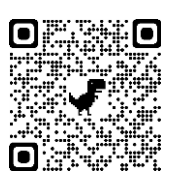

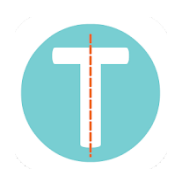

# Grandeurs et mesures

# **I. Longueurs et périmètres**

*Scanne le QR-code ou clique [ici](https://www.youtube-nocookie.com/embed/WbFvL5C7wz4?autoplay=1&iv_load_policy=3&loop=1&modestbranding=1&playlist=WbFvL5C7wz4) et accède au cours en vidéo de Mme Hernando* 

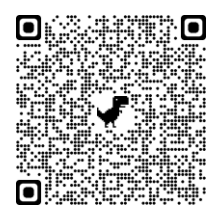

*Scanne le QR-code ou clique [ici](https://view.genial.ly/5f48fdc8098e410d71fc9107) et accède à toutes les méthodes de Mme Hernando* 

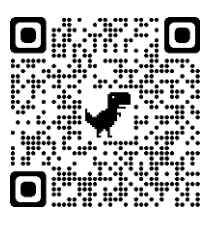

#### **Exercice 1**

**Complète le tableau avec les unités de longueurs et les relations entre chaque unité**.

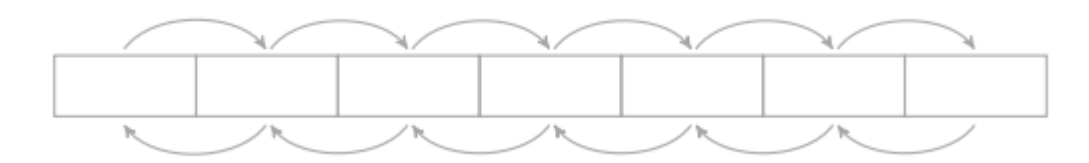

#### **Exercice 2**

#### **Convertis :**

- **1.** 15,3 dam = . . . . . . . . . . . . . . . . . . . . . . . . . . m
- **2.** 18,9 dm = . . . . . . . . . . . . . . . . . . . . . . . . . mm
- **3.** 0,04 dm = . . . . . . . . . . . . . . . . . . . . . . . . . . . m
- **4.** 2,74 cm = . . . . . . . . . . . . . . . . . . . . . . . . . . dm

#### **Exercice 3**

**Donne le périmètre de chaque figure, en unités de longueur (u.l.).**

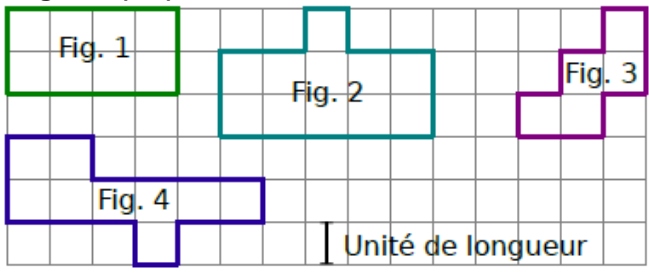

- **5.** 0,03 m = . . . . . . . . . . . . . . . . . . . . . . . . . . dam
- **6.** 4,6 m = . . . . . . . . . . . . . . . . . . . . . . . . . . . dam
- **7.** 0,06 dam = . . . . . . . . . . . . . . . . . . . . . . . . . dm
- **8.** 6,78 cm = . . . . . . . . . . . . . . . . . . . . . . . . . . dm

#### **Exercice 4**

**Classe ces figures dans l'ordre croissant de leur périmètre.**

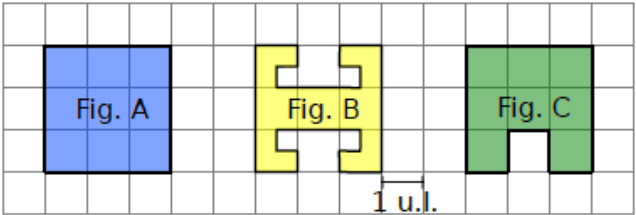

#### **Exercice 5**

**Calcule le périmètre de chaque figure.**

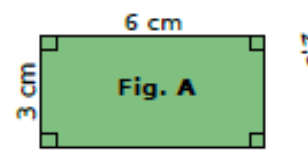

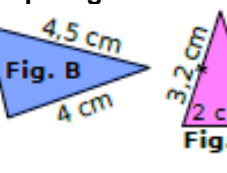

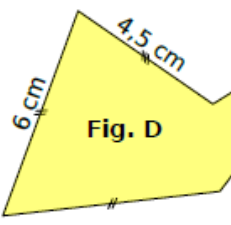

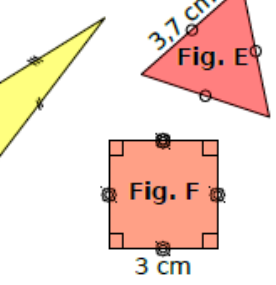

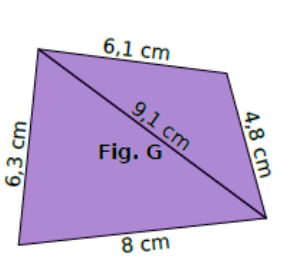

#### ENTRAINEMENT EN LIGNE

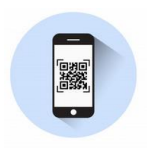

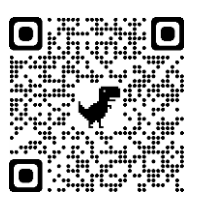

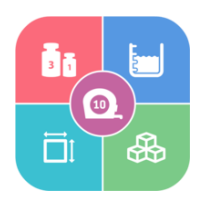

# **II. Aires**

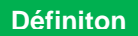

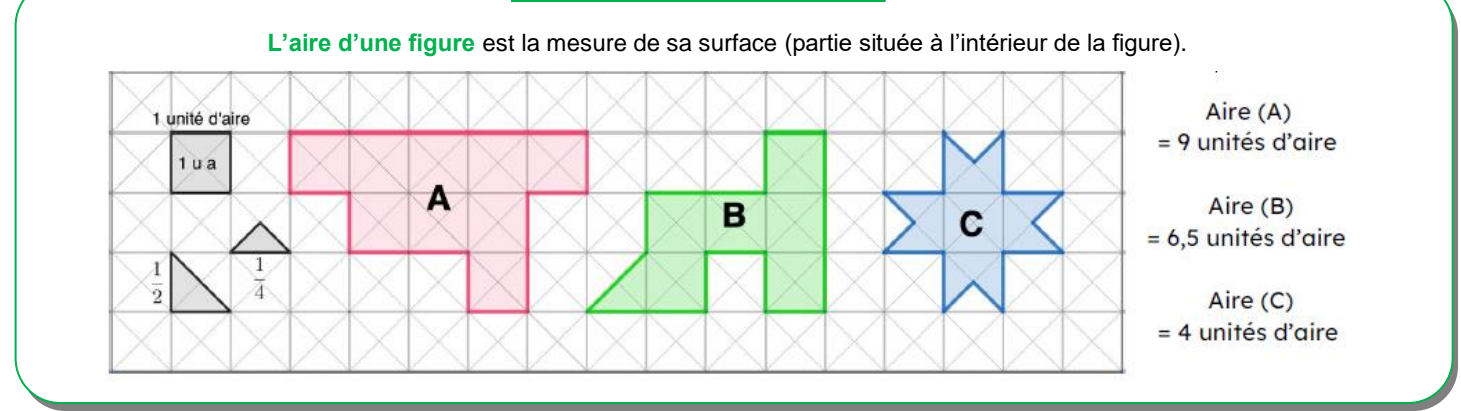

*Scanne le QR-code ou clique [ici](https://www.youtube-nocookie.com/embed/vaUZ-qDI5y4?autoplay=1&iv_load_policy=3&loop=1&modestbranding=1&playlist=vaUZ-qDI5y4) et accède au cours en vidéo de Mme Hernando* 

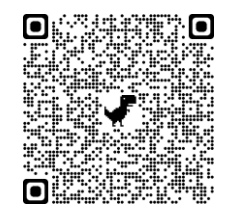

*Scanne le QR-code ou clique [ici](https://view.genial.ly/5f48fdc8098e410d71fc9107) et accède à toutes les méthodes de Mme Hernando* 

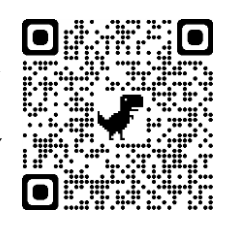

#### **Exercice 1**

**Donne l'aire de chaque figure** en prenant comme unité d'aire : **a. le carré rose ; b. le triangle bleu**.

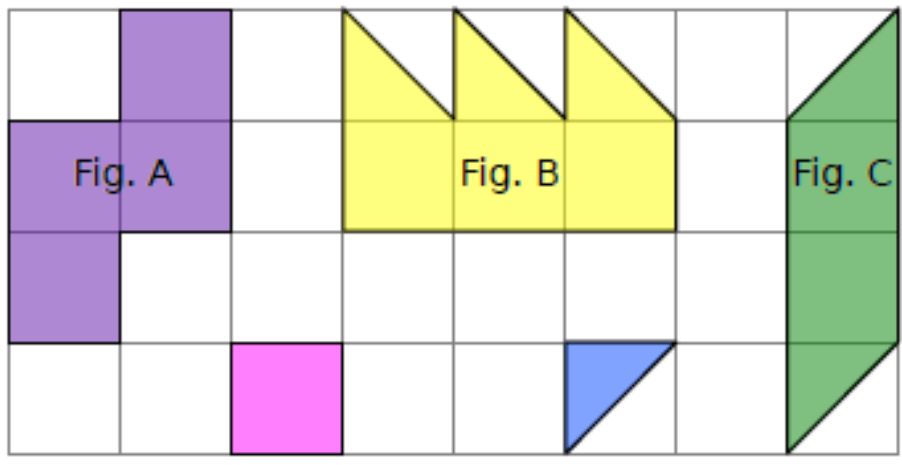

#### **Exercice 2**

**Les figures suivantes ont-elles la même aire ?**

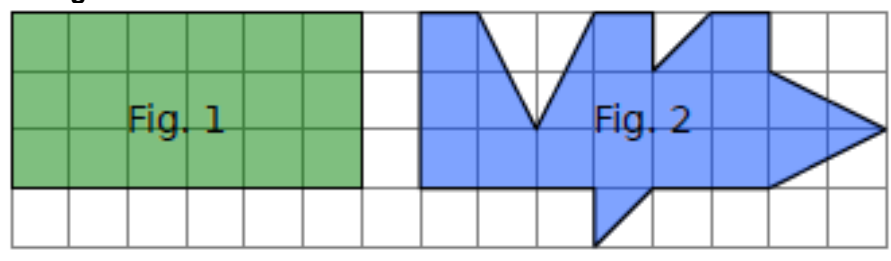

#### ENTRAINEMENT EN LIGNE

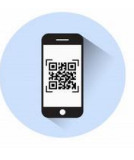

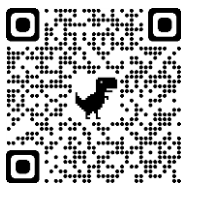

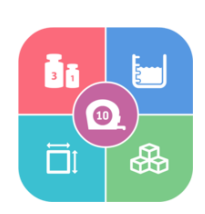

### **III. Durées**

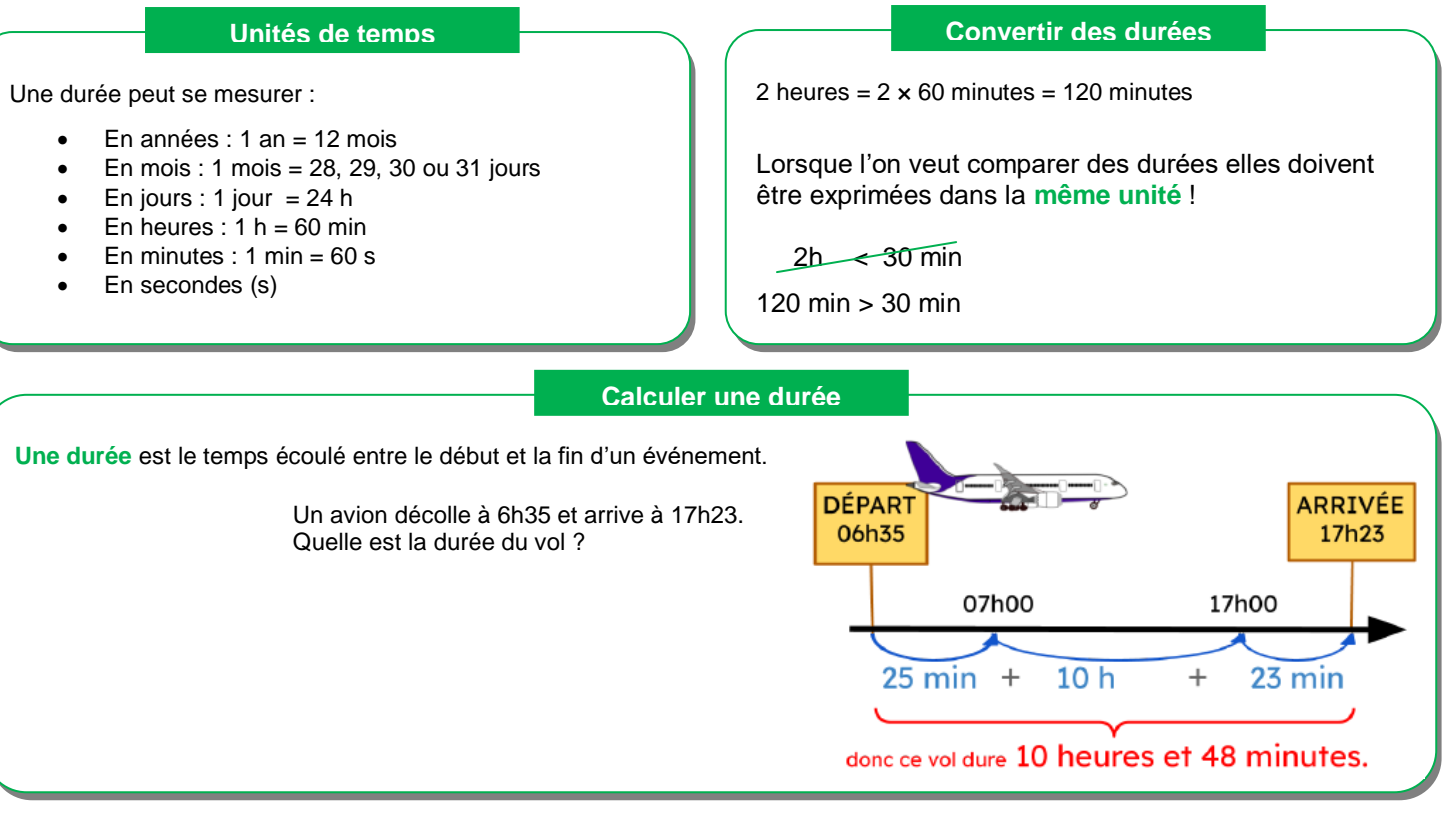

*Scanne le QR-code ou clique [ici](https://www.youtube-nocookie.com/embed/mtIXT2GWa3o?autoplay=1&iv_load_policy=3&loop=1&modestbranding=1&playlist=mtIXT2GWa3o) et accède au cours en vidéo de Mme Hernando* 

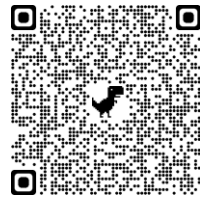

*Scanne le QR-code ou clique [ici](https://view.genial.ly/60b9dafe630d2a0d5a4fe0e5) et accède à toutes les méthodes de Mme Hernando* 

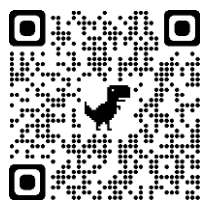

#### **Exercice 1**

Un fan d'une série télé s'est noté dans un tableau tous les renseignements pour la diffusion de la dernière saison. Aide-le à compléter ce tableau.

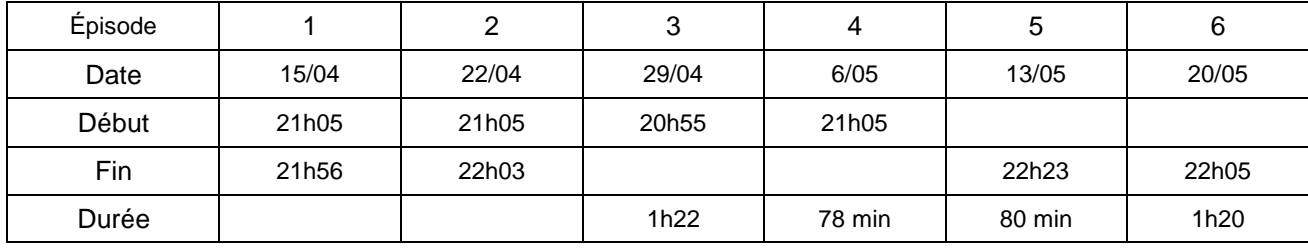

#### **Exercice 2**

Un randonneur part en promenade à 9 h 30. Il rentre à 12 h 05, ne s'étant arrêté pour se reposer que lors de trois pauses de 5 minutes chacune. Pendant combien de temps ce randonneur a-t-il marché ?

#### **Exercice 3**

#### **Convertis chaque durée en minutes.**

**a.** 8 h **b.** 12 h 47 min **c.** 21 h 39 min

**Exercice 4** 

**Convertis en heures et minutes. a.** 78 min **b.** 375 min **c.** 1 432 min

# Algorithmique et programmation

*Scanne le QR-code ou clique [ici](http://juliette.hernando.free.fr/scratch3.php) et accède à toutes les méthodes de Mme Hernando en vidéo !*

**Aller** en b

Aller à dr

Colorier

Aller à di

Colorier

Aller en l

Colorier

Aller à c

Colorier

Aller à d

Colorier

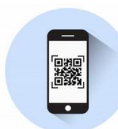

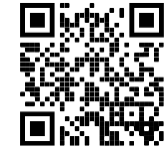

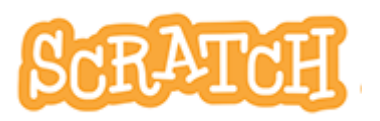

### **I. Sur papier**

#### **Exercice 1**

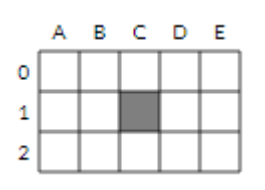

#### **exercice 4**

**Effectue le programme**<br> **Effectue le quadrillage** :<br> **Colorier dans le quadrillage : dans le quadrillage :** On part de la case grise.

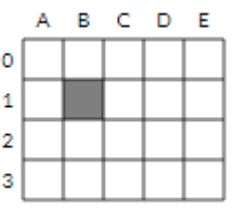

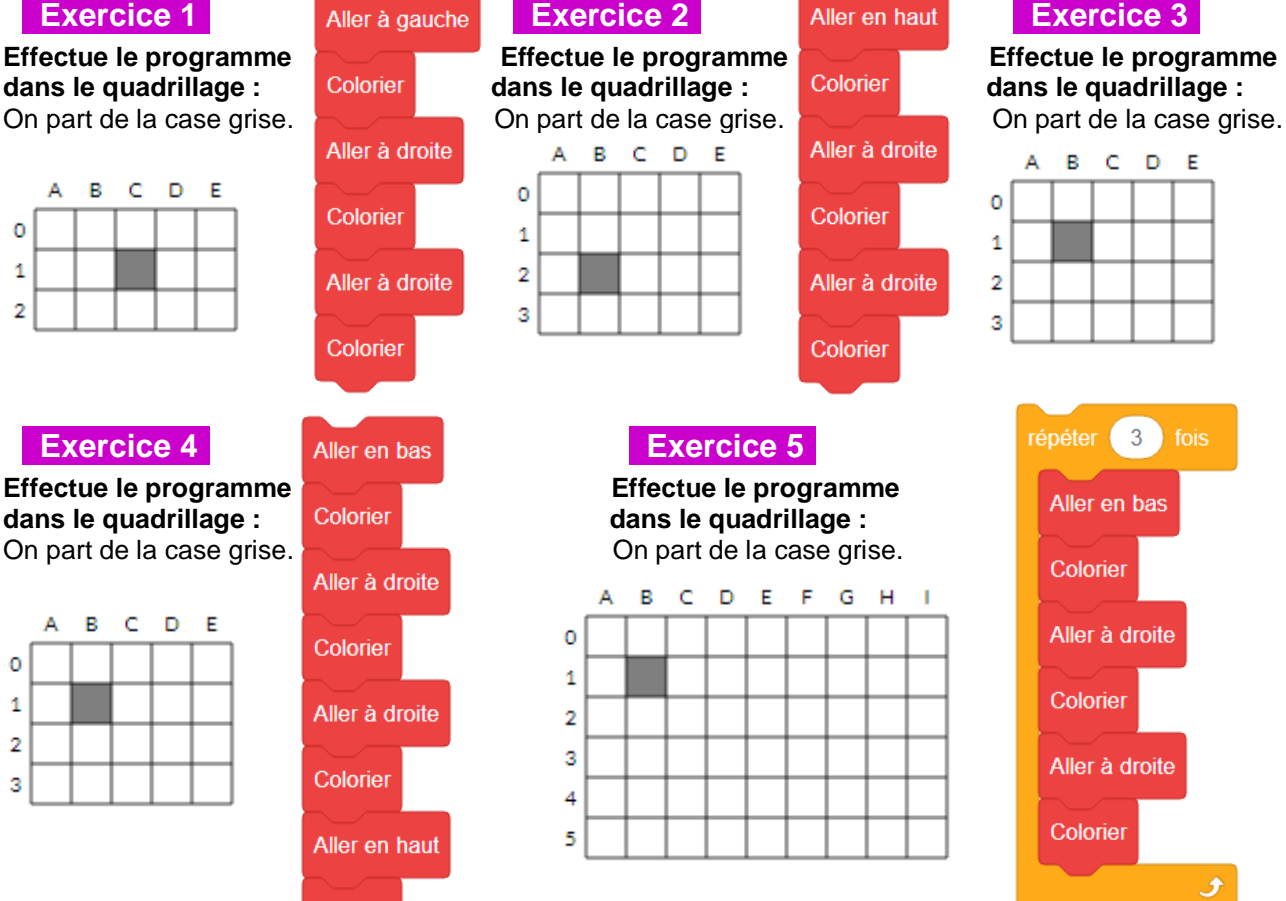

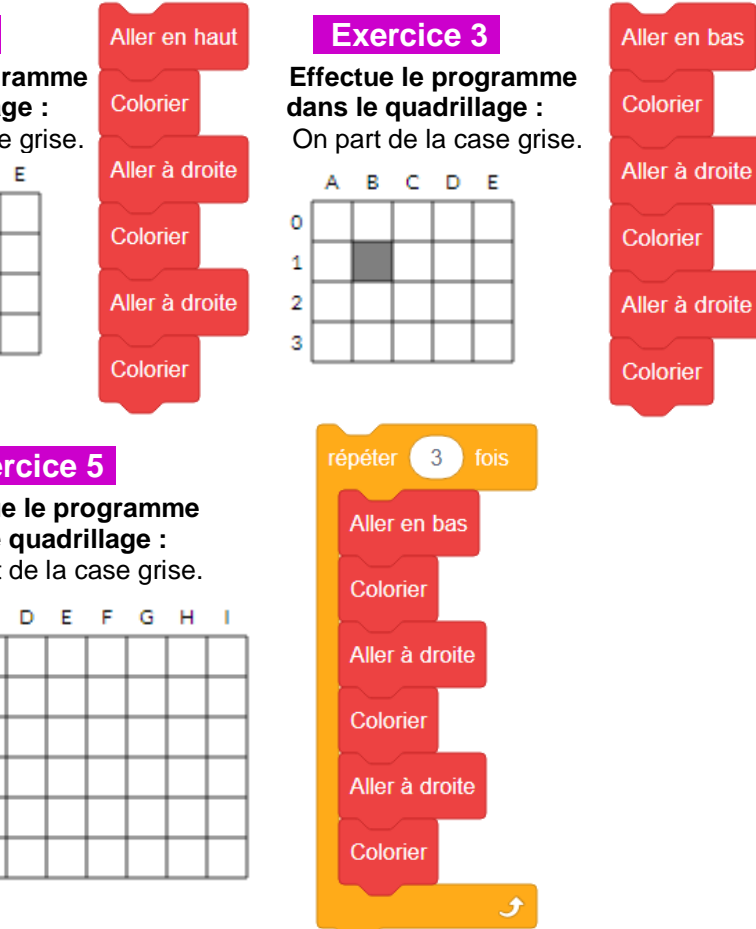

#### **exercice 6**

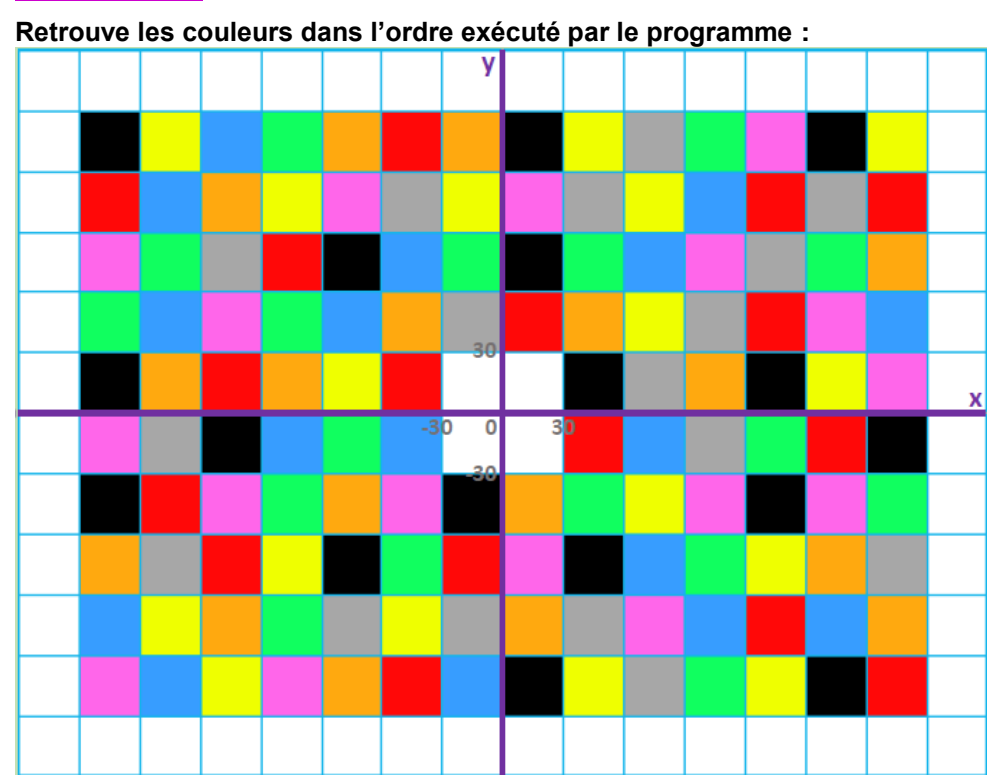

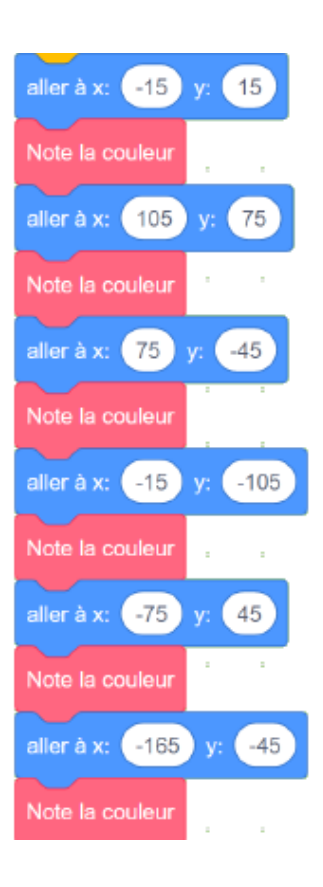

**exercice 7** 

**Utilise le quadrillage de l'exercice 6 pour retrouver les couleurs dans l'ordre exécuté par chaque programme : Remarque : « s'orienter à 90 » signifie que l'on se dirige vers la droite.**

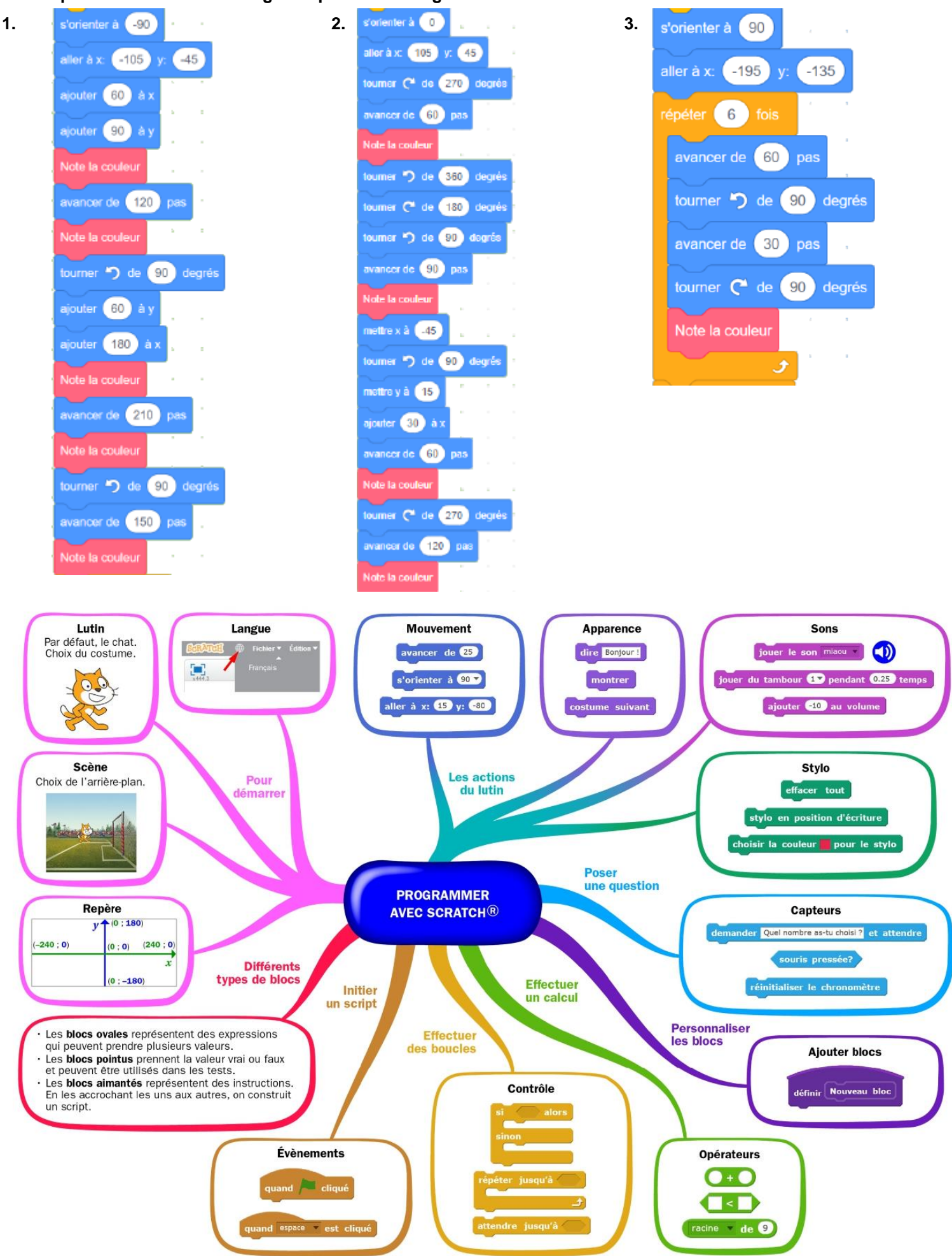

# **II. Avec ordinateur ou tablette**

Pour chaque exercice, démarre [ici](https://scratch.mit.edu/projects/548323405/editor) :

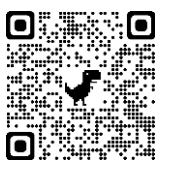

#### **EXERCICE 1**

Le nageur se déplace de gauche à droite et "parle" (bulles) ; bruitage.

*Scanne le QR-code ou clique [ici](http://acver.fr/ocean1) pour voir l'animation à réaliser*

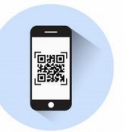

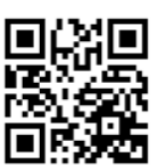

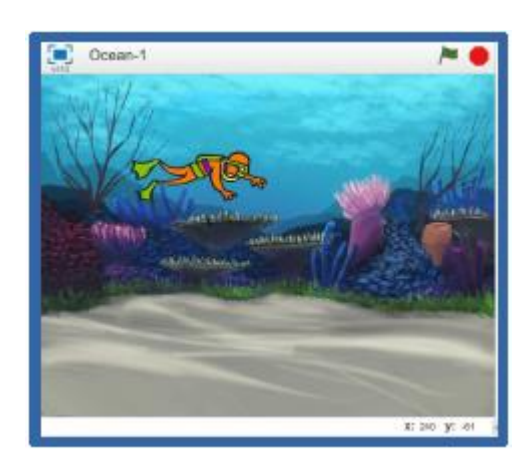

#### EXERCICE 2

Tracer un carré, dont les côtés sont de couleurs différentes.

躐

*Scanne le QR-code ou clique [ici](https://video.crdp.ac-versailles.fr/scolawebtv/7/4/3/09743.mp4) pour voir l'animation à réaliser*

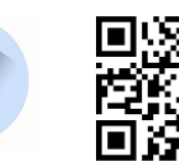

#### EXERCICE 3

Dessiner une ligne polygonale en forme de créneaux.

*Scanne le QR-code ou clique [ici](http://acver.fr/creneaux1) pour voir l'animation à réaliser*

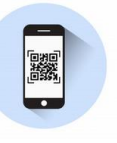

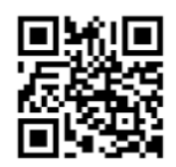

#### EXERCICE 4

Tracer un triangle, dont les côtés ont 3 couleurs différentes.

*Scanne le QR-code ou clique [ici](http://acver.fr/triangle1) pour voir l'animation à réaliser*

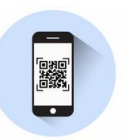

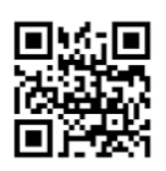

### **Continue à t'entraîner : [ici](https://concours.castor-informatique.fr/index.php?team=prep2018)**

- Clique sur « catégorie blanche »
- puis « scratch »
- puis « préparation algorea blanche 2017 »
- inutile de noter le code : c'est parti !

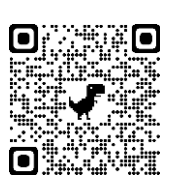

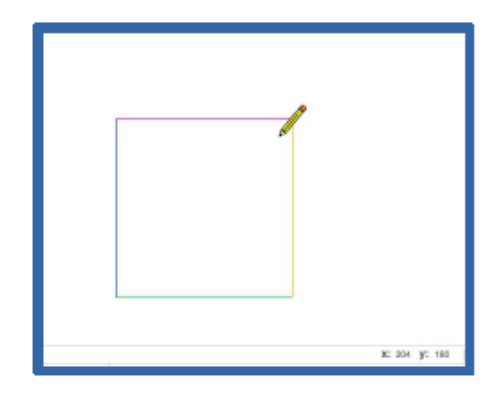

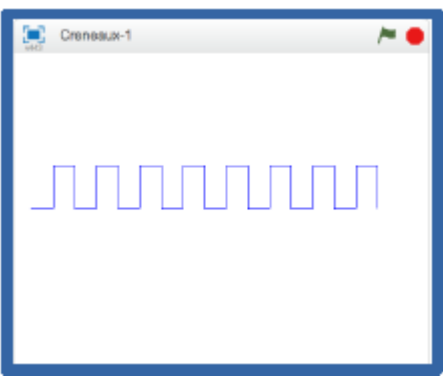

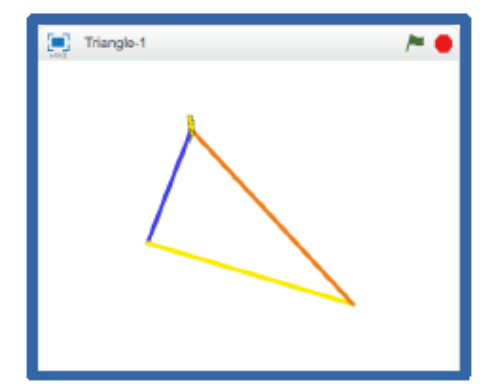

# Entrainement – Test à l'entrée en 6e

#### **Le test en ligne :**

*Scanne le QR-code ou clique [ici](https://eduscol.education.fr/test_accompagnement_mathematiques_niveau_sixieme/)*

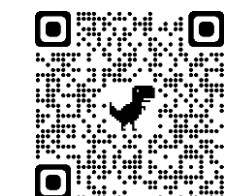

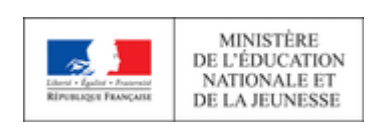

#### **Le test hors ligne :**

#### **Exercice 1**

Choisir la réponse correcte : < ou > ou = 3,41 …….. 3,7

#### **Exercice 2**

Choisir une autre façon d'écrire l'opération proposée, pour obtenir le même résultat.  $24 \times 12 =$ 

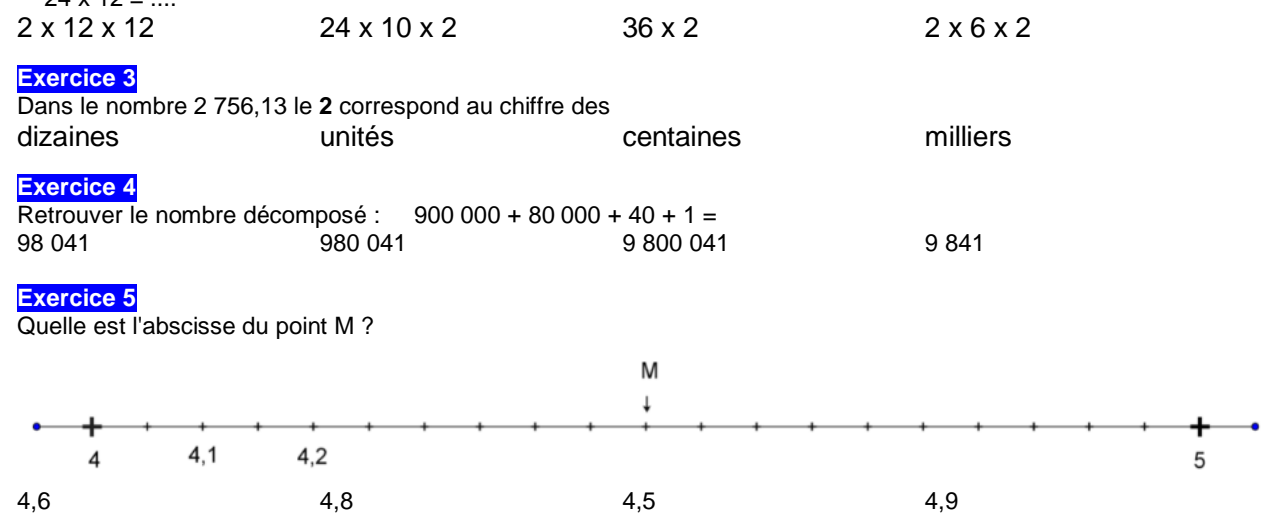

#### **Exercice 6**

Dans un magasin, si j'achète 6 ballons, je paierai 12 euros. Combien paierai-je si j'achète 3 ballons ? 3 euros 4 euros 6 euros 2euros

#### **Exercice 7**

Pour faire une pâte à crêpes pour 4 personnes, il faut :

Pour 8 personnes, combien faut-il d'ingrédients ?

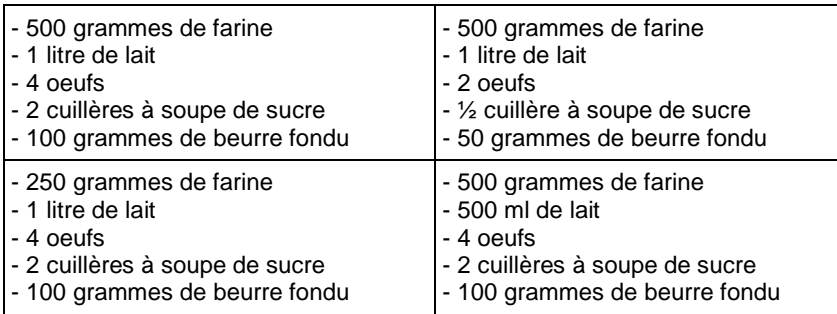

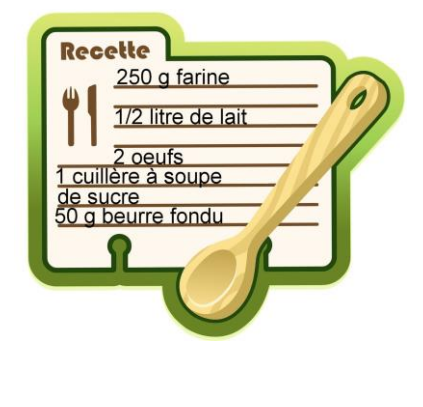

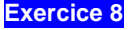

Ce graphique représente le nombre d'habitants de quelques grandes villes du monde.

Quelle ville a le plus d'habitants?

- Lima
- Milan
- Chicago
- Washington

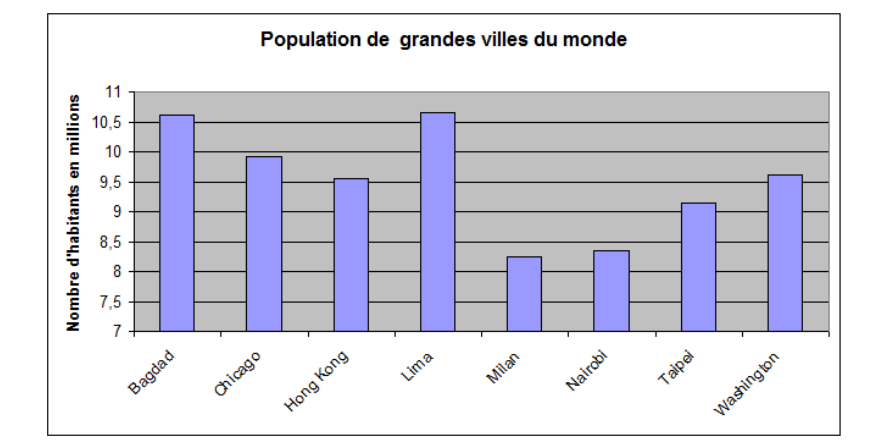

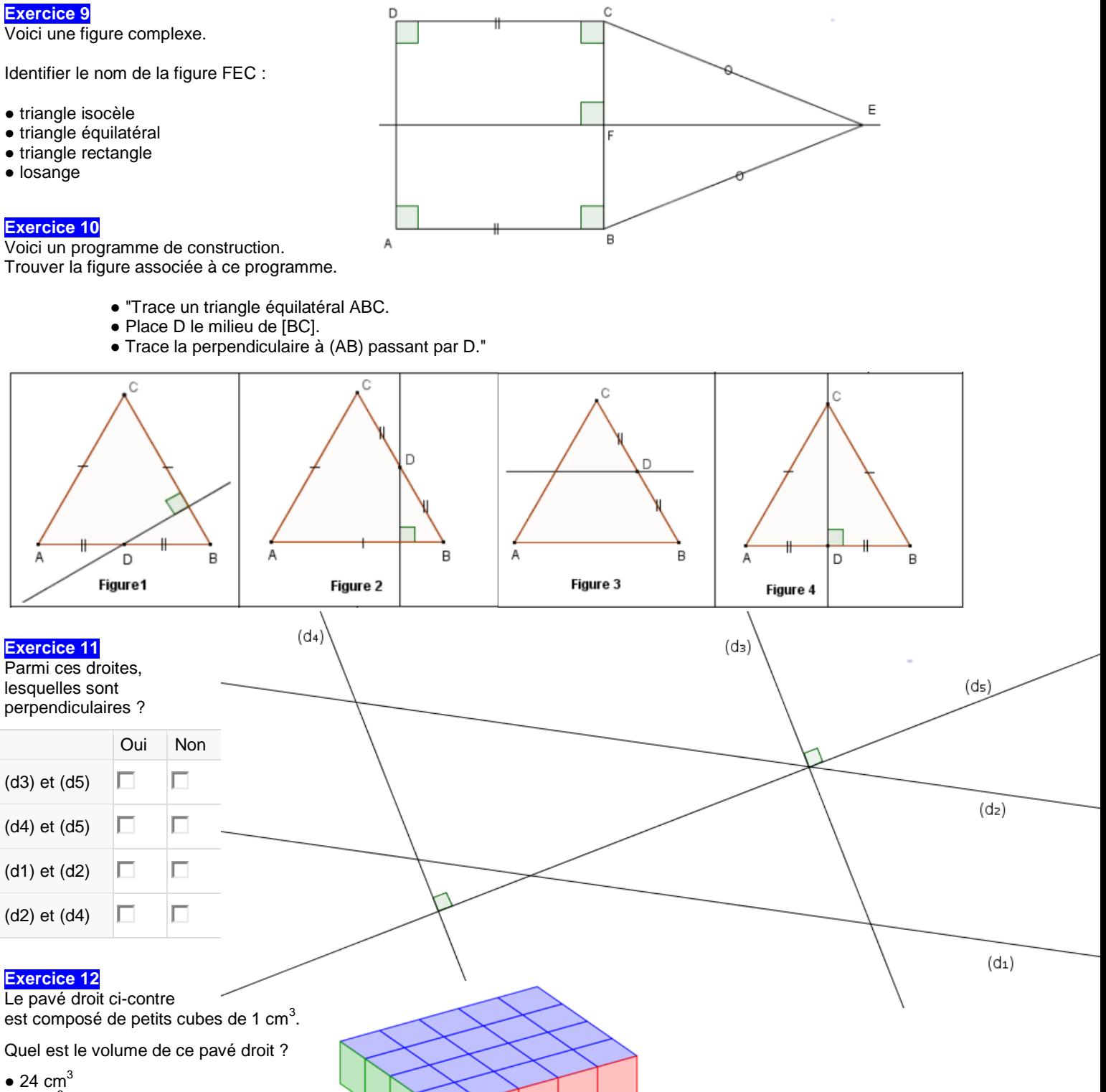

- $\bullet$  9 cm<sup>3</sup>
- $\bullet$  4 cm<sup>3</sup>
- $\bullet$  20 cm<sup>3</sup>

Le pavé droit ci-contre est composé de petits cubes de 1 cm $^3$ .

Quel est le volume de ce pavé droit ?

- $\bullet$  18 cm<sup>3</sup>
- $\bullet$  14 cm<sup>3</sup>
- $\bullet$  24 cm<sup>3</sup>
- $\bullet$  12 cm<sup>3</sup>

**Exercice 14**

Compléter l'égalité : 6 kg = …….. g

**Exercice 15** 

Choisis l'unité qui convient : Le diamètre de la Lune mesure 3 480 ...

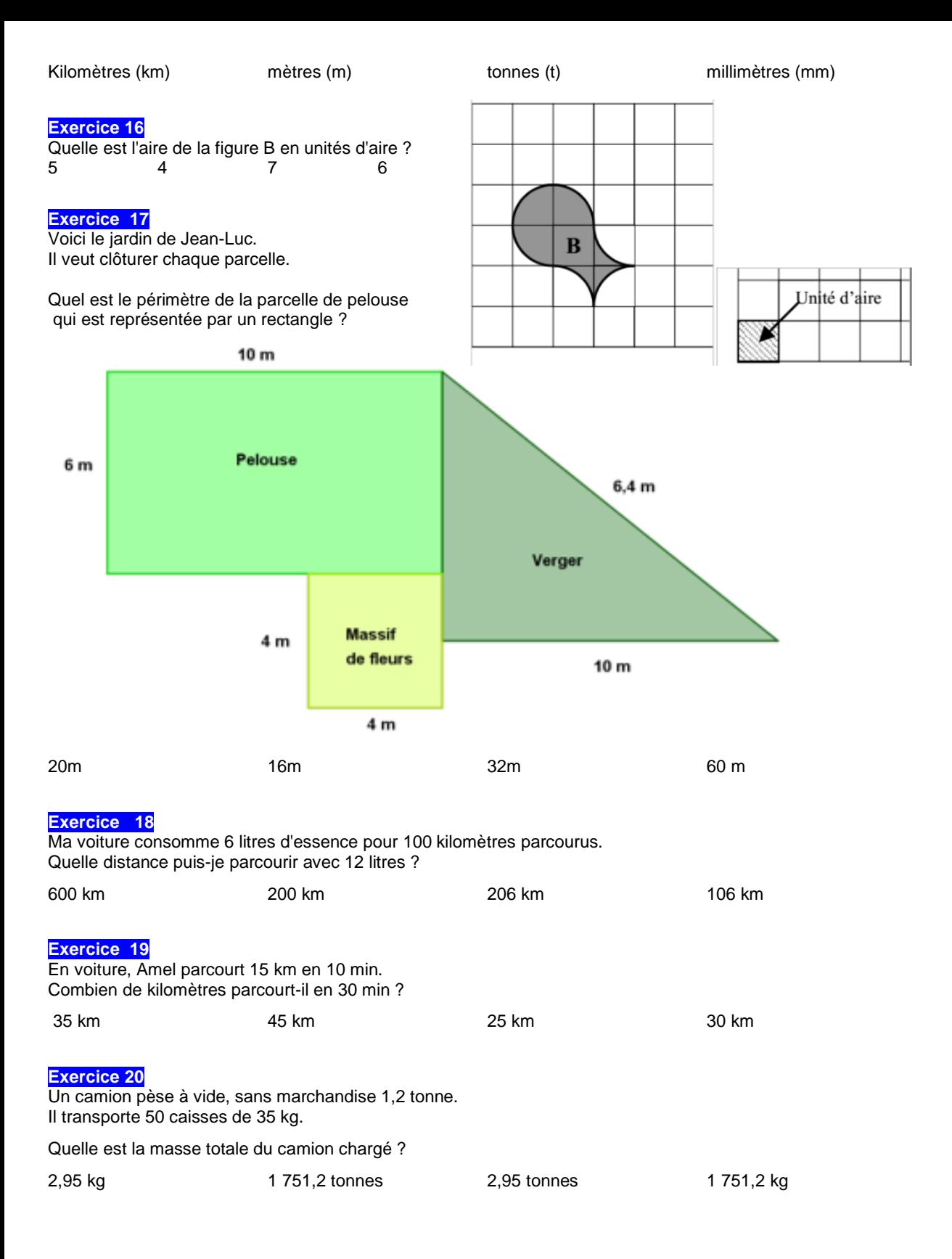

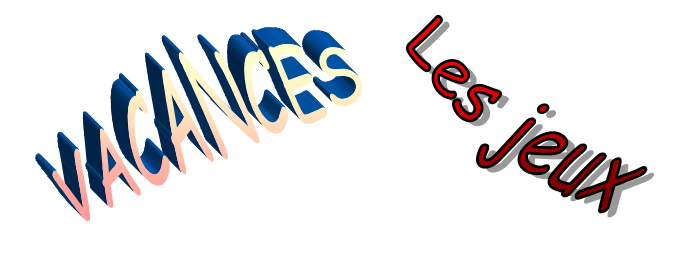

 $1\star 2$ 

 $+1\star3$ 

 $\frac{+1 \times 4}{309}$ 

#### Jeu 1 : Sudoku

Chaque ligne, chaque colonne et chaque zone (carrés 3x3) doit comporter une et une seule fois chacun des chiffres de 1 à 9

#### Jeu 2 : L'addition

Dans l'addition ci-contre, trois chiffres ont été remplacés par des étoiles.

Combien vaut la somme de ces trois chiffres ?

Jeu 3 : le papyrus

Le papyrus Rhind est l'un des plus importants documents écrits des mathématiques de l'Antiquité égyptienne. Mesurant près de cinq mètres de long, il fut rédigé vers 1550 av. J.-C. par le scribe Ahmès.

Son nom vient de l'Écossais Henry Rhind qui l'acheta à Louxor en 1858. Il est actuellement conservé au British Museum à Londres.

Le papyrus contient 84 problèmes résolus d'arithmétique, d'algèbre, de géométrie et d'arpentage qui ont permis de mieux connaître l'Art égyptien du calcul. Voici l'un des problèmes exposés :

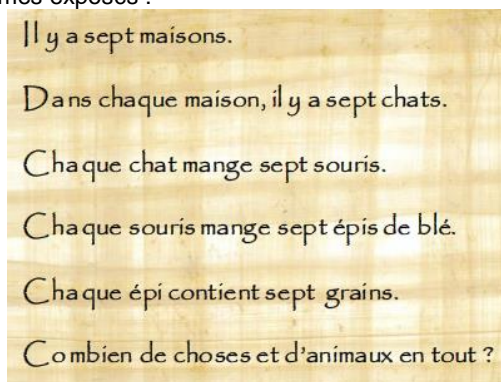

#### Jeu 4 : Mathador

Trouve 25 avec 4 / 5 / 7 / 10 et 13.

Chaque nombre peut être utilisé au maximum une fois. Un nouveau tirage tous les vendredis, [ici](https://blog.mathador.fr/)!

 $\overline{4}$  $\overline{5}$  $\overline{9}$  $\overline{2}$  $\overline{8}$  $\overline{z}$  $\overline{3}$ 9  $\overline{4}$  $\overline{3}$ 6 8  $\overline{7}$ 9  $\overline{4}$ 6 5  $\mathbf{1}$ 6 8  $\mathbf{1}$ 6  $\overline{2}$ 9  $\overline{4}$  $\overline{2}$ 8  $\mathbf 1$  $\overline{7}$  $\overline{9}$  $\overline{2}$  $\overline{6}$  $\mathbf{1}$ 

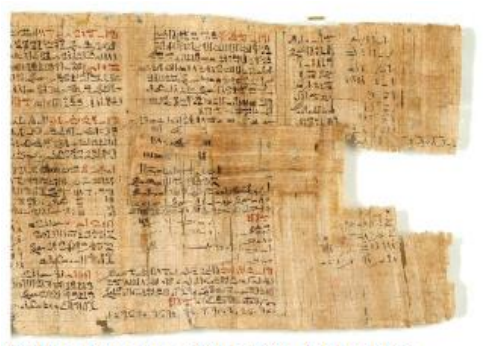

© The Trustees of the British Museum

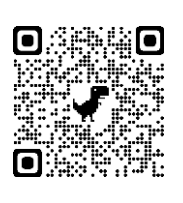

#### Jeu 5 : Le jeu des calissons

Le but du jeu est de reconstituer un empilement de cubes : exemple :

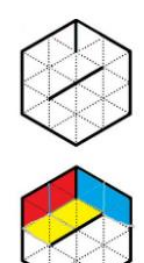

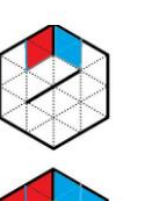

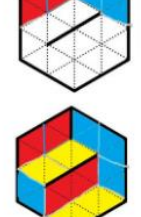

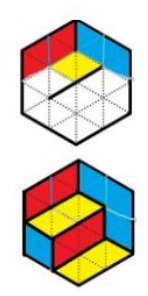

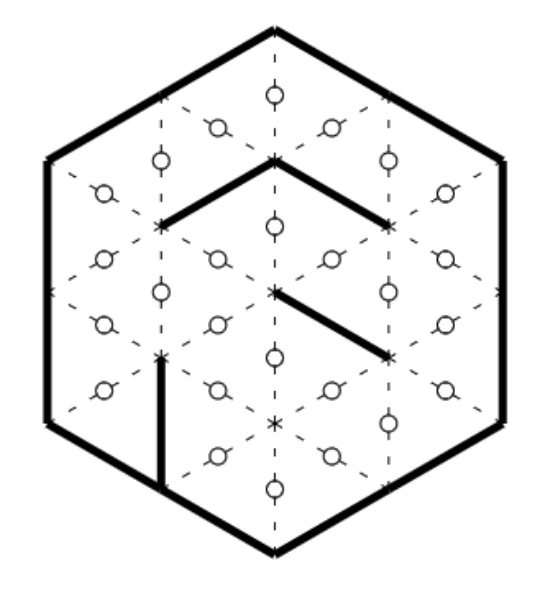

#### Jeu 6 : Apprends à jouer aux échecs et/ou joue une partie !

*Scanne le QR-code ou clique [ici](https://lichess.org/) pour devenir un maître des échecs !*

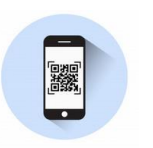

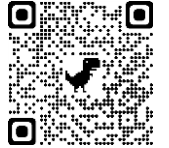

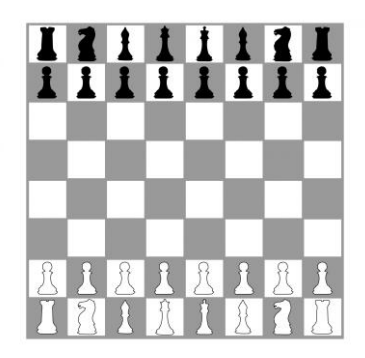

#### Jeu 7 : Sudoku irrégulier

Les chiffres de 1 à 9 sont présents une et une seule fois sur les lignes, les colonnes et les régions de formes irrégulières.

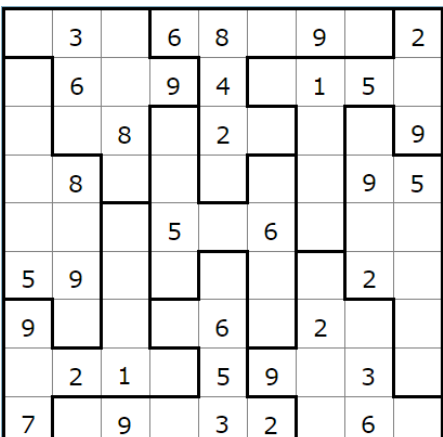

#### Jeu 8 : L'animal mystère

Construis les symétriques des segments par rapport de l'axe vertical :

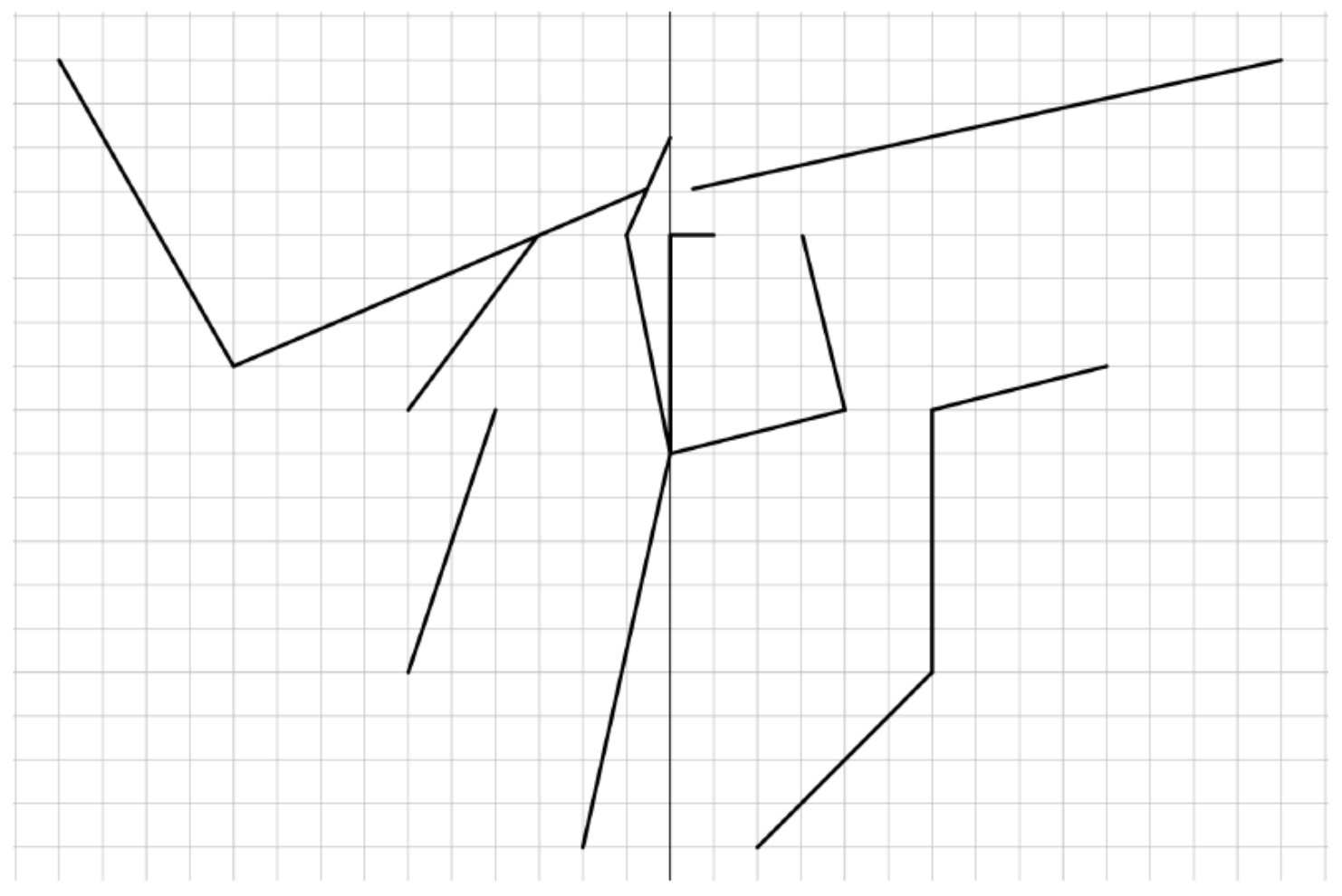

#### Jeu 9 : Sudoku niveau 2

Chaque ligne, chaque colonne et chaque zone (carrés 3x3) doit comporter une et une seule fois chacun des chiffres de 1 à 9

#### Jeu 10 : Les carrés

On s'intéresse aux nombres de 3 chiffres qui possèdent les propriétés suivantes :

- si on efface leur dernier chiffre, le nombre restant écrit est un carré parfait.
- si on efface leur premier chiffre, le nombre restant écrit est un carré parfait.

Quelle est la somme de tous les nombres de trois chiffres ayant ces deux propriétés ?

#### Jeu 11 : Construis des cubes et des polycubes en origami

*Scanne le QR-code ou clique [ici](https://www.youtube-nocookie.com/embed/0rqqst1RVpc?autoplay=1&iv_load_policy=3&loop=1&modestbranding=1&playlist=0rqqst1RVpc) pour apprendre à construire des cubes et des polycubes en origami !*

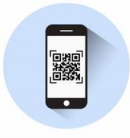

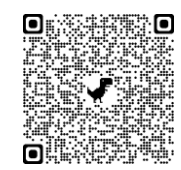

 $\overline{7}$ 

6

 $\mathbf{1}$ 

8 6

6

3

4

8

 $\overline{2}$ 

5

7

3

4  $\overline{7}$ 

8 3

 $\overline{7}$ 

 $\overline{2}$ 

5

 $\mathbf{1}$ 

4

3

8

5 9

5

9

 $\overline{2}$ 

 $\overline{4}$ 

#### Jeu 12 : Le cube

Lequel de ces patrons ne peut-il pas être replié pour former un cube ?

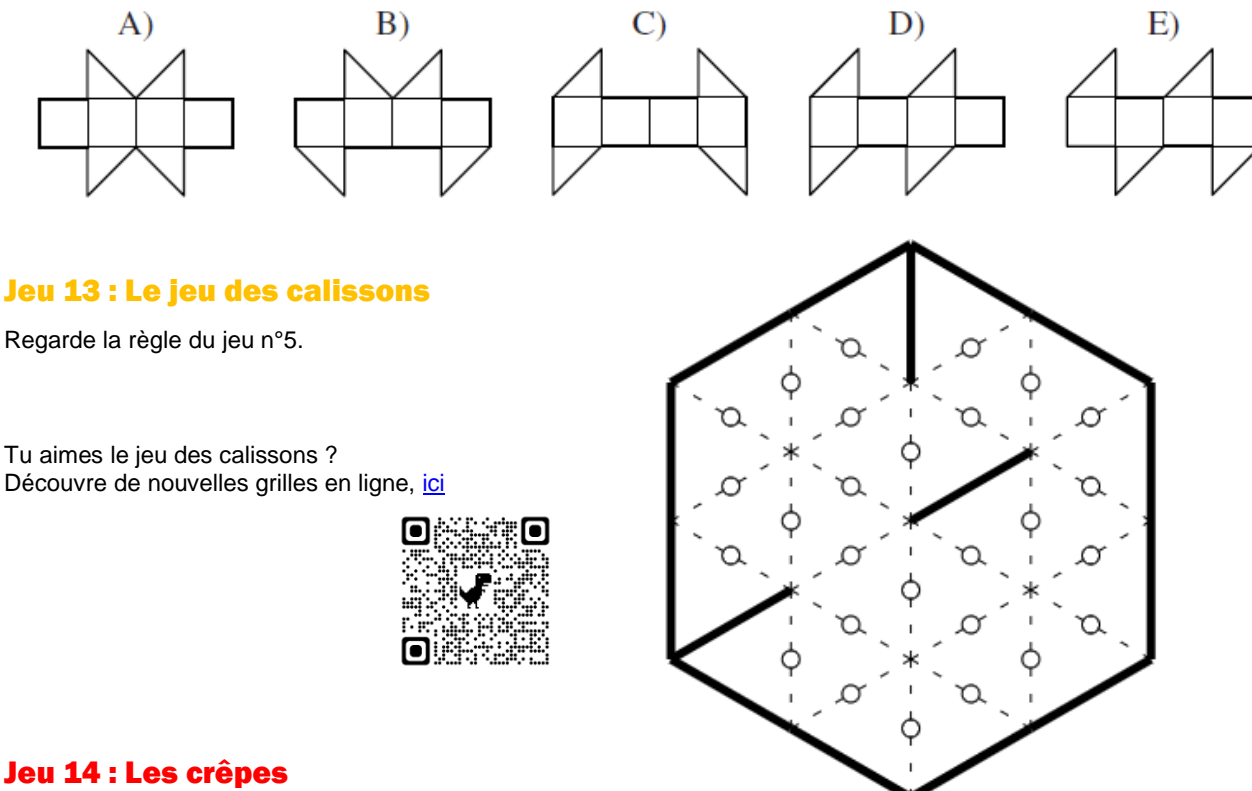

#### Jeu 14 : Les crêpes

Claudie cuit des crêpes, une par une.

Elle les empile au fur et à mesure.

Pendant la cuisson, il arrive qu'un des enfants entre dans la cuisine et mange la crêpe du dessus de la pile.

Si on numérote de 1 à 6 les crêpes dans l'ordre où elles ont été fabriquées, lequel de ces ordres proposés ne peut pas être celui dans lequel les crêpes ont été mangées ?

A) 123 456 B) 125 436 C) 325 461 D) 456 231 E) 654 321

#### Jeu 15 : Coloriage magique

Complète le coloriage ci-dessous en respectant le code couleur :

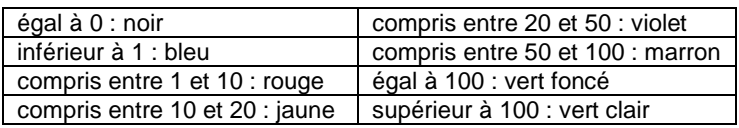

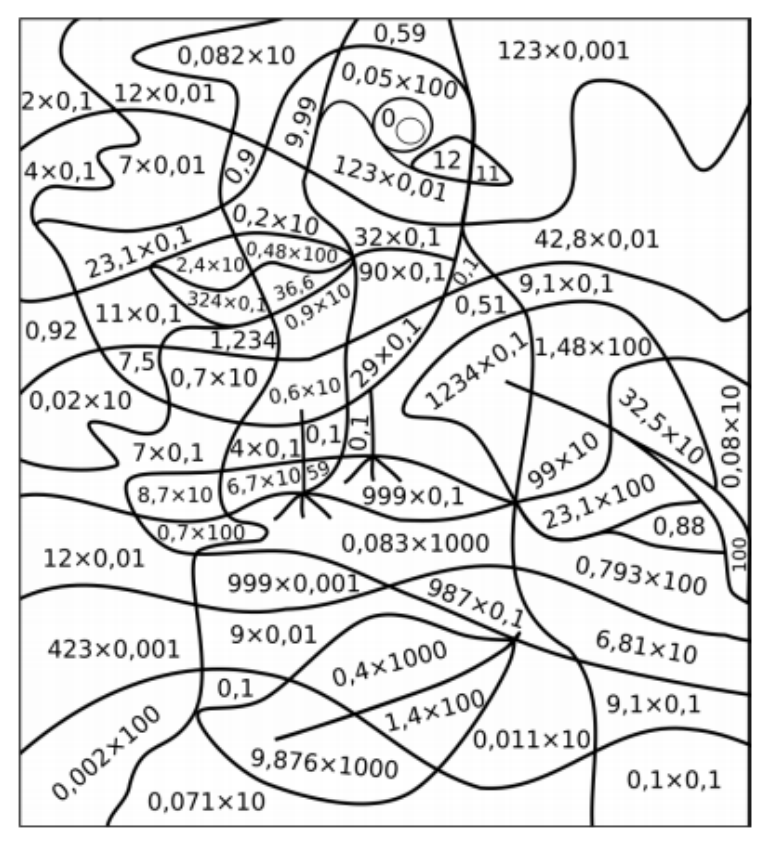

#### Jeu 16 : Le tétraèdre

Associe à chaque sommet et chaque arête l'un des nombres

1, 2, 3, 4, 5, 6, 7, 8, 11 (attention le 10 n'y est pas).

Le 9 est déjà placé.

Les 10 nombres doivent être utilisés.

Partout, le nombre sur chaque arête est la somme des nombres sur les sommets des extrémités de cette arête.

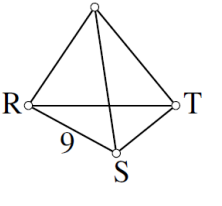

 $\overline{I}$ 

#### Jeu 17 : Apprends à jouer au bridge

*Scanne le QR-code ou clique [ici](https://worldofbridge.ffbridge.fr/) pour apprendre à jouer au bridge !*

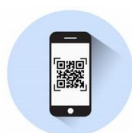

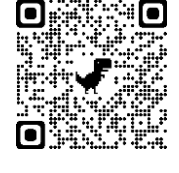

#### Jeu 18 : Sudoku irrégulier niveau 2 Jeu 19 : Sudoku niveau 3

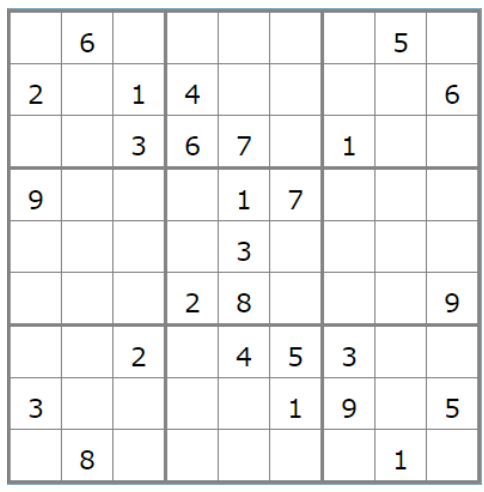

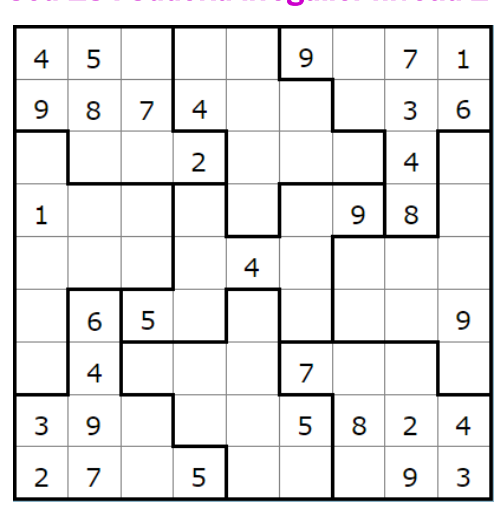

#### Jeu 20 : Construis un flexaèdre

*Scanne le QR-code ou clique [ici](https://www.youtube-nocookie.com/embed/Kg3_gLO-reE?autoplay=1&iv_load_policy=3&loop=1&modestbranding=1&playlist=Kg3_gLO-reE) pour apprendre à construire un flexaèdre*

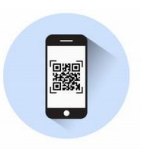

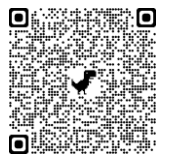

Corrigés

# Nombres et Calculs

# **I. Nombres entiers**

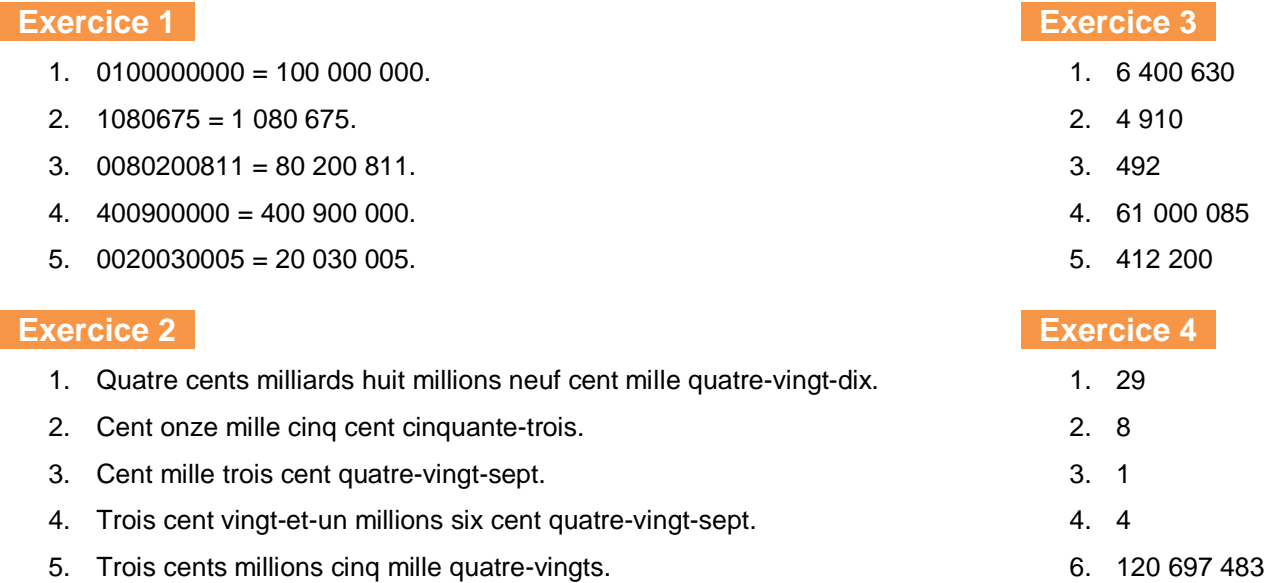

#### **Exercice 5**

Donne les graduations des points A, B, C, D, E, F :

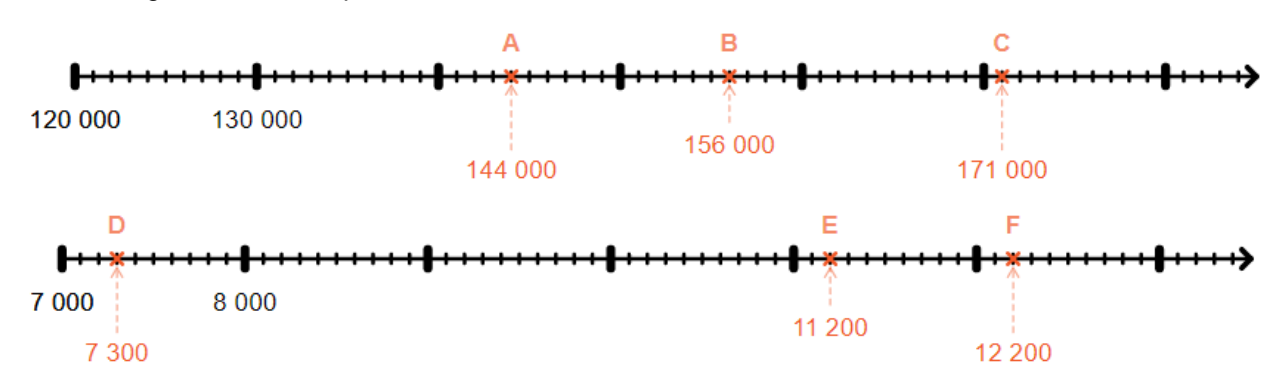

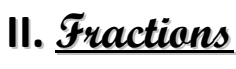

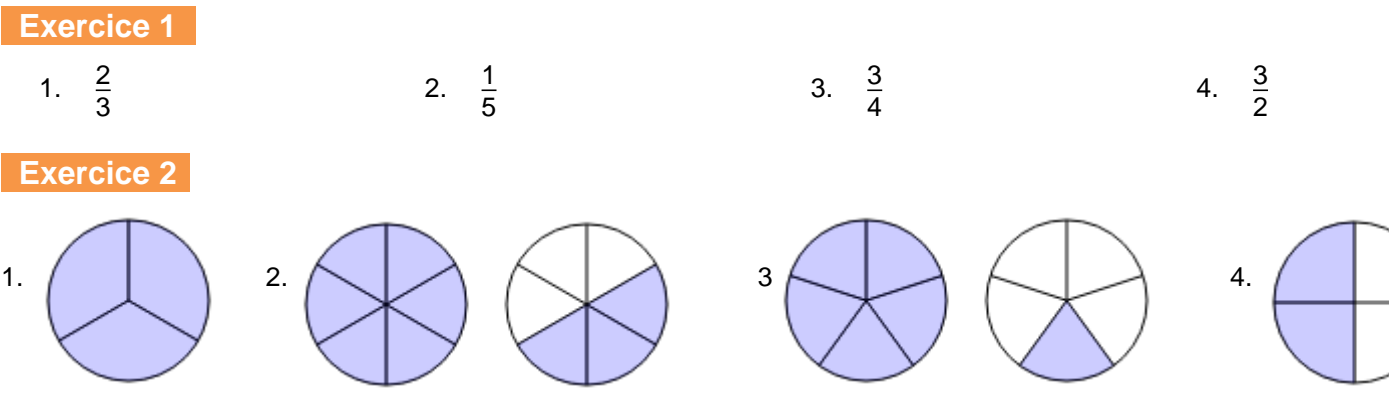

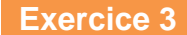

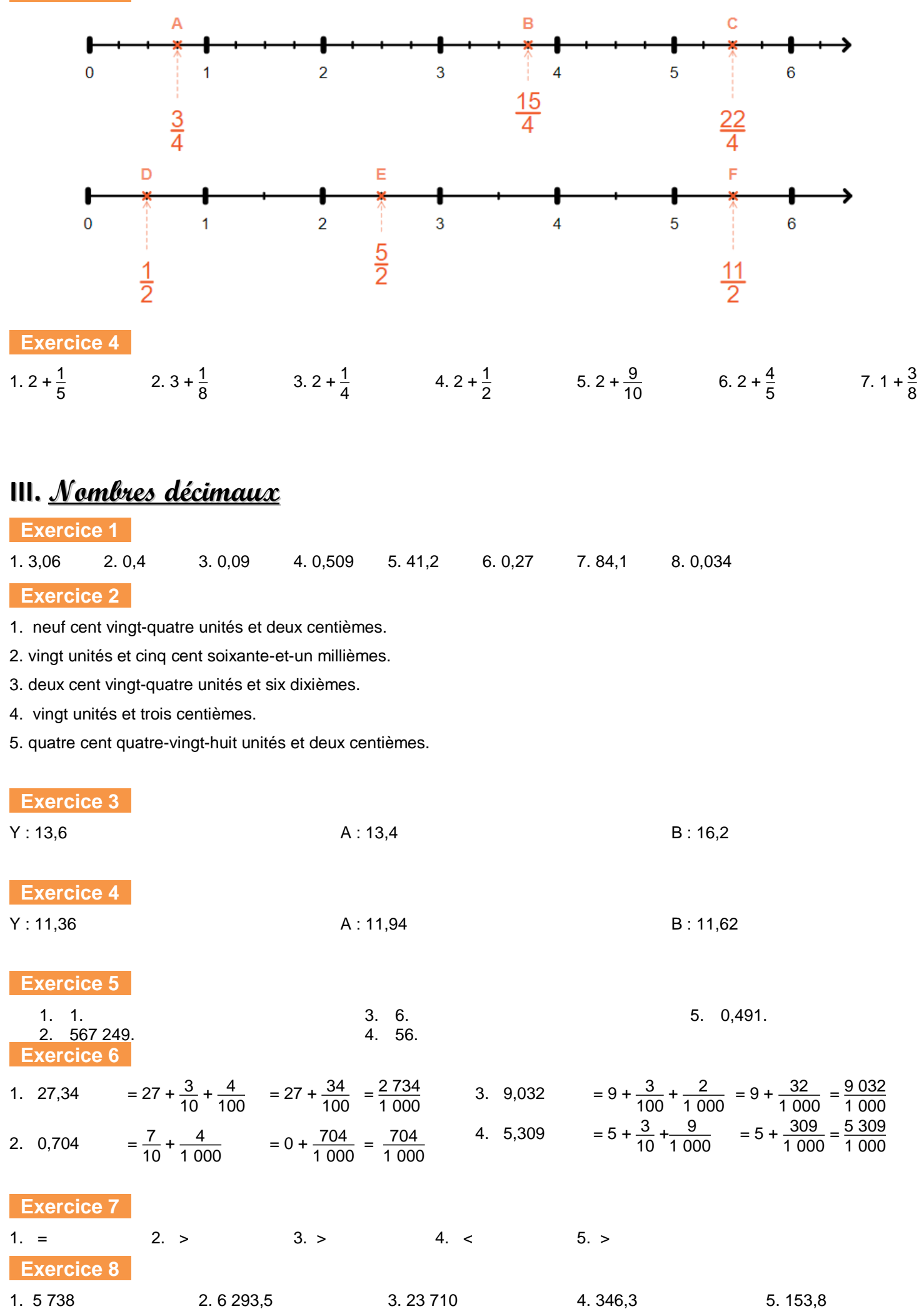

### **IV. Addition et soustraction**

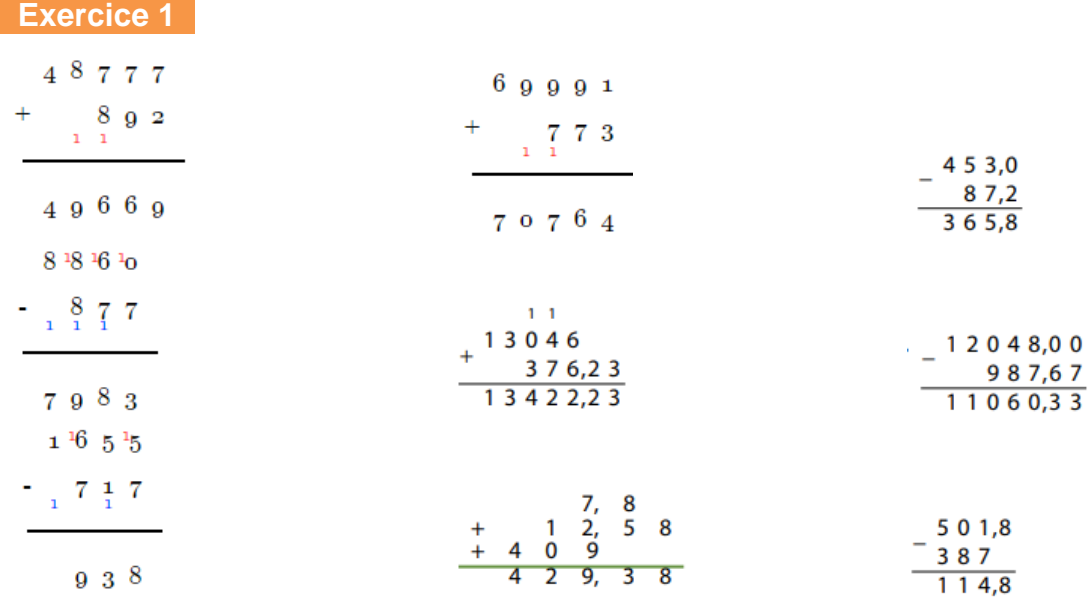

#### **Exercice 2**

Pierre tombe sur une case « perte de 7 points ». Il va donc avoir 7 points de moins. 34 − 7 = 27 Pierre a 27 points

#### **Exercice 3**

234 − 61 = 173 Il reste 173 photos sur le téléphone de John.

#### **Exercice 4**

543 − 362 = 181

Il reste 181 places vides dans le parking, le panneau lumineux indique 181.

#### **Exercice 5**

 $152 + 161 + 142 + 157 + 138 + 153 + 146 + 130 = 1179$ La durée totale de la projection de toute la saga Harry Potter est de 1 179 minutes. **Exercice 6** 

2021−1947 = 74 Gérard a 74 ans. Sa femme est née en 1943, elle a donc 4 ans de plus que lui, elle a 79 ans

#### **Exercice 7**

1.  $3,56 \in +2,50 \in +6,77 \in = 12,83 \in$ Julia a payé 12 euros et 83 centimes.

2. Elle va donc payer avec 2 billets de 10 €<br>-  $\frac{20,00}{1,000}$ 

 $12,83$ 

 $\overline{7,17}$  On doit lui rendre 7,17 €.

#### **Exercice 8**

#### $1.67 + 0.99 + 4.23 = 6.89 \in$

Lorsqu'on achète les 3 instruments à l'unité cela nous coûte 6,89 € alors que cela coûte 6,99 € quand on achète un lot. Pour payer moins cher elle doit donc acheter les 3 instruments à l'unité.

#### **Exercice 9**

 $3.70$  $\overline{a}$  $2.83$ 

 $0,87$ 

Sur le mur, il reste un espace de 0,87 m , le réfrigérateur doit donc avoir une largeur maximale de 0,87 m.

# **V. Multiplication**

**Exercice 1** 

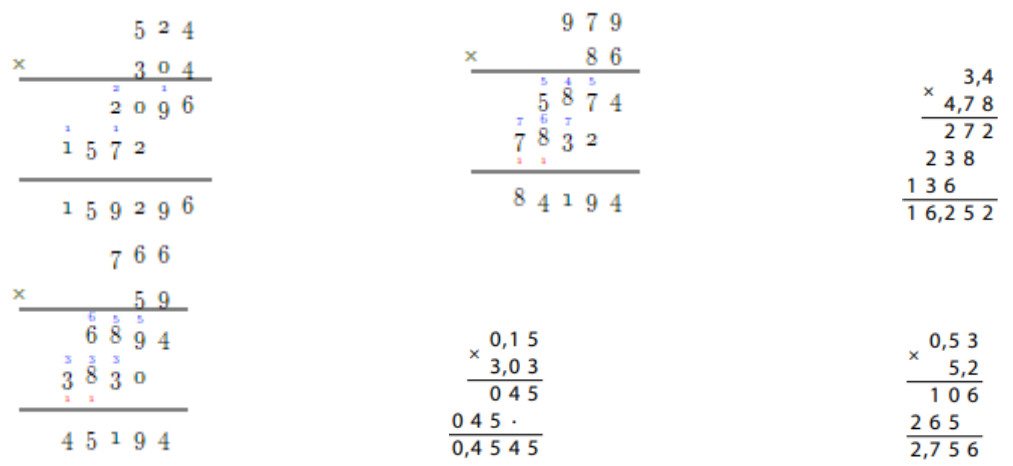

#### **Exercice 2**

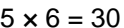

Laure a acheté 30 bonbons

#### **Exercice 3**

 $3 + 4 + 2 + 2 = 11$  Louna a 11 paires de boucles d'oreilles. Une paire est constituée de deux boucles d'oreilles. 11×2 = 22 Louna a donc 22 boucles d'oreilles en tout

#### **Exercice 4**

 $230 g = 0,23 kg$  $16,78 \times 0,23 = 3,8594 \approx 3,86 \in$ Il faut payer 3,86 € pour 230 g de poisson.

#### **Exercice 5**

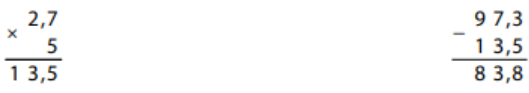

Après 5 jours, il aura perdu 13,5 kg. Le jour du combat, le boxeur pèsera donc 83,8 kg.

#### **Exercice 6**

Prix des pommes : 5,1 kg × 4,30 €/kg = 21,93 € Prix du poulet : 0,22 kg × 18,90 €/kg = 4,158 € Prix total à payer : 21,93 € + 4,158 € ≈ 26,09 €

### **VI. Division**

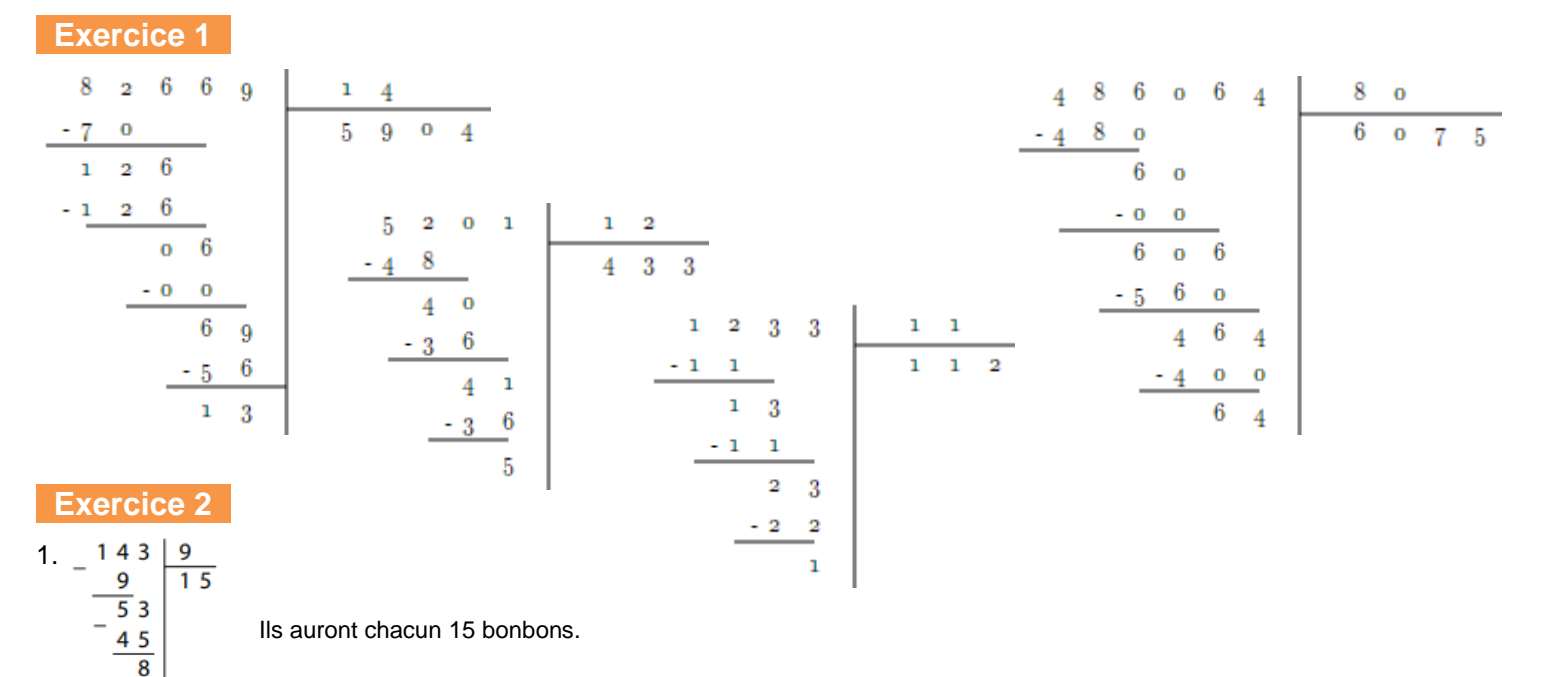

#### 2. Il restera 8 bonbons

 $56 \div 8 = 7$ . J'ai acheté 7 cahiers.

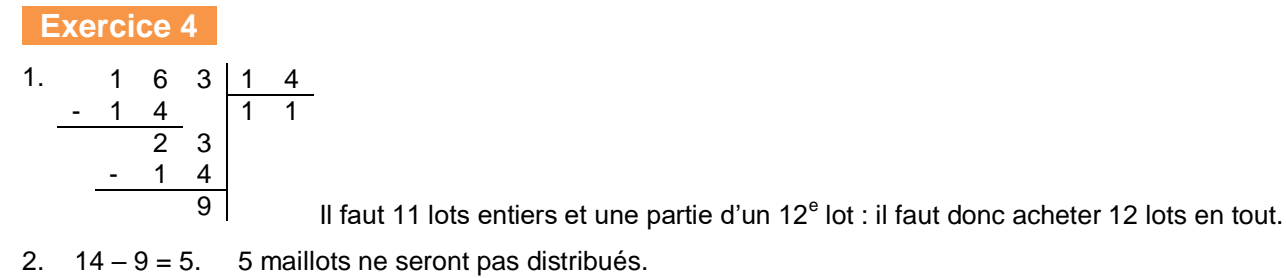

# Organisation et gestion de données

### **Tableaux et graphiques**

#### **EXERCICE 1**

- 1. La pizza la plus vendue est l'orientale. Elle a été vendue 25 fois.
- 2. Il a vendu 15 « nordiques ».
- 3. « L'orientale » et « la sicilienne » ont été vendues plus de 15 fois.
- 4. Je calcule le nombre total de pizzas vendues samedi soir:  $25 + 10 + 20 + 15 + 5 = 75$ Le restaurateur a vendu 75 pizzas samedi soir.

#### EXERCICE 2

L'achat de jeux vidéo représente 50 % de ses dépenses. L'achat de livres représente 25% de ses dépenses.

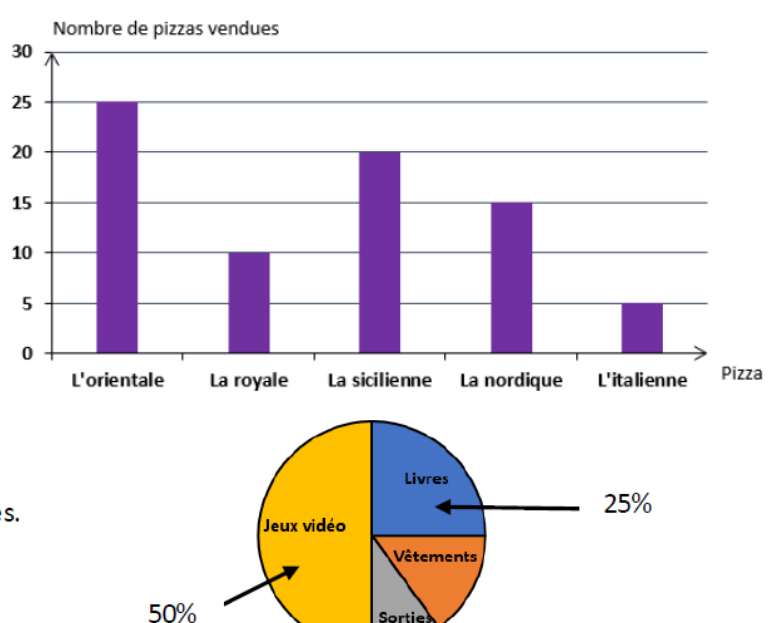

#### EXERCICE 3

- 1. La distance en kilomètres entre Lens et Lille est égale à 38 km.
- 2. Lille et Dunkerque sont distantes de 93 km. Maubeuge et Lens sont également distantes de 93 km.
- 3. Les deux villes les plus proches sont Lens et Douai. Elles sont distantes de 24 km.
- 4. Les deux villes les plus éloignées sont Maubeuge et Dunkerque, Elles sont distantes de 164 km.
- 5. Je calcule le nombre de kilomètres parcourus par Pierre : 14 651 14 558 = 93. Il a donc parcouru 93 km en partant de Dunkerque. En me servant du tableau, je cherche la ville située à 93 km de Dunkerque. Le meilleur ami de Pierre habite Lille.

# Géométrie

# **I. Droites parallèles et perpendiculaires**

#### **Exercice 1**

.

sécantes sécantes et perpendiculaires parallèles

**exercice 2** 

Correction animée [ici](https://ressources.sesamath.net/coll/lecteur/voir_iep.php?dossier=cah/valide&script=manuel_accomp_2013_6G2exercice17_IePv2.xml)

**Exercice 4** 

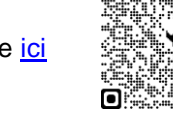

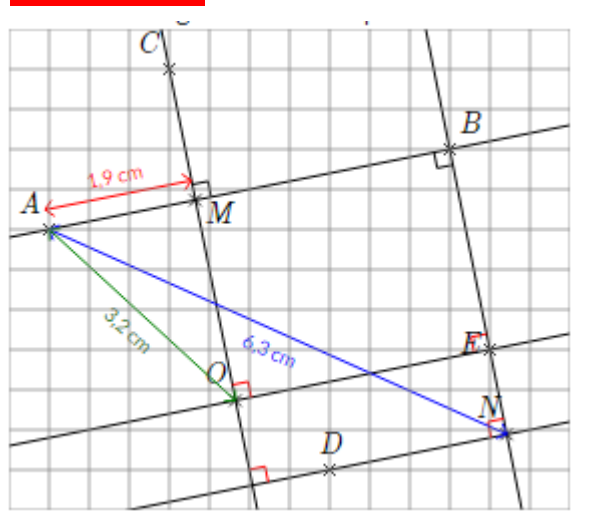

Correction animée *ici* :

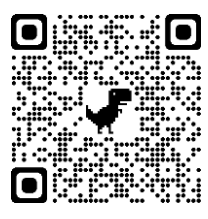

sécantes sécantes sécantes et perpendiculaires

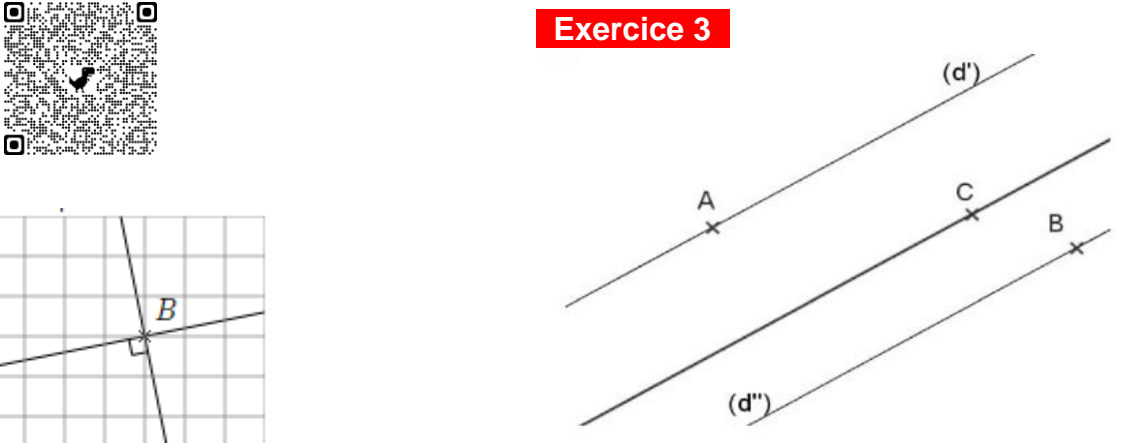

# **II. Cercle et longueurs**

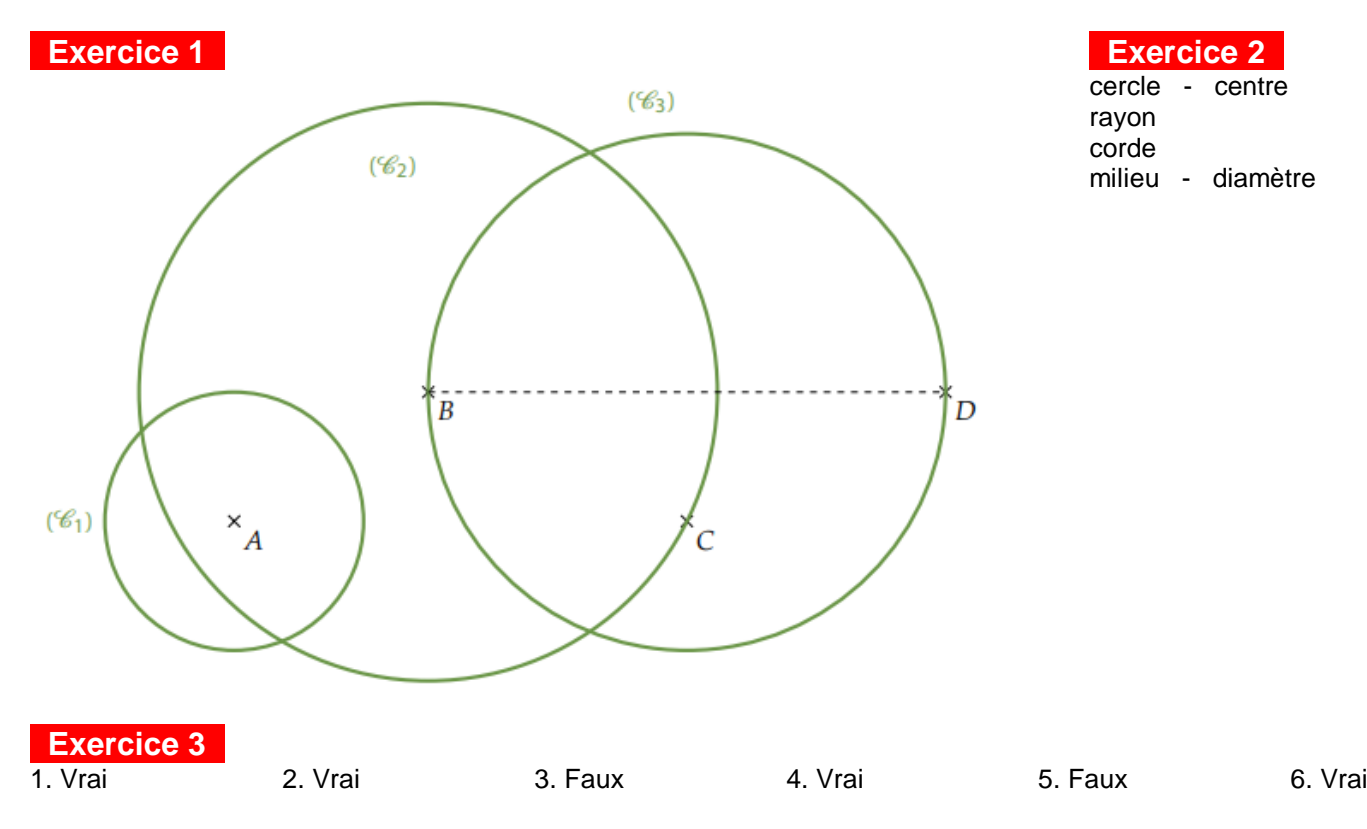

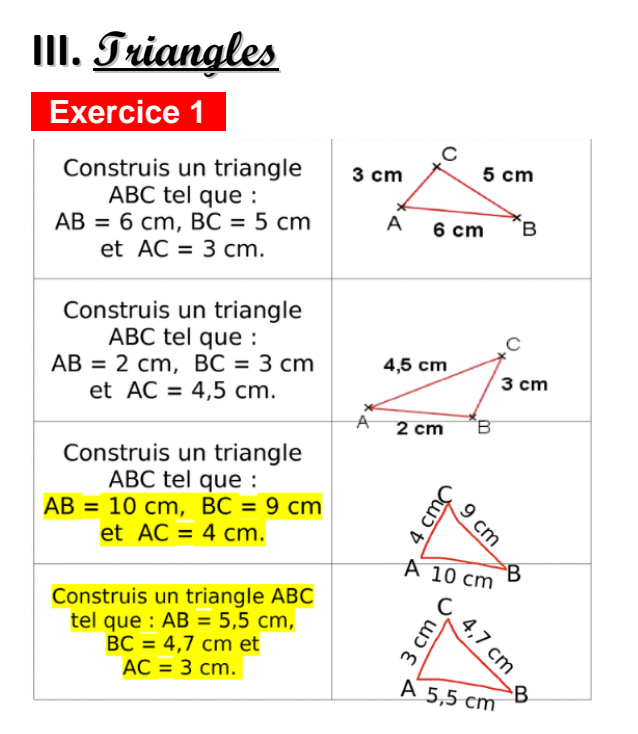

#### **Exercice 2** Correction animée [ici](https://ressources.sesamath.net/coll/lecteur/voir_iep.php?dossier=cah/valide&script=manuel_accomp_2013_6G3exercice4_IePv2.xml)

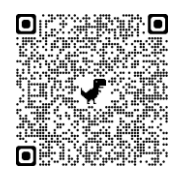

# **IV. Quadrilatères**

#### **Exercice 1**

**Attention à l'ordre des points : les sommets se suivent !** ABCD : carré

EFGH : rectangle IJKL : losange MNOP : rectangle QRTS : parallélogramme

#### **Exercice 3**

# Correction animée :<br>
<u>quadrilatère1</u>

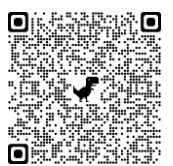

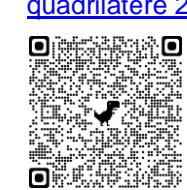

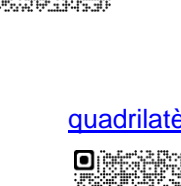

 $\blacksquare$ 

**Exercice 2** 

 $\Box$ 

n.

Correction animée :<br>
<u>quadrilatère1</u>

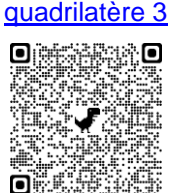

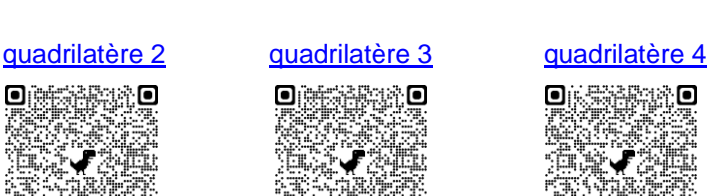

ni

о

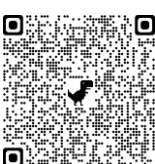

#### [quadrilatère](https://ressources.sesamath.net/coll/lecteur/voir_iep.php?dossier=cah/valide&script=manuel_accomp_2013_6G3exercice32_IePv2_e.xml) 2 quadrilatère 3 quadrilatère 4

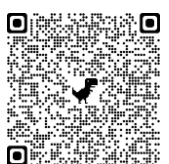

# $Q$  . See Fig.  $Q$

ÓË

o

同

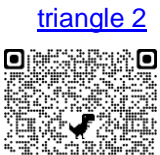

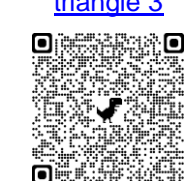

Correction animée : [triangle](https://ressources.sesamath.net/coll/lecteur/voir_iep.php?dossier=cah/valide&script=manuel_accomp_2013_6G3exercice7_IePv2.xml) 1 triangle2

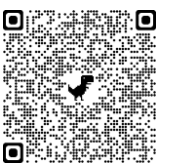

**Exercice 5** 

Ĭ.

**Exercice 4** 

 $\blacksquare$ 

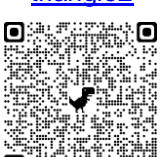

Correction animée : [triangle1](https://ressources.sesamath.net/coll/lecteur/voir_iep.php?dossier=cah/valide&script=manuel_accomp_2013_6G3exercice13_IePv2.xml) [triangle 2](https://ressources.sesamath.net/coll/lecteur/voir_iep.php?dossier=cah/valide&script=manuel_accomp_2013_6G3exercice13_IePv2_b.xml) triangle 3

Õ

**Exercice 3** Correction animée [ici](https://ressources.sesamath.net/coll/lecteur/voir_iep.php?dossier=cah/valide&script=manuel_accomp_2013_6G3exercice5_IePv2.xml) oř

300 O

**III. Symétrie axiale**

#### **Exercice 1**

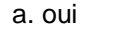

a. oui b. non c. oui d. non e. non f. oui g. oui h. non

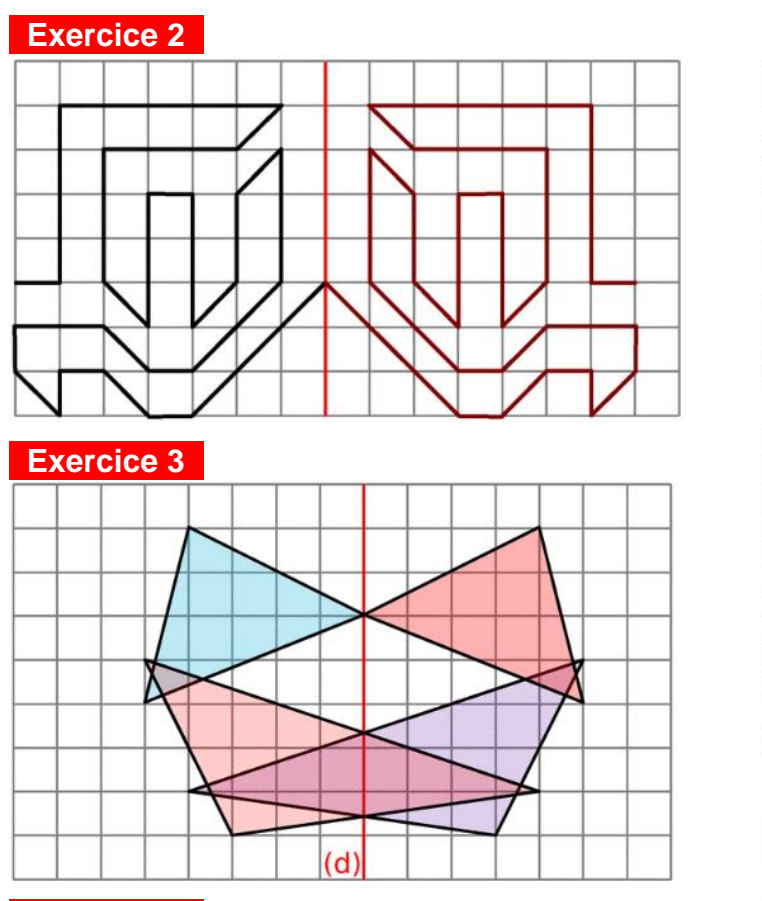

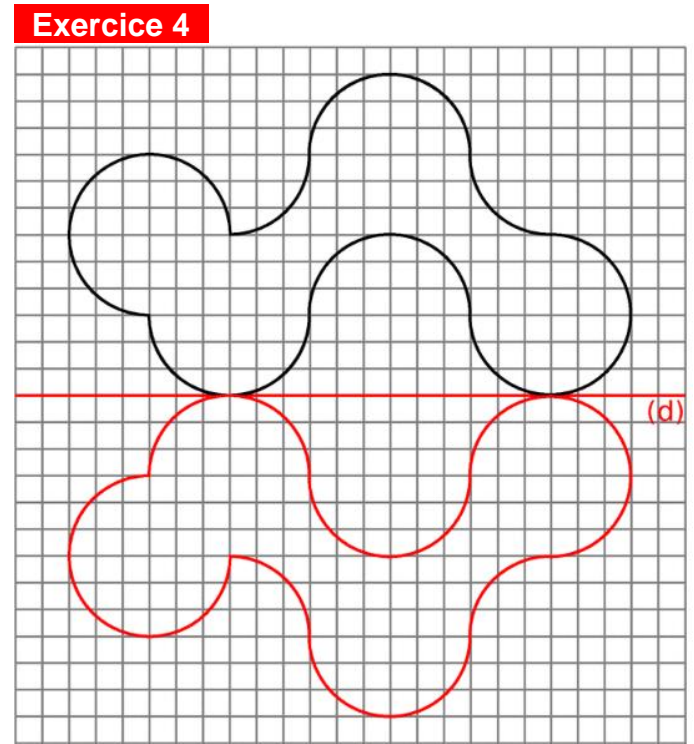

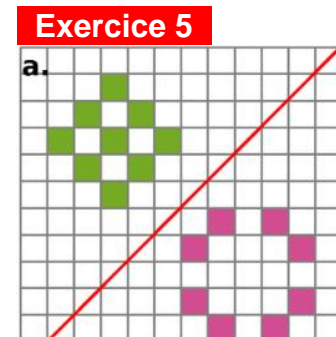

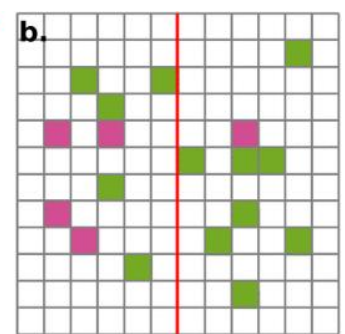

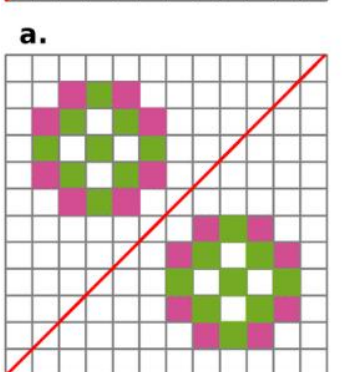

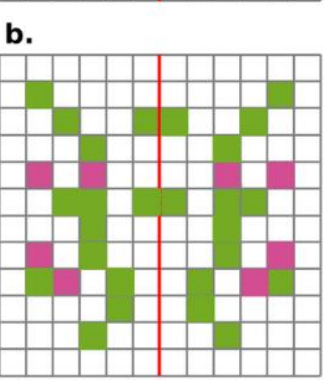

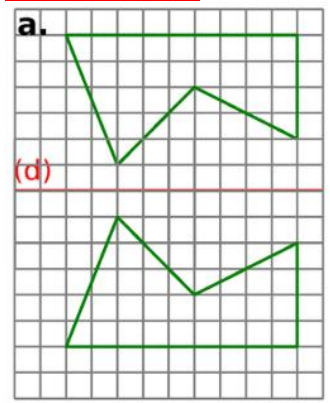

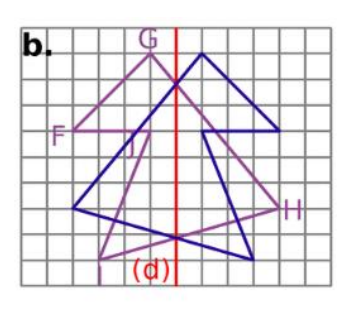

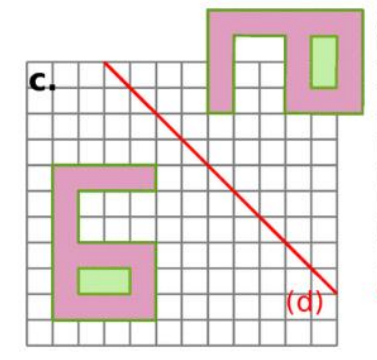

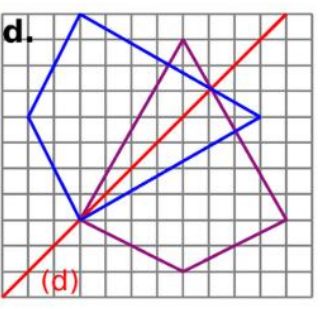

# Grandeurs et mesures

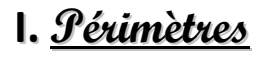

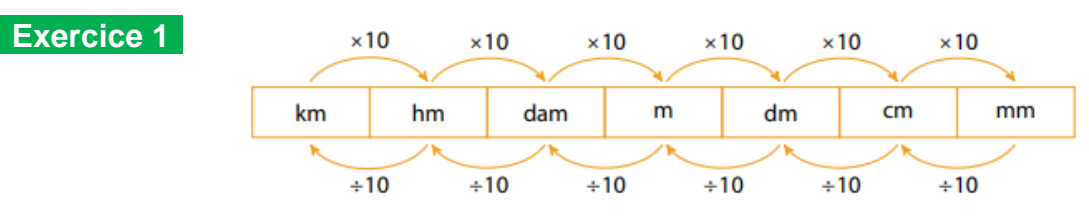

- 1. 15,3 dam =  $15,3 \times 10$  m = 153 m
- 2. 18,9 dm =  $18.9 \times 100$  mm = 1 890 mm 3. 0.04 dm =  $0.04 \div 10$  m = 0.004 m
- 4. 2,74 cm =  $2,74 \div 10$  dm = 0,274 dm

#### **Exercice 3**

Fig.1 : 12 ul Fig.2 : 16 ul Fig.3 : 12 ul Fig.4: 18 ul

#### **Exercice 4**  $A < C < B$

### **Exercice 5**

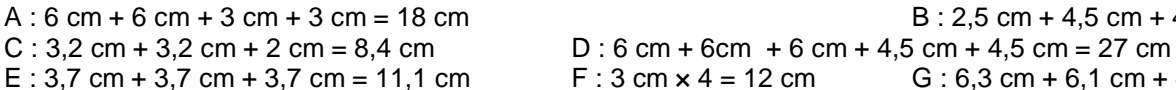

 $B: 2.5$  cm + 4.5 cm + 4 cm = 11 cm E : 3,7 cm + 3,7 cm + 3,7 cm = 11,1 cm F : 3 cm  $\times$  4 = 12 cm G : 6,3 cm + 6,1 cm + 4,8 cm + 8 cm = 25,2 cm

5.  $0,03$  m =  $0,03\div10$  dam =  $0,003$  dam 6. 4,6 m = 4,6÷10 dam = 0,46 dam 7. 0,06 dam = 0,06×100 dm = 6 dm 8.  $6,78$  cm =  $6,78 \div 10$  dm = 0,678 dm

### **II. Aires**

#### **Exercice 1**

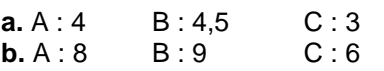

#### **Exercice 2**

Oui, elles mesurent toutes les deux 18 carreaux.

### **III. Durées**

#### **Exercice 1**

● Épisode 1 : 21 h 56−21 h 05 = 51 min Durée : 51 minutes

● Épisode 2 : 22 h 03−21 h 05 = 21 h 63−21 h 05 = 58 min Durée : 58 minutes

 $\bullet$  Épisode 3 : 20 h 55+1 h 22 = 21 h 77 = 22 h 17 Heure de fin : 22 h 17

● Épisode 4 : 21 h 05+78 min = 21 h 83 = 22 h 23 Heure de fin : 22 h 23

● Épisode 5 : 22 h 23−80 min = 21 h 83−80 min = 21 h 03 Heure de début : 21 h 03

● Épisode 6 : 22 h 05−1 h 20 = 21 h 65−1 h 20 = 20 h 45 Heure de début : 20 h 45

#### **Exercice 2**

12 h 05 – 9 h 30 = 11 h 65 – 9 h 30 = 2 h 35 Le randonneur est parti 2h 35.  $3 \times 5 = 15$ . Le randonneur s'est arrêté 15 min.  $35 - 15 = 20$  min Le randonneur a marché 2 h 20 min.

#### **Exercice 3**

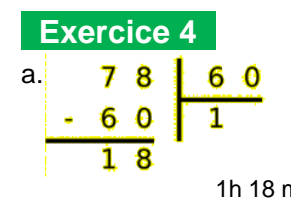

a.  $8 \times 60 = 480$  min b.  $12 \times 60 = 720$  min.  $720 + 47 = 767$  min

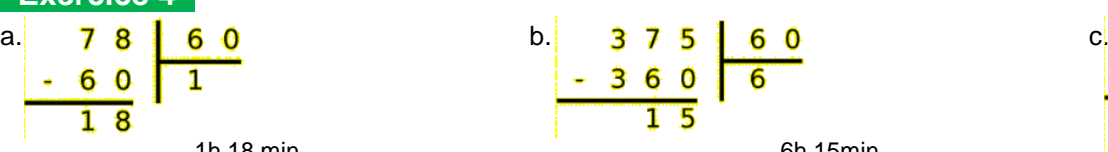

c.  $21 \times 60 = 1260$  min  $1260 + 39 = 1299$  min

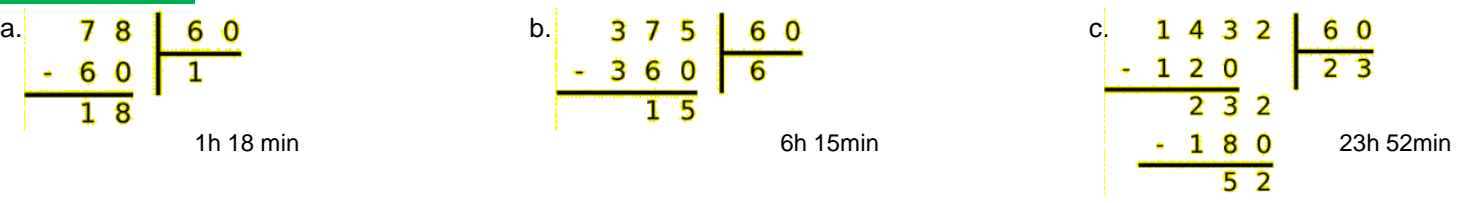

# Algorithmique et programmation

# **I. Sur papier**

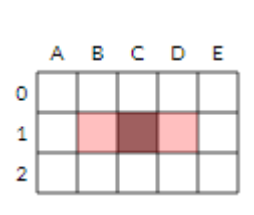

**Exercice 1** 

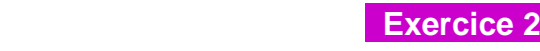

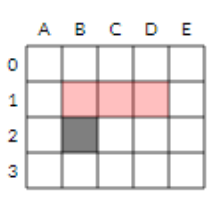

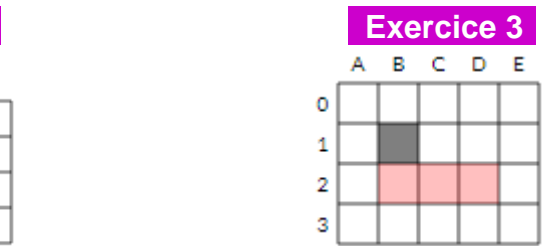

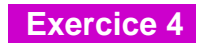

### **eExercice 5**

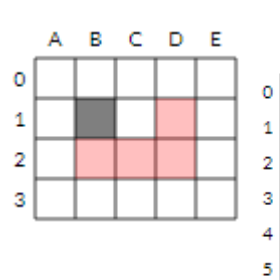

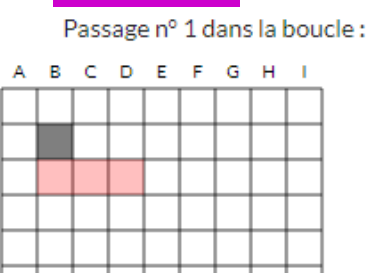

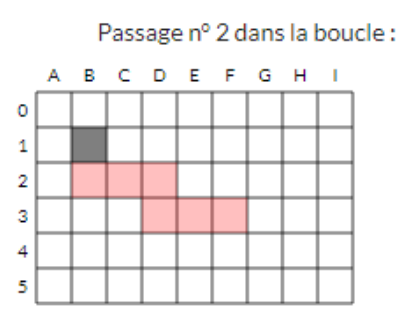

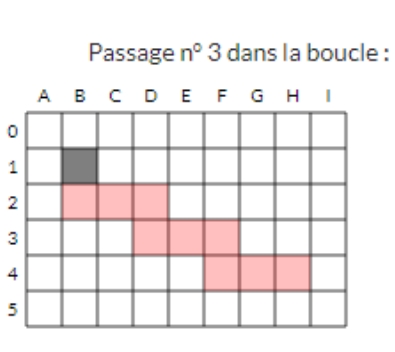

#### **exercice 6**

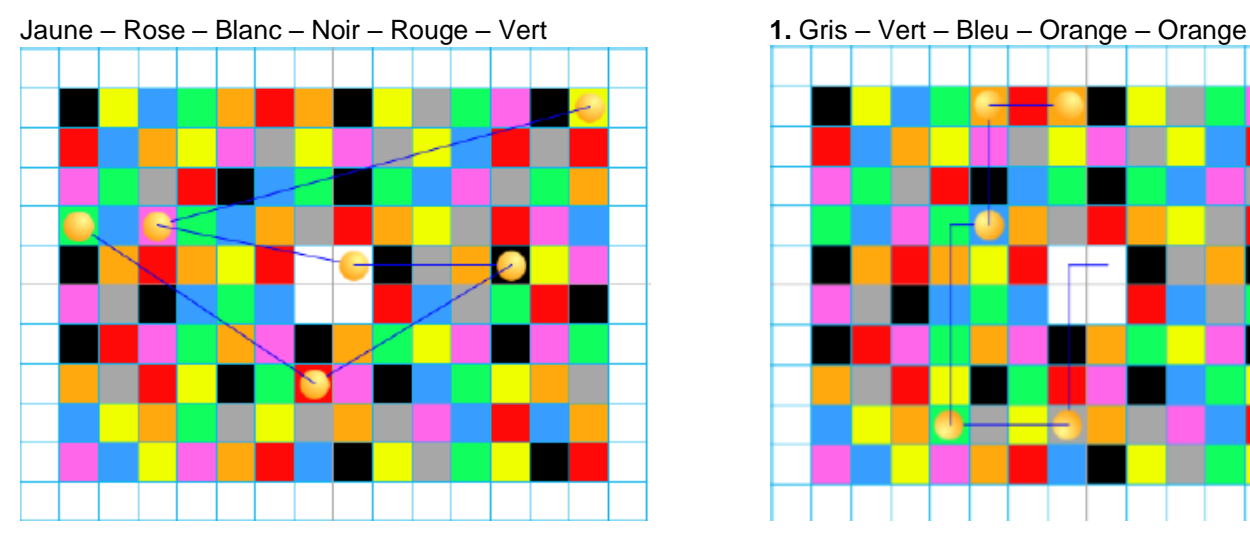

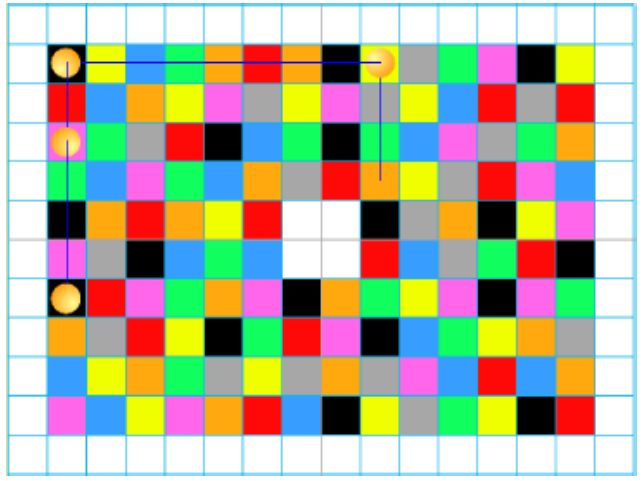

**Exercice 7** 

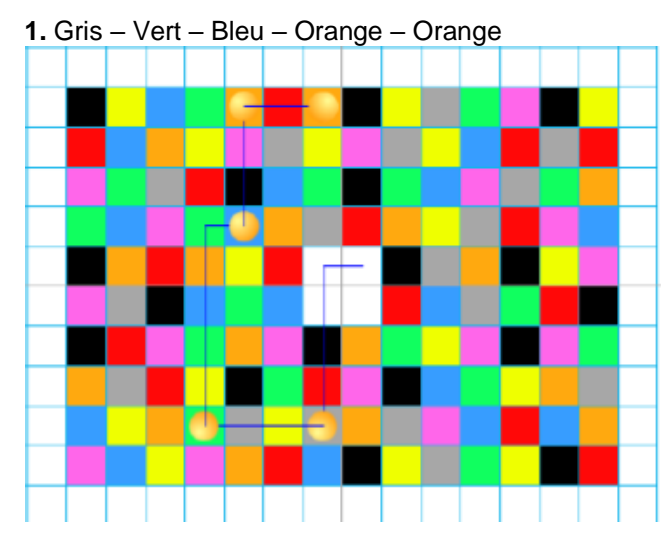

**2.** Jaune – Noir – Rose – Noir **3.** Bleu–Rouge –Orange–Blanc–Bleu–Noir

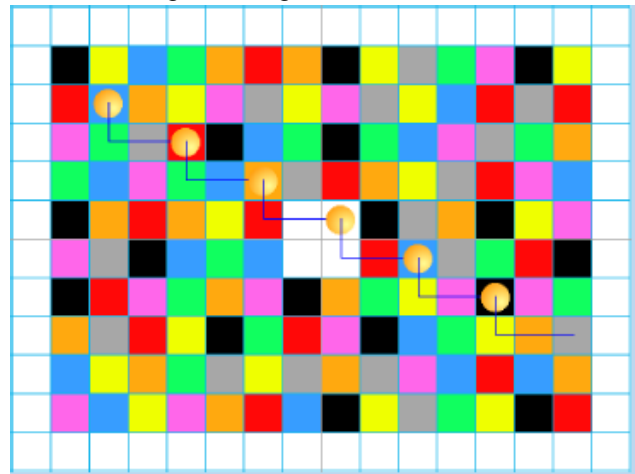

# **II. Avec ordinateur ou tablette**

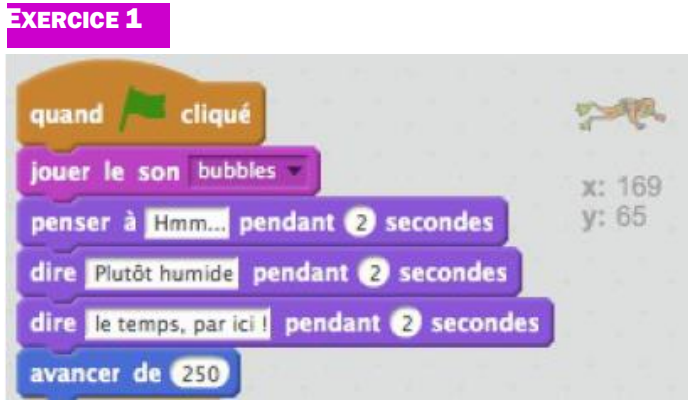

#### EXERCICE 3

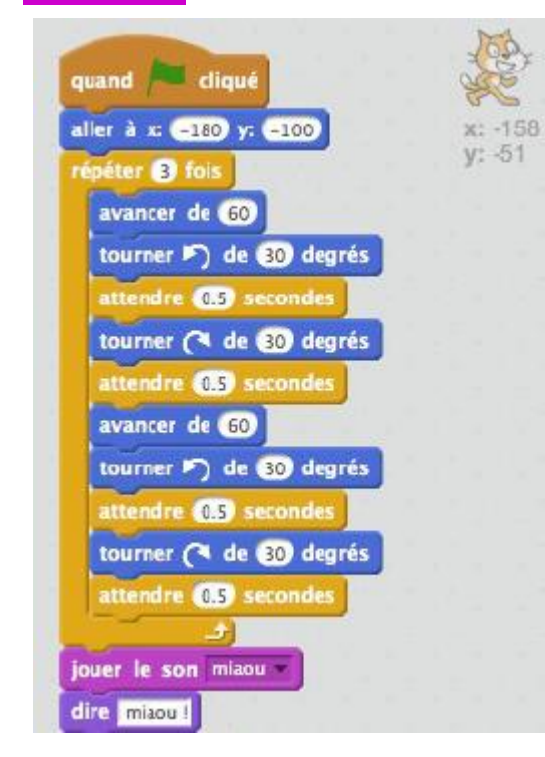

### EXERCICE 2 quand cliqué cacher x: 180  $V: 0$ aller à  $x = 220$  y: 0 effacer tout stylo en position d'écriture répéter @ fois ajouter 23 à x ajouter 60 à y ajouter 23 à x ajouter (550 à y attendre **02** secondes - 1 relever le stylo

#### EXERCICE 4

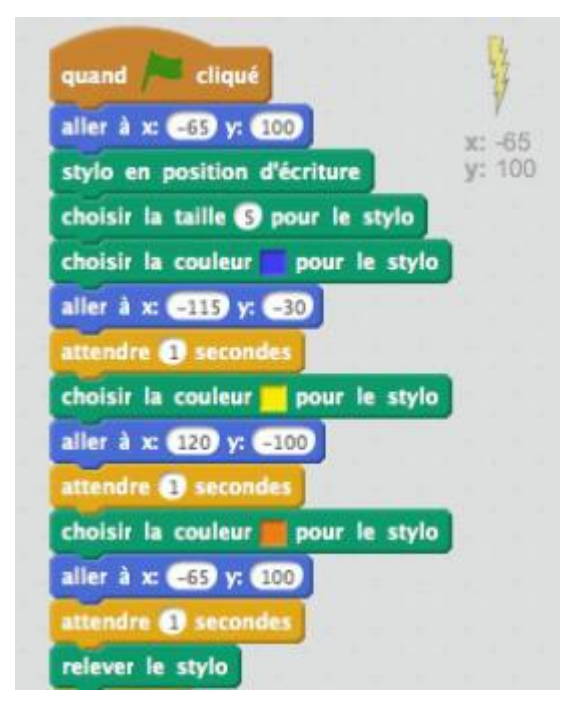

# Corrigé du test

#### **Exercice 1**   $\overline{a}$

**Exercice 2** 2 x 12 x 12

**Exercice 3**  milliers

**Exercice 4**  980 041

**Exercice 5**   $4,5$ 

**Exercice 6**  6 euros

#### **Exercice 7**

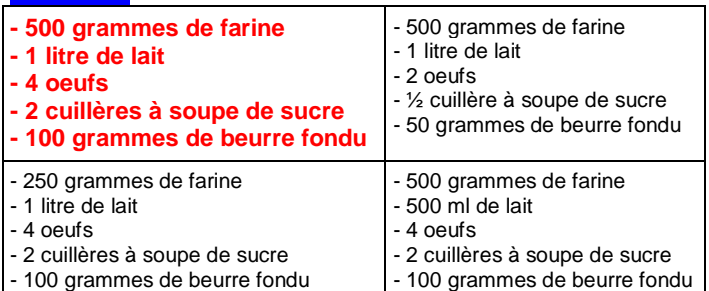

#### **Exercice 8**

● Lima

**Exercice 9** 

• triangle rectangle

**Exercice 10** 

Figure 2

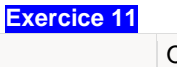

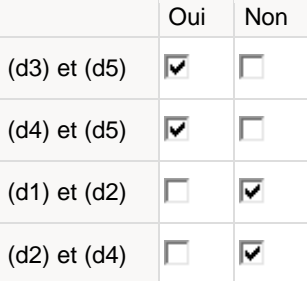

#### **Exercice 12**

 $\bullet$  20 cm<sup>3</sup>

**Exercice 13**  $\bullet$  24 cm<sup>3</sup>

**Exercice 14**  $6 kg = 6000 g$ 

**Exercice 15**  Kilomètres (km)

**Exercice 16**  4

**Exercice 17**  $32m$ 

**Exercice 18** 200 km

**Exercice 19**  45 km

**Exercice 20**  2,95 tonnes

# Corrigés des jeux

#### Jeu 1 : Sudoku

#### Jeu 2 : Le trésor

Comme il n'y a pas de retenue, tous les chiffres des dizaines sont 0 donc leur somme est 0.

#### Jeu 3 : le papyrus

 $7 + 49 + 343 + 2401 + 16807 = 19607$ Il y a donc 19 607 choses et animaux en tout.

#### Jeu 4 : Mathador

Par exemple :  $7 + 4 = 11$ ;  $13 - 11 = 2$ ;  $10 \times 5 = 50$ ;  $50 \div 2 = 25$ 

#### Jeu 5 : Le jeu des calissonsJeu 7 : Sudoku irrégulierJeu 8 : L'animal mystère

#### 3 4 6 8 5 9  $\overline{z}$  $\overline{2}$  $\overline{7}$  $\overline{\mathbf{3}}$  $\overline{9}$ 5  $\boldsymbol{6}$  $\overline{2}$  $\overline{4}$  $\mathbf{1}$ 8  $\overline{5}$ 4 8  $\overline{z}$  $\overline{2}$  $\overline{\mathbf{3}}$  $6\phantom{1}6$  $\mathbf{1}$  $\mathbf{Q}$ 6 8  $\overline{z}$  $\overline{2}$  $\mathbf{1}$  $\overline{4}$  $\overline{\mathbf{3}}$  $\boldsymbol{9}$ 5  $\overline{4}$  $\overline{2}$ 8  $\mathbf{1}$ 3 5  $\mathbf{9}$ 6  $\overline{ }$ 5  $\boldsymbol{9}$  $6\phantom{a}$  $\overline{3}$  $\overline{\mathbf{z}}$  $\mathbf{1}$ 8  $\overline{\mathbf{2}}$  $\overline{4}$  $\overline{z}$  $\boldsymbol{9}$  $\overline{\mathbf{5}}$ 8  $\overline{2}$  $\mathbf{1}$ 6  $\overline{4}$  $\overline{\mathbf{3}}$  $\overline{2}$ 4 5  $\boldsymbol{9}$  $\overline{\mathbf{3}}$ 8 1  $\overline{1}$ 6  $\overline{z}$  $\overline{3}$ 5  $\overline{4}$  $\mathbf{Q}$  $\bf{8}$  $\overline{\mathbf{z}}$ 6  $\mathbf{1}$

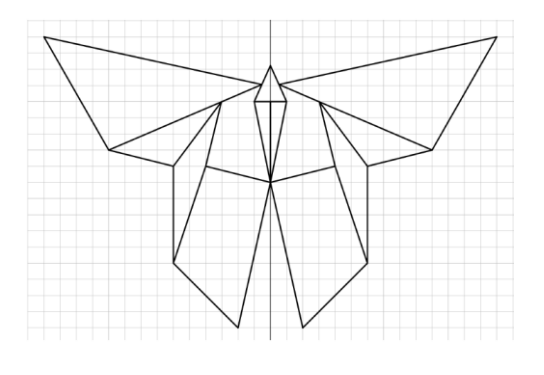

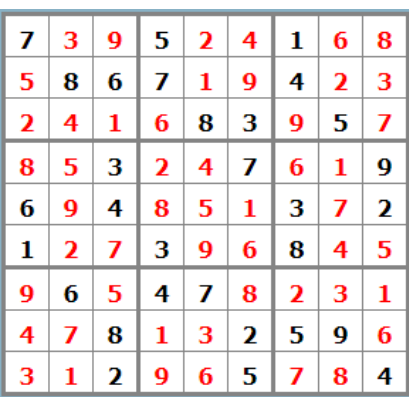

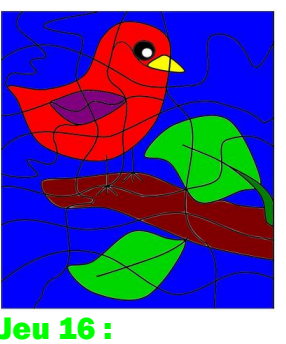

Le tétraèdre

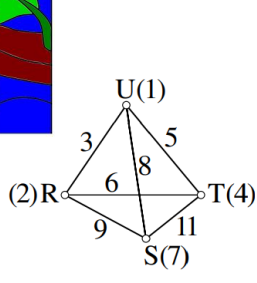

#### Jeu 10 : Les carrés

1993

#### Jeu 12 : Le cube

C'est la partie inférieure du patron **C** qui n'est pas correcte

#### Jeu 14 : Les crêpes

Réponse D

Si la première crêpe mangée est la 4, la crêpe 3 devra être mangée avant la 2

#### Jeu 15 : Coloriage magique Jeu 18 : Sudoku irrégulier niveau 2 Jeu 19 : Sudoku niveau 3

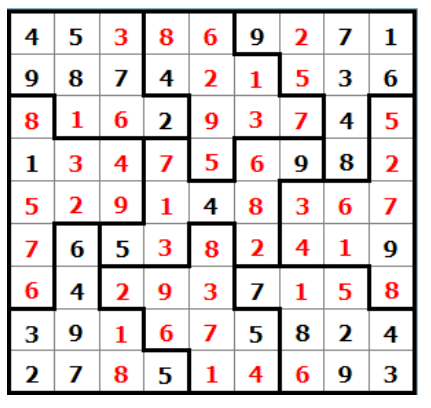

#### Jeu 9 : Sudoku niveau 2 Jeu 13 : Le jeu des calissons

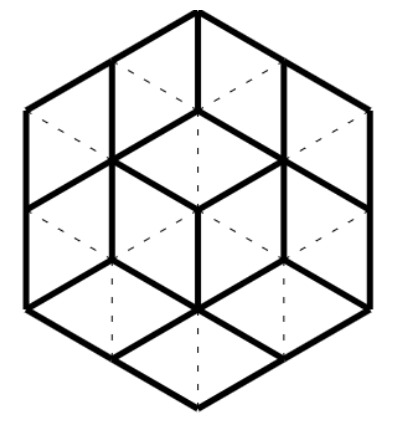

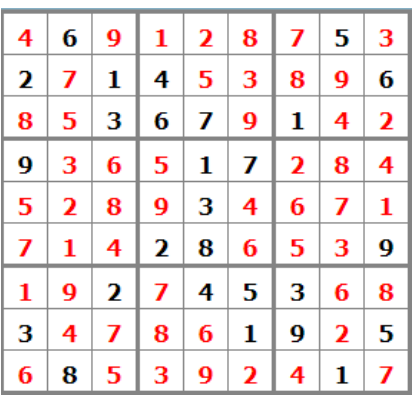

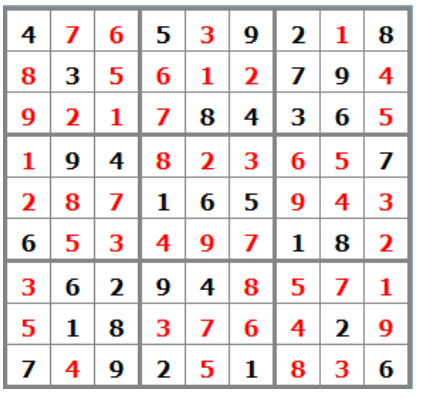

# **Tu as fini le cahier ?**

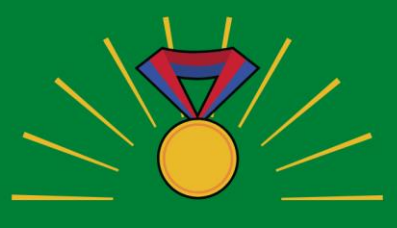

# *Félicitations!*

# **Tu peux t'avancer :**

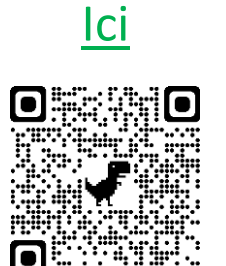

*en sélectionnant les chapitres puis « exercices en ligne »*

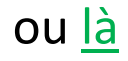

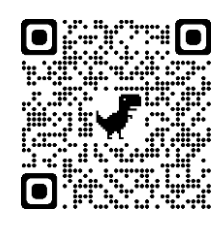

*en sélectionnant les chapitres puis « exercices interactifs »*

# Pour aller plus loin :

[Classer les objets du](https://www.youtube-nocookie.com/embed/NiYRgR_buuI?autoplay=1&iv_load_policy=3&loop=1&modestbranding=1&playlist=NiYRgR_buuI)  [quotidien avec les maths](https://www.youtube-nocookie.com/embed/NiYRgR_buuI?autoplay=1&iv_load_policy=3&loop=1&modestbranding=1&playlist=NiYRgR_buuI)

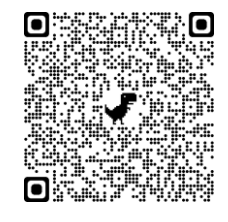

#### [Fabrique ton pavage](https://www.youtube-nocookie.com/embed/mQboci-SWMg?autoplay=1&iv_load_policy=3&loop=1&modestbranding=1&playlist=mQboci-SWMg)

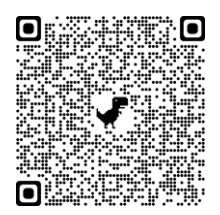

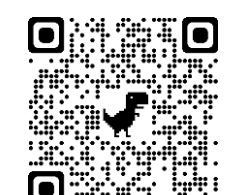

[Pourquoi la carte du monde](https://www.lessavoirsambulants.fr/p/le-scandale-de-mercator.html)  « classique [» est fausse](https://www.lessavoirsambulants.fr/p/le-scandale-de-mercator.html)